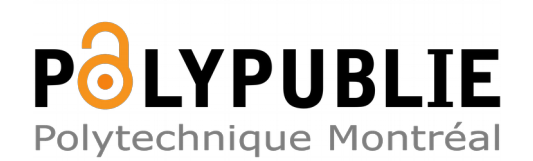

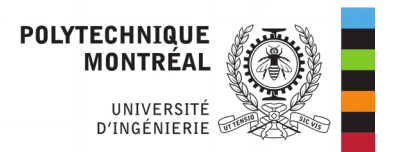

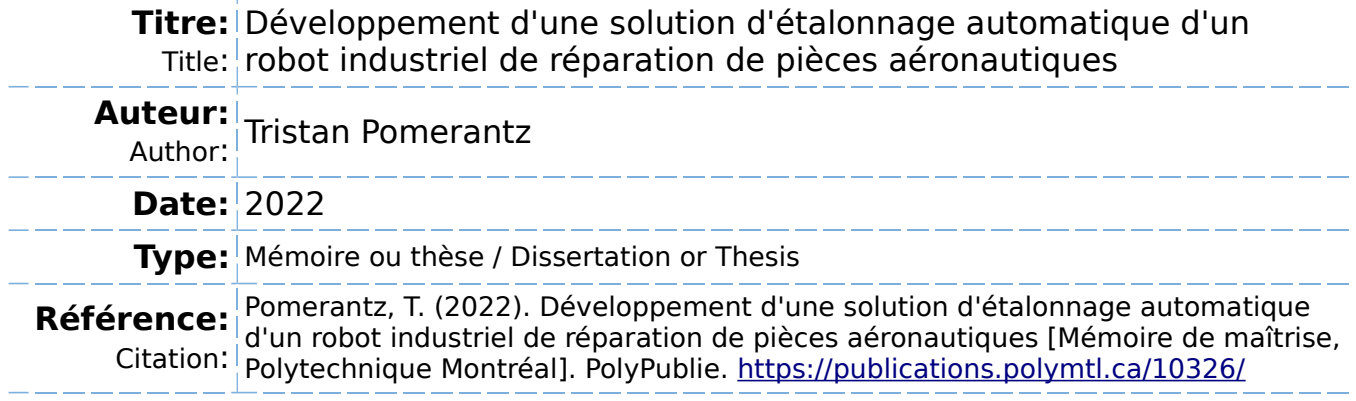

# **Document en libre accès dans PolyPublie**

Open Access document in PolyPublie

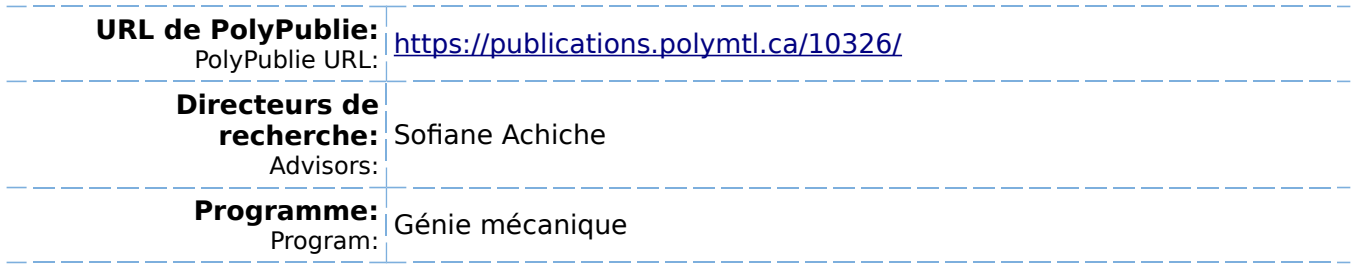

# **POLYTECHNIQUE MONTRÉAL**

affiliée à l'Université de Montréal

**Développement d'une solution d'étalonnage automatique d'un robot industriel de réparation de pièces aéronautiques**

# **TRISTAN POMERANTZ**

Département de génie mécanique

Mémoire présenté en vue de l'obtention du diplôme de *Maîtrise ès sciences appliquées* Génie mécanique

Avril 2022

© Tristan Pomerantz, 2022.

# **POLYTECHNIQUE MONTRÉAL**

affiliée à l'Université de Montréal

Ce mémoire intitulé :

**Développement d'une solution d'étalonnage automatique d'un robot industriel de réparation de pièces aéronautiques**

# présenté par **Tristan POMERANTZ**

en vue de l'obtention du diplôme de *Maîtrise ès sciences appliquées* a été dûment accepté par le jury d'examen constitué de :

**David SAUSSIÉ**, président **Sofiane ACHICHE**, membre et directeur de recherche **Abolfazl MOHEBBI**, membre

# **REMERCIEMENTS**

<span id="page-3-0"></span>Je voudrais tout d'abord remercier mon directeur de recherche, le professeur Sofiane Achiche pour son support, l'opportunité qu'il m'a accordée et le soin qu'il a pris pour s'assurer que toutes les ressources nécessaires étaient à ma disposition.

Un grand merci aux partenaires industriels pour m'avoir permis de contribuer à un projet d'envergure, et surtout à toute l'équipe d'AV&R pour le temps et l'énergie consacrés à supporter le projet. Parmi l'équipe d'AV&R je souhaite remercier particulièrement David Mailhot, Philippe Masson et Alexandre Filion pour la confiance accordée ainsi que pour les connaissances et l'expérience qu'ils m'ont transmises.

Un merci distinct à ma famille, mes amis et collègues du laboratoire de recherche pour leur soutien, en particulier à ma mère pour qui mon éducation a été une priorité.

# **RÉSUMÉ**

<span id="page-4-0"></span>En robotique industrielle, la programmation des robots est souvent effectuée manuellement. L'opérateur déplace le robot aux points désirés puis enregistre les positions que le robot répétera en boucle pour réaliser une tâche. Ce type de programmation est particulièrement adapté pour définir des trajectoires qui ne changeront pas d'une pièce à l'autre. On peut par exemple penser aux procédés de soudure et de peinture dans le domaine automobile.

Certaines applications nécessitent par contre une trajectoire spécifique pour chaque pièce et il serait contre-productif d'utiliser cette méthode pour chaque pièce dans ce cas. La programmation hors ligne est alors utilisée pour définir les trajectoires sans avoir besoin du robot physique. Cette méthode nécessite donc une bonne modélisation du robot afin d'anticiper les corrections à apporter aux trajectoires théoriques.

Ce projet a été réalisé avec l'entreprise de robotique AV&R sur une cellule de réparation de pièces aérospatiales utilisant la programmation hors ligne. Le but du projet est d'étalonner le robot afin de trouver son modèle avec précision. À la différence des méthodes traditionnellement utilisées en étalonnage, aucun appareil de mesure externe ne sera utilisé et le capteur de force déjà présent sur le robot sera utilisé à la place. Cette particularité est intéressante, car une des principales dépenses d'un projet d'étalonnage est liée à l'instrument de mesure.

Ce projet de maîtrise a permis de développer une solution d'étalonnage automatique se servant du capteur de force du robot. Une série de tests ont permis de déterminer que l'erreur de positionnement a été divisée par 2, passant par exemple de 4.83 mm à 2.05 mm dans le cas du test se rapprochant le plus des conditions d'utilisation réelles. Cette méthode pourrait alors être appliquée pour étalonner tout robot équipé d'un capteur de force à un coût bien inférieur à celui des solutions existantes.

### **ABSTRACT**

<span id="page-5-0"></span>On-line programming is often used in robotic applications to program the robot path manually which means the operator needs to place the robot in each desired pose in order to reccord the configuration and create the path for the task at hand. On-line programming is suitable for repetitive tasks where the desired path will not change from one part to another such as the painting or welding processes in the automotive industry.

Of course, some other tasks will require a different trajectory for each part and it would be counterproductive to generate a new path for each procedure. Off-line programming can then be used to determine the robot trajectory without having to physically generate the path on the robot each time. Without human supervision, this method requires a good understanding of the robot model in order to anticipate the corrections to the path.

This project was in collaboration with the robotics company AV&R on a repair cell that uses off-line programming on aerospace parts. The goal is to develop a calibration method that allows increasing the robot's model accuracy. Unlike standard calibration methods, this project uses the force sensor included in the robotic cell instead of an external measurement captor in order to reduce calibration costs.

The objective of this project is to establish a model that can be calibrated and validated by simulation and physical experiments using a force sensor. Experiments showed that accuracy was improved from 4.83 mm to 2.05 mm in tests mimicking real process utilization. Depending on the required accuracy, considering that any robot is already equipped with a force sensor and that the method does not require any external measurement captors, the process is considerably cost effective when compared to other calibration methods that require expensive metrology equipment.

# **TABLE DES MATIÈRES**

<span id="page-6-0"></span>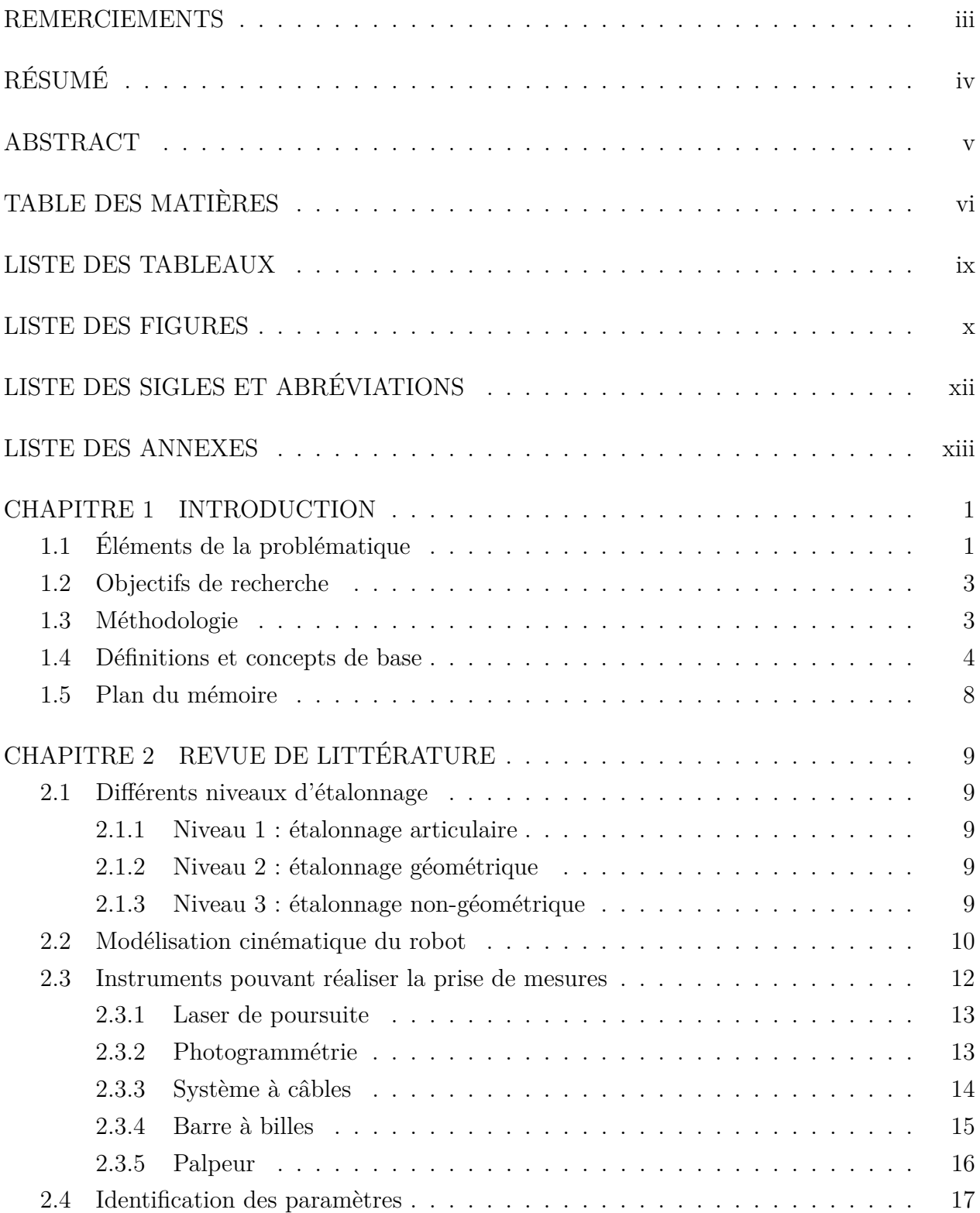

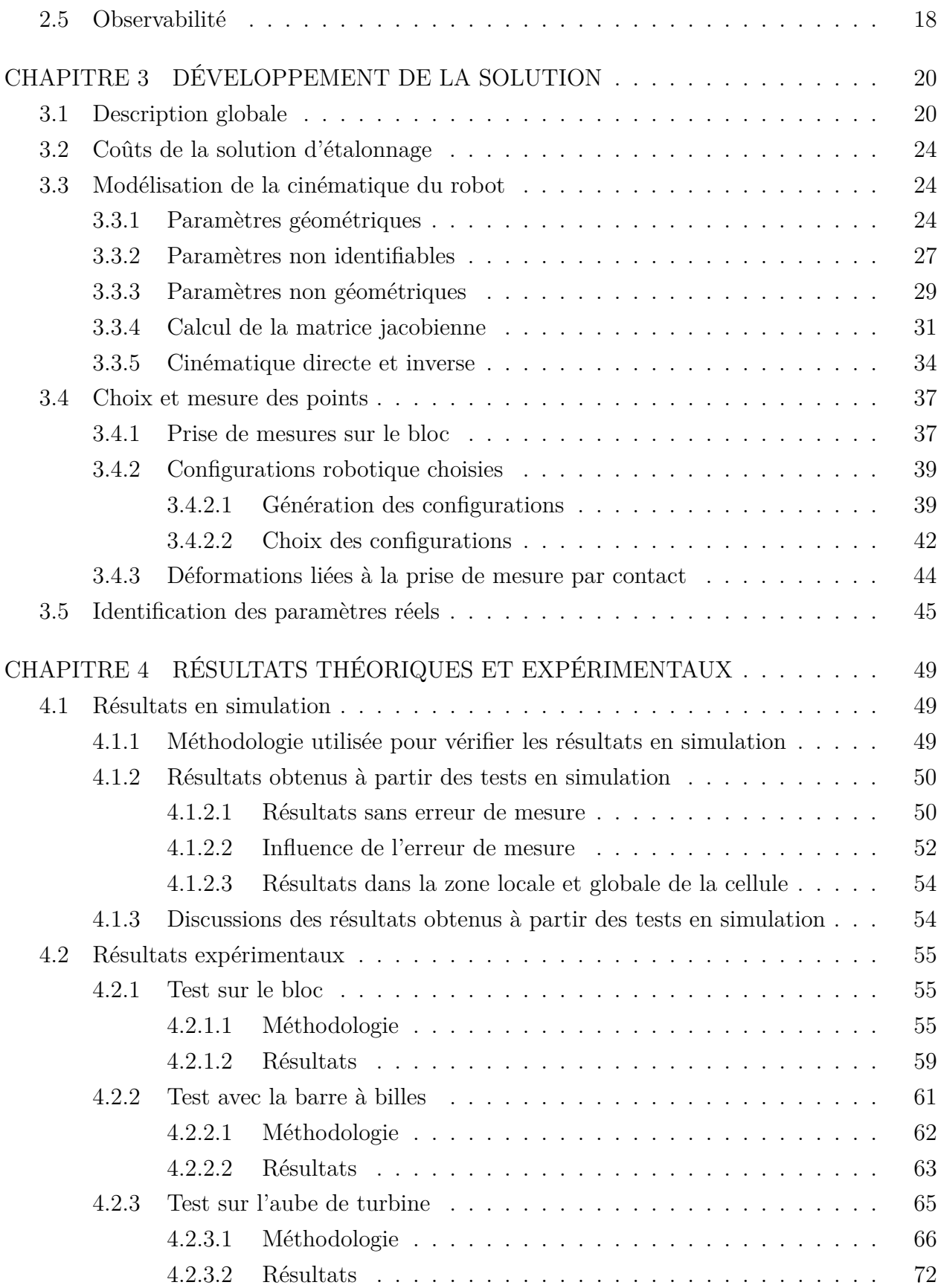

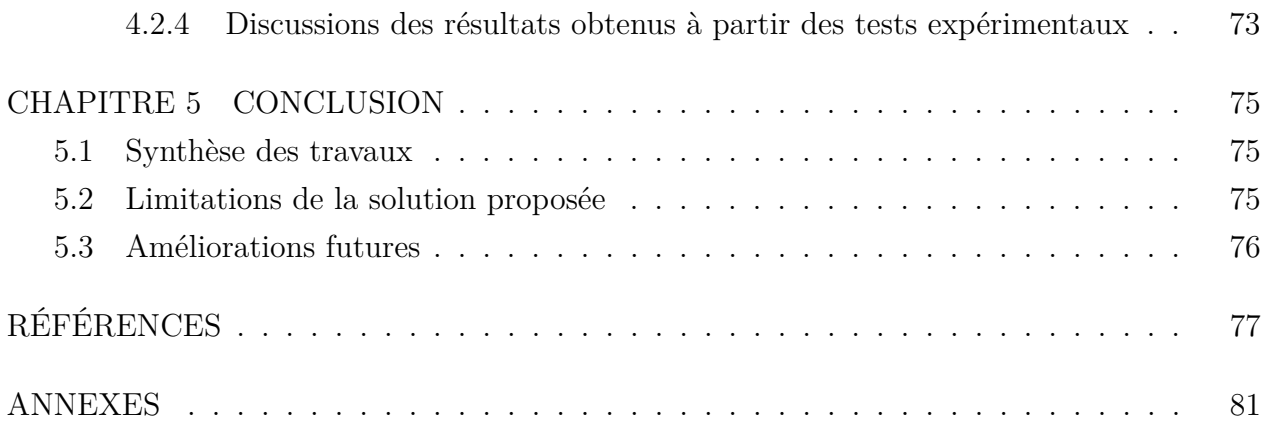

# **LISTE DES TABLEAUX**

<span id="page-9-0"></span>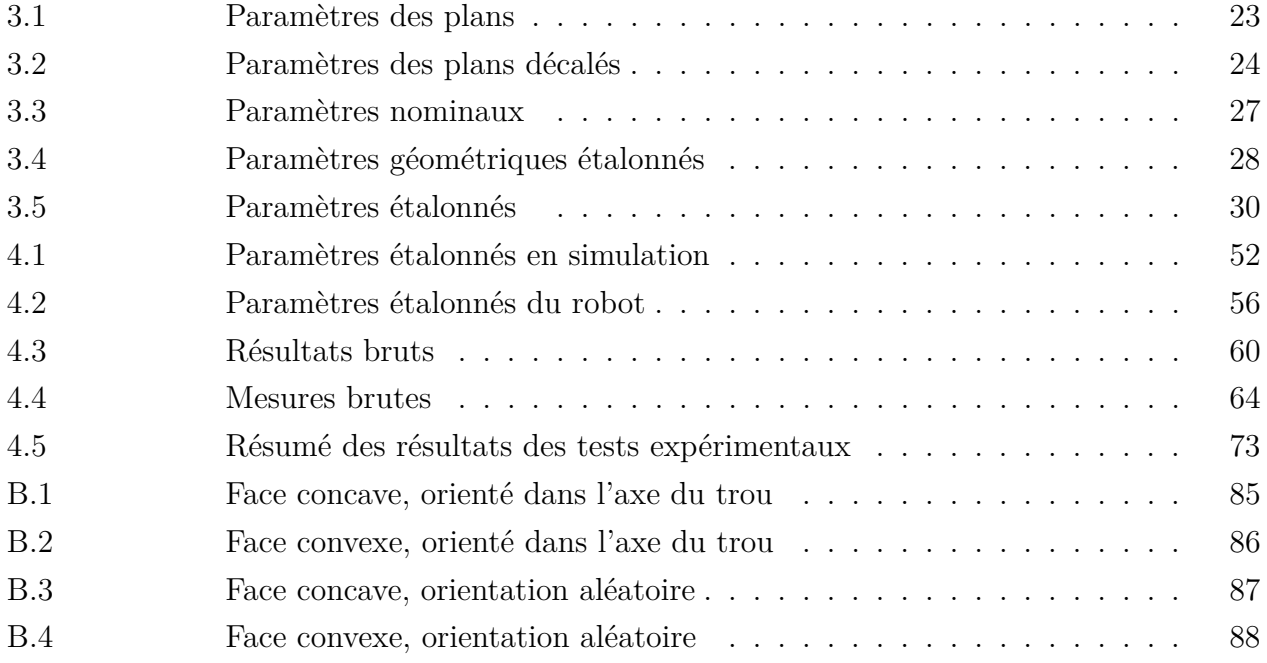

# **LISTE DES FIGURES**

<span id="page-10-0"></span>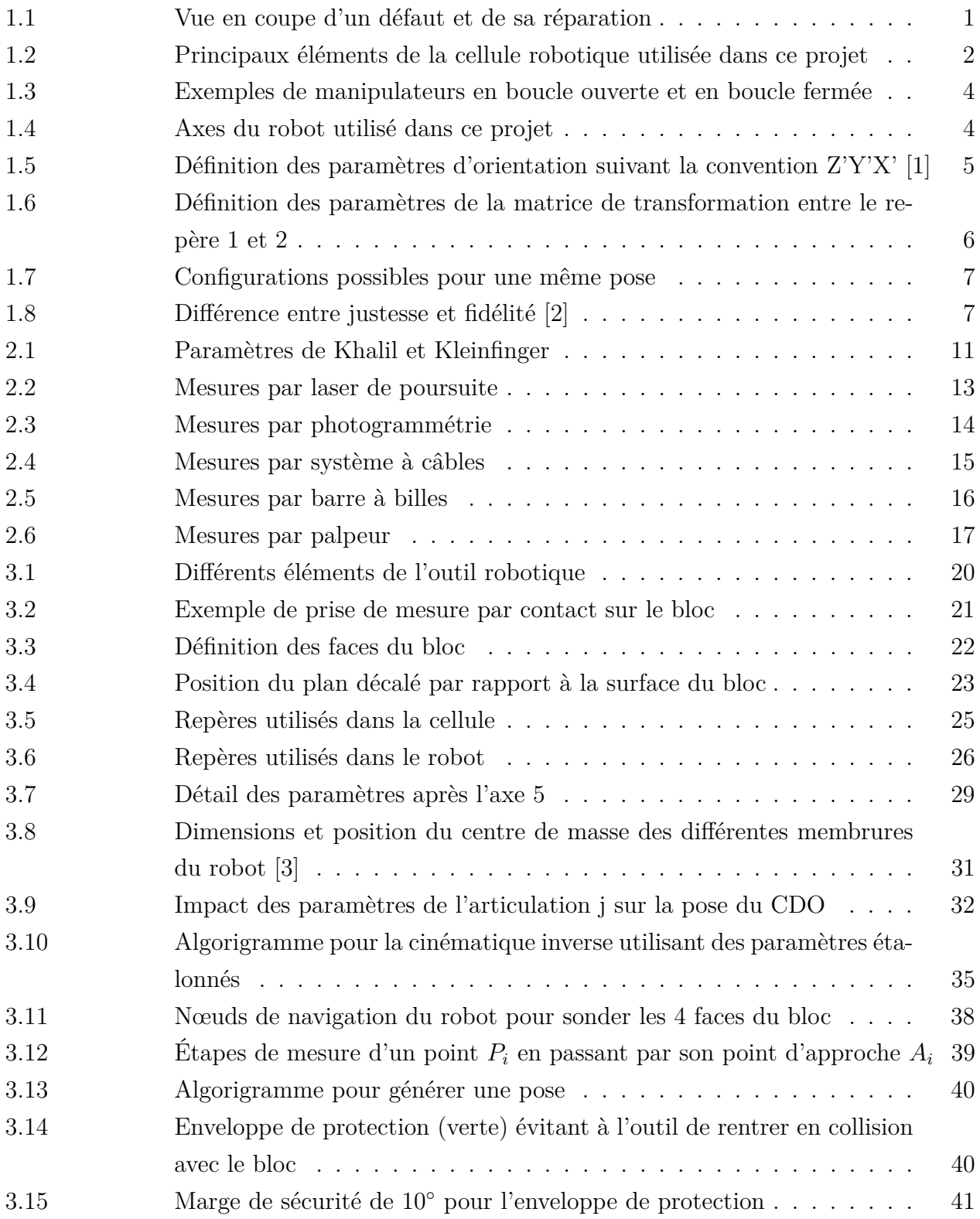

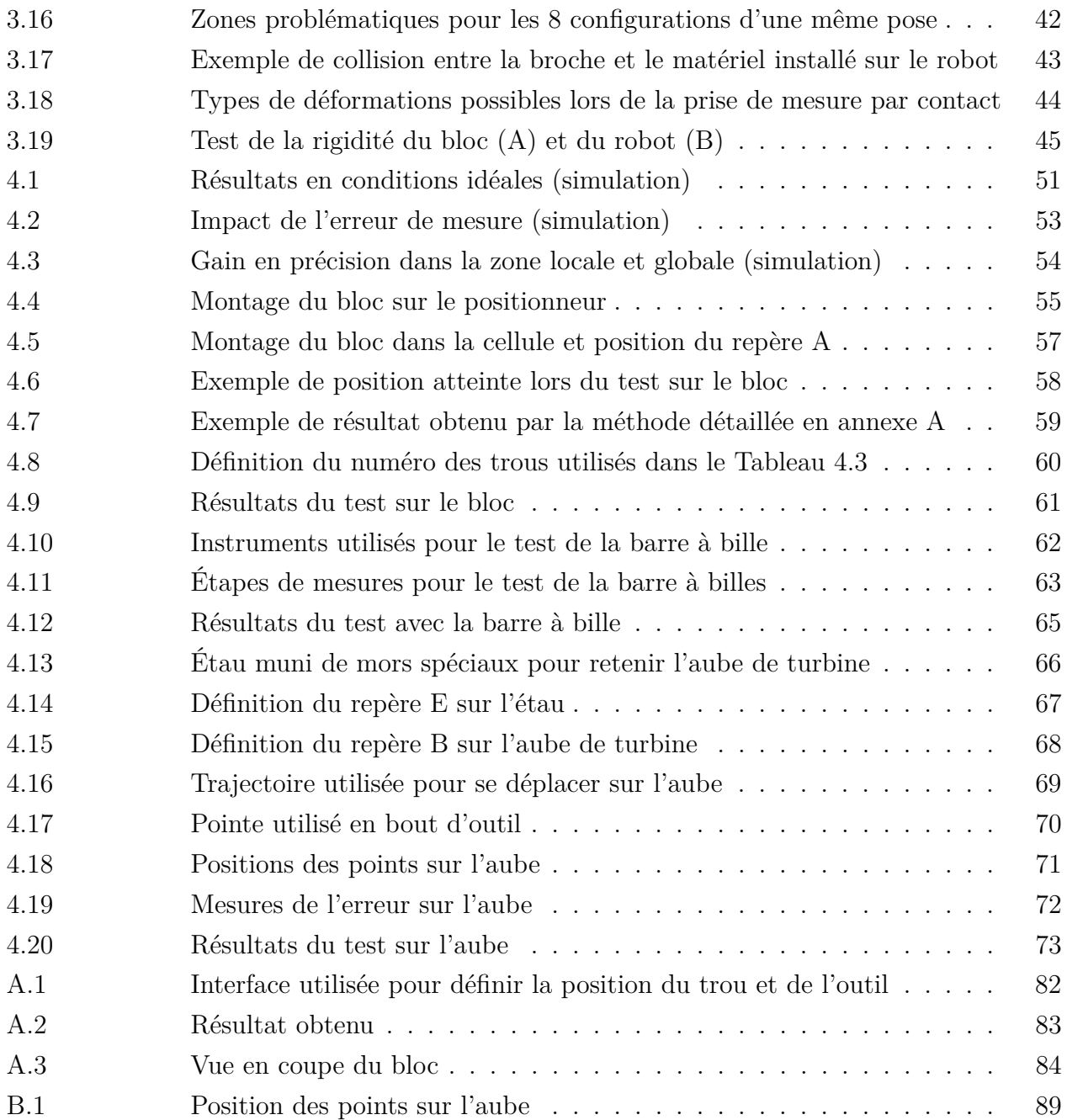

# **LISTE DES SIGLES ET ABRÉVIATIONS**

- <span id="page-12-0"></span>CAO Conception Assistée par Ordinateur
- CDO Centre De l'Outil
- CMM Coordinate Measuring Machines
- DDL Degré De Liberté
- DH Denavit-Hartenberg
- KK Khalil et Kleinfinger
- RTL Roulis Tangage Lacet
- IO Indice d'Observabilité

# **LISTE DES ANNEXES**

<span id="page-13-0"></span>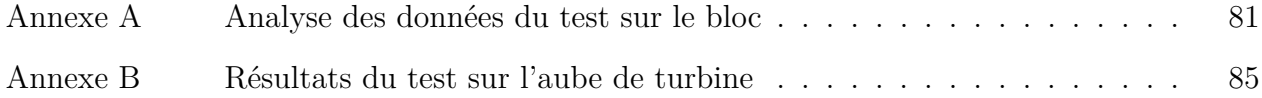

# **CHAPITRE 1 INTRODUCTION**

## <span id="page-14-1"></span><span id="page-14-0"></span>**1.1 Éléments de la problématique**

Au cours de leur utilisation, certaines pièces aérospatiales rencontreront des dommages pouvant entraîner des défauts ponctuels. Ces défauts peuvent occasionner des concentrations de contraintes et ainsi rendre la pièce non conforme. Le coût de ces pièces étant très élevé, il est plus rentable de réparer la pièce quand cela est possible. La réparation est composée d'un procédé abrasif permettant d'augmenter les rayons dans la zone du défaut par enlèvement de matière. Un exemple de défaut ainsi que le résultat obtenu après réparation sont présentés sur la [Figure 1.1.](#page-14-2) L'ordre de grandeur du diamètre des défauts est le millimètre.

<span id="page-14-2"></span>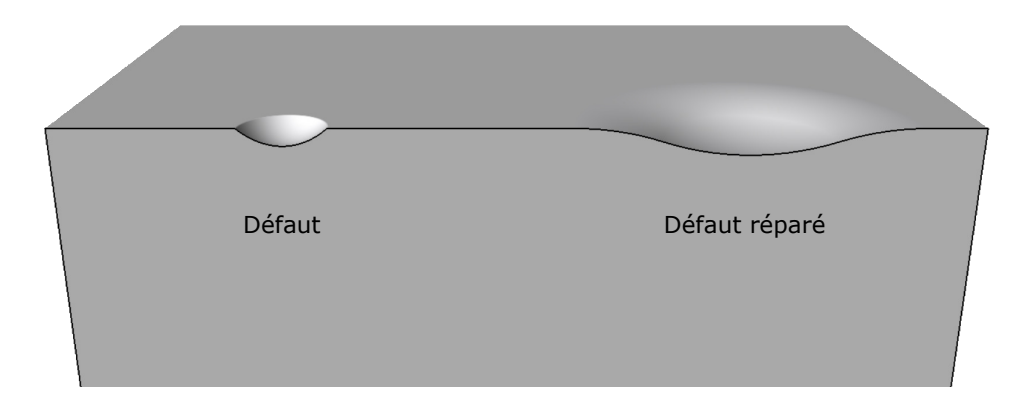

Figure 1.1 Vue en coupe d'un défaut et de sa réparation

Cette étape de réparation peut être réalisée par un robot sériel industriel afin d'améliorer l'uniformité du procédé et de réduire les coûts [\[4\]](#page-90-4). C'est notamment le cas de ce projet qui a été réalisé avec l'entreprise spécialisée en robotique [AV&R](https://avr-global.com) dans un contexte de réparation de pièces aérospatiales, notamment d'aubes de turbines.

Le robot utilisé dans la cellule de réparation [\(Figure 1.2\)](#page-15-0) est un Fanuc M-20iB/25 équipé d'un capteur de force avant l'outil. Les pièces sont placées sur une plaque rotative (le positionneur) et le robot travaille sur ces pièces avec un outil abrasif entraîné en rotation par une broche. Le capteur de force a plusieurs rôles : il permet principalement d'appliquer une force constante lorsque le robot travaille sur une pièce, il permet aussi de mesurer des coordonnées de points dans la cellule et ainsi de placer les repères avec lesquelles il doit travailler. Les coordonnées des défauts à réparer sont transmises par une cellule d'inspection utilisant un système d'acquisition par vision artificielle [\[5\]](#page-90-5).

<span id="page-15-0"></span>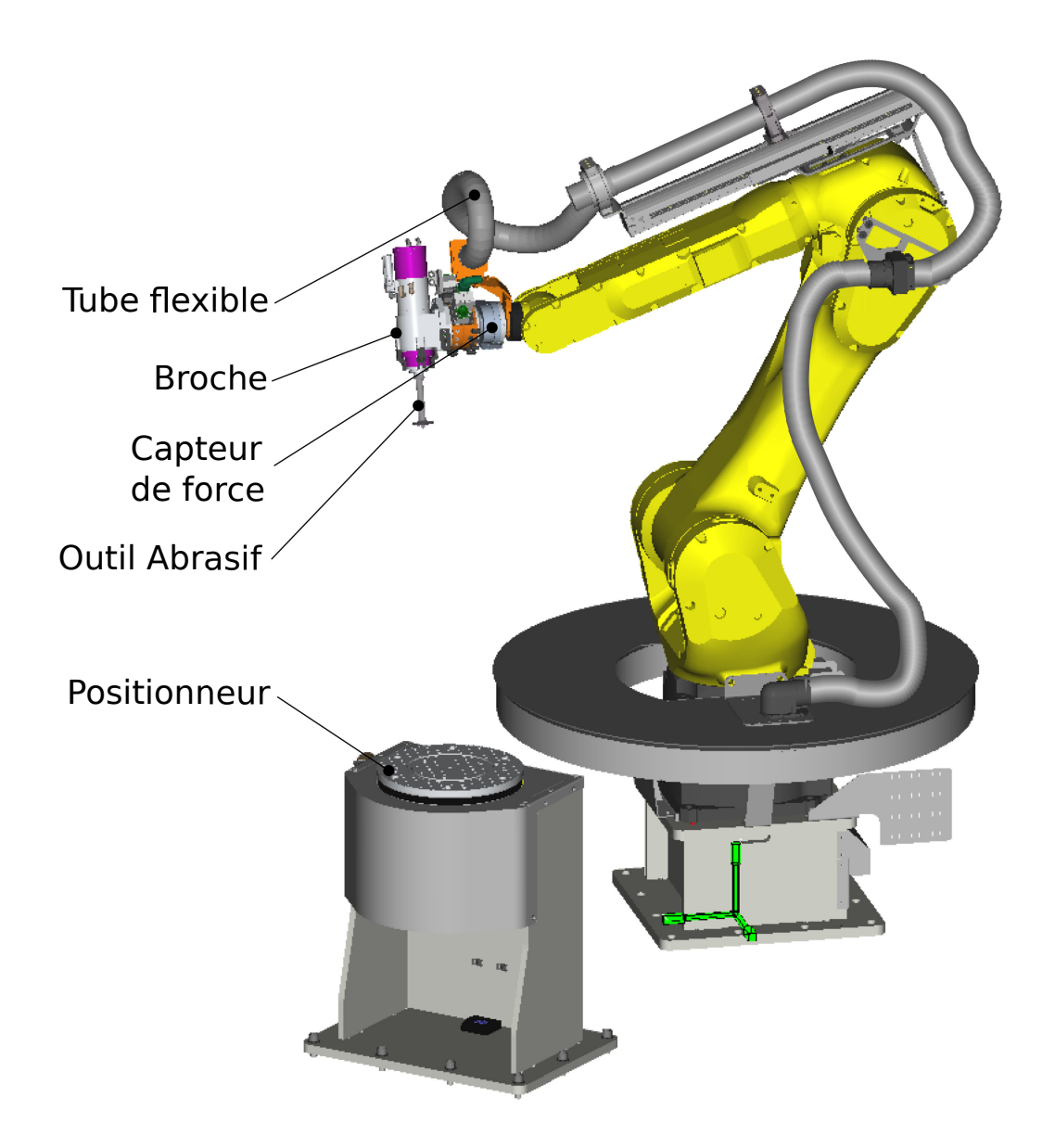

Figure 1.2 Principaux éléments de la cellule robotique utilisée dans ce projet [1](#page-15-1)

Les robots industriels sont livrés par le fabricant avec une justesse inférieure à celle qu'ils pourraient obtenir si leur modèle cinématique était parfait. Ce manque de justesse est lié aux erreurs géométriques (ex : les tolérances de fabrication) et non-géométriques (ex : déformations) qui ne sont pas toujours intégrées au modèle cinématique du robot par le fabricant. Dépendamment de la taille du robot et de la qualité de sa construction, la justesse en position varie entre 2 et 10 mm [\[7\]](#page-90-6) alors que la fidélité est facilement inférieure au dixième de millimètre. D'après les critères de notre partenaire industriel, ces étapes nécessitent une erreur de positionnement inférieure au millimètre. Un modèle corrigé au moyen d'un étalonnage

<span id="page-15-1"></span><sup>1.</sup> Les images du robot sont des captures d'écran issues du logiciel Roboguide [\[6\]](#page-90-7)

est donc nécessaire. [AV&R](https://avr-global.com) avait exploré l'étalonnage à l'aide d'une barre à bille en boucle fermée [\[8\]](#page-90-8) afin d'améliorer la transportabilité de programmes entre des cellules identiques utilisant un modèle de robot beaucoup plus petit (LR Mate 200iC). Toutefois, même avec ce robot plus répétable que celui du présent projet, la très grande précision requise afin d'obtenir un gain réel n'était pas atteignable avec cet équipement. D'ailleurs, la méthode nécessitait une grande quantité de manipulations qui s'étalaient sur plusieurs heures.

### <span id="page-16-0"></span>**1.2 Objectifs de recherche**

Un des principaux obstacles à l'étalonnage robotique est le prix de l'instrument de mesure nécessaire. Les systèmes de traqueurs laser sont couramment utilisés par exemple, mais requièrent un investissement aux alentours de 100 000 \$ [\[9\]](#page-90-9) [\[10\]](#page-90-10). Étant donné qu'un capteur de force est déjà présent sur le robot et qu'il est capable de mesurer des coordonnées de points, il serait intéressant de développer une méthode de calibration reposant sur ce système pour limiter les coûts. De plus, la solution devra pouvoir être réalisée en mode automatique, en limitant au maximum les manipulations de l'opérateur. Finalement, la précision demandée pour les applications de réparation et de finition sur des pièces aérospatiales nécessite une erreur de positionnement inférieure au millimètre de la part du robot.

L'objectif est donc de développer un étalonnage du robot pouvant être réalisé en mode automatique malgré les contraintes de la cellule, et permettant au robot d'atteindre une **erreur de positionnement inférieure à 1 mm**.

### <span id="page-16-1"></span>**1.3 Méthodologie**

Les principaux éléments de la méthodologie sont détaillés ci-dessous et seront détaillés dans les [chapitre 3](#page-33-0) et [4.](#page-62-0)

- Modélisation de la cinématique du robot (prenant en compte les paramètres géométriques et non-géométriques) et développement des algorithmes d'étalonnage.
- Développement d'une méthode de prise de mesure utilisant le capteur de force pour sonder des points dans l'espace de travail du robot.
- Validation par simulation des différents algorithmes d'étalonnage.
- Validation de l'erreur en positionnement du système avec et sans étalonnage.

#### <span id="page-17-0"></span>**1.4 Définitions et concepts de base**

<span id="page-17-1"></span>— Les robots manipulateurs de type sériel sont composés d'une suite de membrures formant un modèle cinématique en boucle ouverte. Ces robots sont à différencier des robots parallèles qui possèdent des boucles cinématiques fermées. Un exemple de boucle ouverte et de boucle fermée est détaillé dans la [Figure 1.3.](#page-17-1) Ce projet de maîtrise sera donc centré sur les robots sériels et les particularités des robots parallèles ne seront pas évoquées.

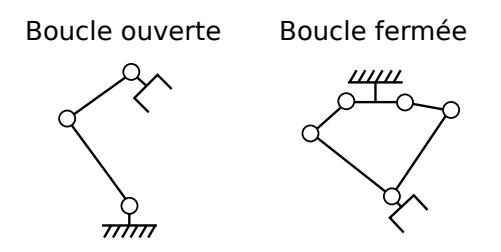

Figure 1.3 Exemples de manipulateurs en boucle ouverte et en boucle fermée

<span id="page-17-2"></span>— Les articulations d'un robot industriel peuvent être rotoïdes (permettant un mouvement de rotation) ou prismatiques (permettant un mouvement de translation). Les bras robotiques à 6 degrés de liberté ont généralement 6 articulations rotoïdes, c'est le cas du robot utilisé dans ce projet. Les 6 axes du robot sont identifiés [Figure 1.4.](#page-17-2)

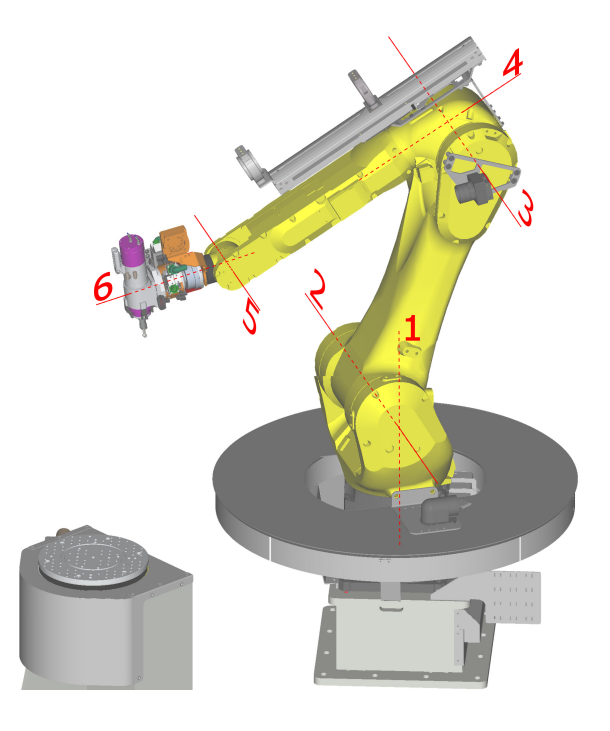

Figure 1.4 Axes du robot utilisé dans ce projet

- Les membrures sont les liens qui relient les articulations entre elles.
- L'outil est l'instrument attaché au bout du bras robotique. Un référentiel est défini sur l'outil afin de planifier les trajectoires de l'outil dans la cellule. Cette référence sera nommée le Centre de l'outil (CDO). (Pour ce projet, la position du CDO sera définie plus loin à la [Figure 3.1\)](#page-33-2)
- <span id="page-18-0"></span>— La pose du CDO ou de tout autre repère pourra être décrite par les paramètres  $(x, y, z, \alpha, \beta, \gamma)$  afin de déterminer sa position ainsi que son orientation dans la cellule. Le triplet  $(x, y, z)$  exprime la position et  $(\alpha, \beta, \gamma)$  l'orientation suivant la convention mobile Z'Y'X' des paramètres d'Euler [\[11\]](#page-91-0). Cette convention correspond à une rotation autour de z' d'un angle *α*, suivie d'une rotation autour de y' d'un angle *β* et pour finir d'une rotation autour de x' d'un angle *γ* comme représenté sur [Figure 1.5.](#page-18-0)

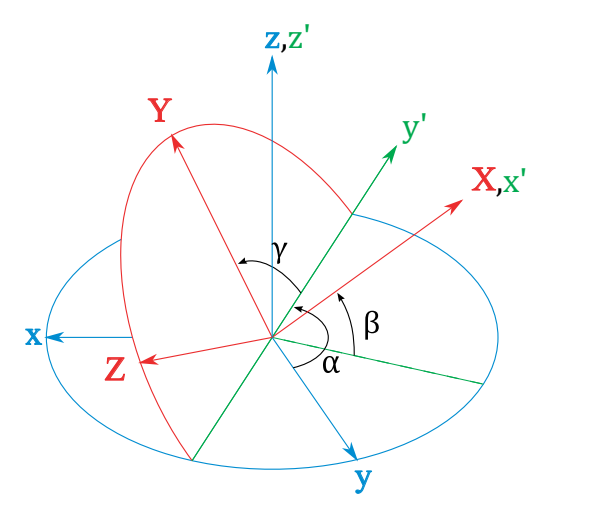

Figure 1.5 Définition des paramètres d'orientation suivant la convention Z'Y'X' [\[1\]](#page-90-1)

Cette convention est équivalente à la convention XYZ fixe utilisée par les robots Fanuc [\[12\]](#page-91-1).

— Chaque pose peut aussi être exprimée sous la forme d'une matrice de transformation homogène [\[13\]](#page-91-2). Il s'agit d'une matrice de dimension 4 × 4 comme décrit par l['Équation 1.1](#page-18-1) et la [Figure 1.6.](#page-19-0)

<span id="page-18-1"></span>
$$
{}^{1}T_{2} = \begin{bmatrix} \vec{n} & \vec{o} & \vec{a} & \vec{p} \\ 0 & 0 & 0 & 1 \end{bmatrix} = \begin{bmatrix} n_{x} & o_{x} & a_{x} & p_{x} \\ n_{y} & o_{y} & a_{y} & p_{y} \\ n_{z} & o_{z} & a_{z} & p_{z} \\ 0 & 0 & 0 & 1 \end{bmatrix} \tag{1.1}
$$

<span id="page-19-0"></span>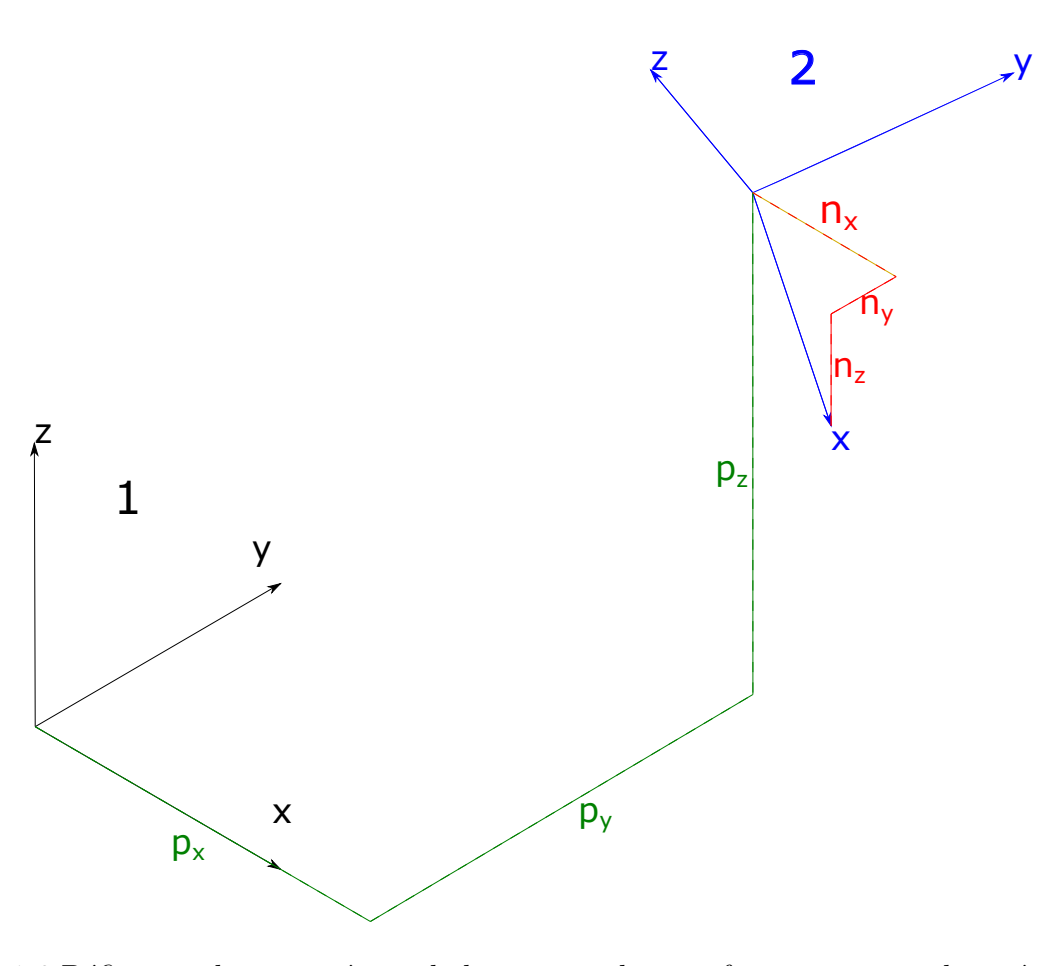

Figure 1.6 Définition des paramètres de la matrice de transformation entre le repère 1 et 2

Les vecteurs  $\vec{n}$ ,  $\vec{o}$  *et*  $\vec{a}$  sont respectivement liés aux vecteurs  $\vec{x}$ ,  $\vec{y}$  *et*  $\vec{z}$  du repère 2 et définissent donc son orientation. Le vecteur  $\vec{p}$  quant à lui détermine l'origine du repère 2. Les matrices peuvent être décomposées et multipliées comme suit

$$
{}^{1}T_{2} = {}^{1}T_{3} \times {}^{3}T_{2}
$$
\n
$$
(1.2)
$$

- La configuration du robot correspond à la pose atteinte à partir de valeurs articulaires données. Elle est à différencier de la pose robotique car pour une même pose plusieurs configurations sont possibles. Avec le robot utilisé dans ce projet, jusqu'à 8 configurations qui sont possibles. Ces 8 configurations (illustrées sur la figure [1.7\)](#page-20-0) sont représentées par 3 lettres. Chaque lettre peut prendre 2 valeurs en fonction de la configuration :
	- 1. Poignet non tourné/poignet tourné (**N**ot fliped/**F**liped)
	- 2. Coude en haut/coude en bas (**U**p/**D**own)
	- 3. Face/Dos (fron**T**/**B**ack)

<span id="page-20-0"></span>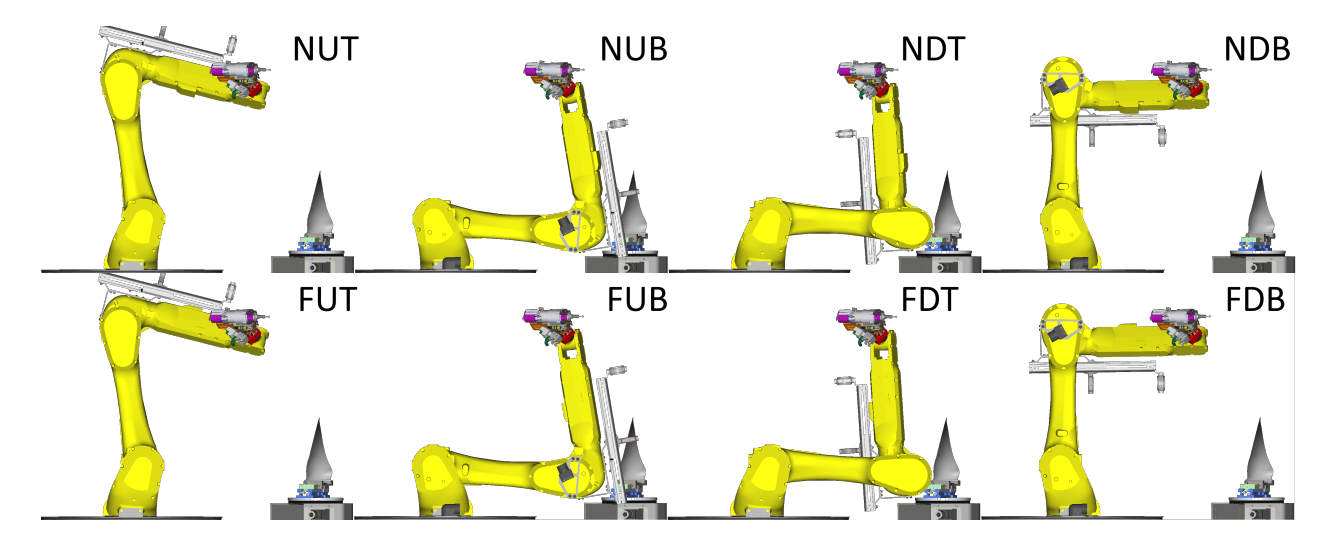

Figure 1.7 Configurations possibles pour une même pose

En utilisation normale, la cellule travaille seulement avec les configurations NUT et FUT.

<span id="page-20-1"></span>— «L'ISO 5725 utilise deux termes "justesse" et "fidélité" pour décrire l'exactitude d'une méthode de mesure. La "justesse" se réfère à l'étroitesse de l'accord entre la moyenne arithmétique d'un grand nombre de résultats d'essai et la valeur de référence vraie ou acceptée. La "fidélité" se réfère à l'étroitesse de l'accord entre les résultats d'essai.» [\[14\]](#page-91-3) Ces termes sont schématisés sur la [Figure 1.8.](#page-20-1)

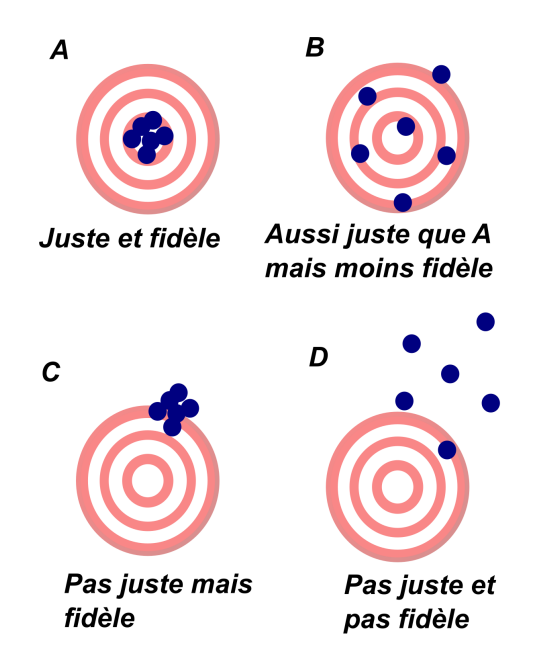

Figure 1.8 Différence entre justesse et fidélité [\[2\]](#page-90-2)

- L'étalonnage est une opération où un étalon est mesuré par l'équipement à étalonner. Les mesures sont ensuite comparées aux vraies dimensions afin de trouver la correction à apporter au système dans le but d'améliorer sa justesse.
- La cinématique directe consiste à déterminer la pose à partir des valeurs articulaires.
- La cinématique inverse consiste à déterminer les valeurs articulaires nécessaires pour arriver à une certaine pose. Il peut y avoir jusqu'à 8 solutions.
- La zone globale est définie comme l'espace atteignable par le robot. La zone locale est quant à elle la zone proche du positionneur. Il s'agit de la zone où l'outil sera positionné lors des opérations de réparation sur une pièce.

## <span id="page-21-0"></span>**1.5 Plan du mémoire**

Ce document introduit en premier lieu une revue de littérature portant sur les thèmes liés à l'étalonnage robotique avec le chapitre 2. Les différents niveaux d'étalonnage, la modélisation du robot par des paramètres cinématiques, les différents systèmes de mesure ainsi que la théorie de l'identification des paramètres seront des points détaillés.

Le chapitre 3 sera consacré à détailler la solution pour chaque étape de l'étalonnage. Le choix des positions mesurées, les paramètres modélisant le robot ainsi que l'algorithme permettant d'identifier ces paramètres seront abordés.

Par la suite il sera question de valider la solution par des résultats en simulation, puis par des résultats expérimentaux dans le chapitre 4. Enfin la conclusion du chapitre 5 fera la synthèse des travaux.

# **CHAPITRE 2 REVUE DE LITTÉRATURE**

<span id="page-22-0"></span>Le modèle théorique d'un robot permet de prédire la position et l'orientation de son CDO. Comme le robot réel n'est pas parfait, une erreur apparaît entre la pose désirée et la pose obtenue. L'étalonnage a pour but de réduire cette erreur. L'étalonnage consiste à modéliser le robot avec un nouveau modèle prenant en compte les différences entre le robot théorique et le robot réel.

#### <span id="page-22-1"></span>**2.1 Différents niveaux d'étalonnage**

Différents modèles sont possibles pour intégrer différentes sources d'erreurs, trois niveaux sont détaillés ci-dessous. Il serait aussi possible d'ajouter un niveau dynamique avec des paramètres comme l'inertie ou le frottement des articulations [\[15\]](#page-91-4) mais l'application de ce projet utilise des vitesses si faibles lors des réparations que les gains seraient négligeables.

### <span id="page-22-2"></span>**2.1.1 Niveau 1 : étalonnage articulaire**

Ici ce sont les erreurs dans les articulations qui seront identifiées. Cet étalonnage permet d'identifier les paramètres reliant l'angle lu par le capteur du robot et l'angle réellement effectué. Le rapport de réduction réel et le décalage articulaire sont donc pris en compte dans cet étalonnage [\[16\]](#page-91-5) [\[17\]](#page-91-6).

### <span id="page-22-3"></span>**2.1.2 Niveau 2 : étalonnage géométrique**

Pour l'étalonnage géométrique, les paramètres de l'étalonnage de niveau 1 sont considérés et on ajoute d'autres paramètres. Sont ajoutés les paramètres définissant les erreurs de longueurs et d'orientations pour chaque membrure du robot et pour le CDO sur l'outil [\[16\]](#page-91-5) [\[17\]](#page-91-6) [\[18\]](#page-91-7) Sont aussi ajoutées les erreurs de positionnement du robot dans la cellule.

### <span id="page-22-4"></span>**2.1.3 Niveau 3 : étalonnage non-géométrique**

Le niveau 3 porte sur la modélisation des déformations du robot [\[16\]](#page-91-5) [\[17\]](#page-91-6). Il prend en compte les déformations élastiques des membrures et des articulations causées par le poids de la charge utile mais aussi par le poids des membrures elles-mêmes. Les jeux mécaniques et l'effet de la température est aussi à prendre en compte. De plus, l'étalonnage de niveau 3 prend aussi en compte les paramètres de l'étalonnage de niveau 2.

#### <span id="page-23-0"></span>**2.2 Modélisation cinématique du robot**

Le robot sera modélisé par des paramètres qui définiront sa position ainsi que son orientation dans la cellule. Le modèle nominal du robot est composé des paramètres nominaux, il permet d'exprimer la pose théorique qui est la pose obtenue par un robot qui n'aurait aucun défaut. Le modèle étalonné du robot est dérivé du modèle nominal avec une variation ajoutée à chacun des paramètres, cette variation représente l'erreur par rapport au robot parfait. Il permet d'évaluer la pose étalonnée qui est sensée se rapprocher de la pose réelle. Afin de représenter de manière efficiente la pose du robot, le modèle doit être :

— Complet Le modèle est complet si les paramètres sont capables d'exprimer toute pose du robot en fonction de la géométrie du robot. Le nombre de paramètres indépendants doit donc être suffisant. Pour tout robot sériel, le nombre de paramètres indépendants est donné par l'équation suivante :

$$
N = 4R + 2P + 6\tag{2.1}
$$

N est le nombre de paramètres indépendants, R le nombre d'articulations et P le nombre d'articulations prismatiques [\[17\]](#page-91-6).

- Équivalent L'équivalence permet de transférer les paramètres entre les différents modèles. Un modèle ne pourra pas fournir de meilleurs résultats que les autres modèles auxquels il est équivalent [\[19\]](#page-91-8).
- Proportionnel Cette caractéristique est atteinte si de petites variations sur la structure du robot sont représentées par de petites variations dans les paramètres du modèle. Si ce n'est pas le cas la résolution numérique sera problématique [\[19\]](#page-91-8).
- Indépendant Les paramètres ne doivent pas être couplés entre eux. Le nombre de paramètres doit donc être minimal [\[17\]](#page-91-6).

La relation entre les 6 liens du robot sera modélisée avec les paramètres de Khalil et Kleinfinger [\[20\]](#page-91-9). Cette notation est une modification des paramètres de Denavit-Hartenberg [\[21\]](#page-91-10) permettant une utilisation plus claire des indices. Pour cette notation chaque membrure *j* dispose d'un repère ayant l'axe  $\vec{z}_j$  aligné avec l'axe de l'articulation  $j$  et l'axe  $\vec{x}_j$  défini comme la perpendiculaire commune entre les axes  $\vec{z}_j$  et  $\vec{z}_{j+1}$  [\(Figure 2.1\)](#page-24-0).

Le passage du repère *j* − 1 au repère *j* est exprimé par les 4 paramètres *α d θ r* avec :

- Une rotation autour de l'axe  $\vec{x}$  d'un angle  $\alpha$  noté  $Rot(\vec{x}, \alpha_j)$
- Une translation le long de l'axe  $\vec{x}$  d'une distance *d* noté  $Trans(\vec{x}, d_i)$
- Une rotation autour de l'axe  $\vec{z}$  d'un angle  $\theta$  noté  $Rot(\vec{z}, \theta_j)$
- Une translation le long de l'axe  $\vec{z}$  d'une distance  $r$  noté  $Trans(\vec{z}, r_j)$

<span id="page-24-0"></span>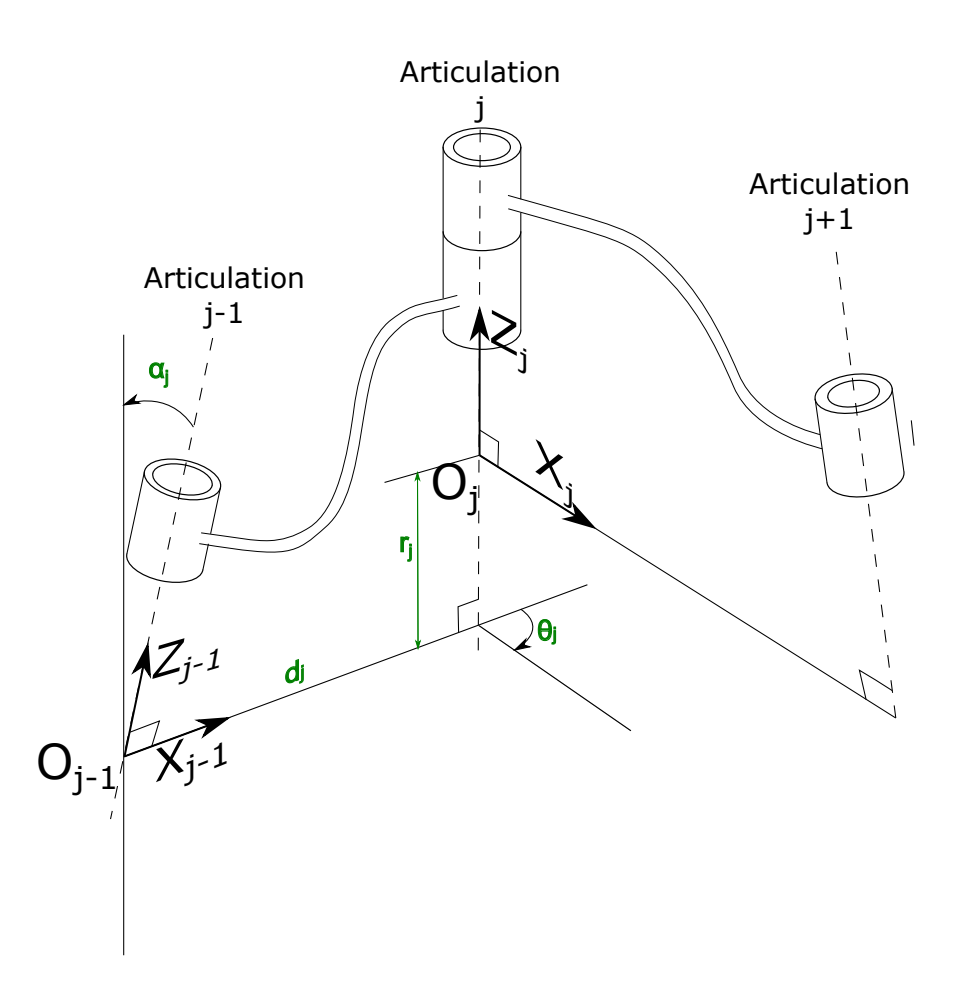

Figure 2.1 Paramètres de Khalil et Kleinfinger

Afin de passer du repère *j* −1 au repère *j*, la matrice de transformation homogène *<sup>j</sup>*−<sup>1</sup>*T<sup>j</sup>* sera donc utilisée avec les 4 paramètres<sup>[1](#page-24-1)</sup> :

$$
\begin{aligned}\n\mathcal{I}^{j-1}T_j &= Rot(\vec{x}, \alpha_j)Trans(\vec{x}, d_j) Rot(\vec{z}, \theta_j) Trans(\vec{z}, r_j) \\
&= \begin{bmatrix}\n c\theta_j & -s\theta_j & 0 & d_j \\
 c\alpha_j s\theta_j & c\alpha_j c\theta_j & -s\alpha_j & -s\alpha_j r_j \\
 s\alpha_j s\theta_j & s\alpha_j c\theta_j & c\alpha_j & c\alpha_j r_j \\
 0 & 0 & 0 & 1\n\end{bmatrix}\n\end{aligned}\n\tag{2.2}
$$

Un problème survient lorsque deux axes consécutifs sont parallèles comme c'est le cas pour les axes 2 et 3 de la plupart des robots sériels [\(Figure 1.4\)](#page-17-2). Dans le cas des axes parallèles,

<span id="page-24-1"></span><sup>1.</sup> Pour simplifier la notation, les fonctions cosinus et sinus seront représentées par leur première lettre. Ainsi, *cos*(*θ*) sera noté *cθ*

la caractéristique de proportionnalité n'est plus respectée. La solution apportée par [\[22\]](#page-91-11) est d'ajouter un 5<sup>ème</sup> paramètre nommé  $\beta$  qui représente une rotation autour de  $\vec{y}$ .

$$
{}^{j-1}T_j = Rot(\vec{y}, \beta_j)Rot(\vec{x}, \alpha_j)Trans(\vec{x}, d_j)Rot(\vec{z}, \theta_j) Trans(\vec{z}, r_j)
$$

La matrice de transformation homogène devient donc :

$$
j^{-1}T_j = \begin{bmatrix} c\theta_j c\beta_j + s\beta_j s\alpha_j s\theta_j & -c\beta_j s\theta_j + s\beta_j s\alpha_j c\theta_j & s\beta_j c\alpha_j & s\beta_j c\alpha_j r_j + c\beta_j d_j \\ c\alpha_j s\theta_j & c\alpha_j c\theta_j & -s\alpha_j & -s\alpha_j r_j \\ -s\beta_j c\theta_j + c\beta_j s\alpha_j s\theta_j & s\beta_j s\theta_j + c\beta_j s\alpha_j c\theta_j & c\beta_j c\alpha_j & c\beta_j c\alpha_j r_j - s\beta_j d_j \\ 0 & 0 & 0 & 1 \end{bmatrix}
$$
(2.3)

#### <span id="page-25-0"></span>**2.3 Instruments pouvant réaliser la prise de mesures**

La prochaine étape est celle de la prise de mesures et consiste à déterminer la pose réelle de l'outil dans la cellule pour la comparer à celle mesurée par le robot. Différents instruments sont disponibles pour mesurer les poses et se différencient par plusieurs caractéristiques qui ont été définies avec le partenaire industriel :

- L'exactitude du capteur est la principale caractéristique du système de mesure et sera un des paramètres qui impactera le plus la performance du modèle étalonné.
- Le nombre de Degré De Liberté (DDL) est le nombre de coordonnées que l'instrument pourra mesurer parmi les 6 disponibles (les 3 transactions et les 3 rotations) de chaque pose.
- L'espace de mesure atteignable par le capteur représente l'espace où le capteur peut se déplacer afin de prendre une mesure.Si l'espace de mesure ne représente qu'une partie de l'espace de travail du robot, le gain en précision sera plus marqué dans la zone ou les mesures sont prises [\[23\]](#page-92-0).
- Le temps d'étalonnage dépend du temps de préparation, du temps nécessaire pour mesurer chaque point et du nombre de points mesurés. Le nombre de points mesurés dépend en partie des caractéristiques précédentes.
- L'automatisation dicte si un opérateur doit effectuer des manipulations, surveiller ou peut laisser le capteur effectuer les mesures sans intervention humaine.
- Le prix du procédé d'étalonnage est en grande partie lié au prix du système de mesure mais le niveau d'automatisation ainsi que le temps nécessaire sont pris en compte dans le coût d'utilisation.

#### <span id="page-26-0"></span>**2.3.1 Laser de poursuite**

Des réflecteurs montés sur le robot sont visés par le laser de poursuite [\(Figure 2.2\)](#page-26-2). Les angles d'azimut et d'élévation sont mesurés grâce à des encodeurs dans l'appareil et la distance est quant à elle mesurée par l'interféromètre laser. Ces trois paramètres permettent de déterminer la position du réflecteur. Utiliser plusieurs réflecteurs permet en plus de déterminer l'orientation de l'outil et ainsi de mesurer les 6 degrés de liberté. La précision de ce système est de l'ordre de quelques dizaines de microns et l'espace de travail de plusieurs dizaines de mètres [\[24\]](#page-92-1). Par contre les réflecteurs doivent être directement visibles, ce qui ne permet pas de mesurer n'importe quelle pose du robot.

<span id="page-26-2"></span>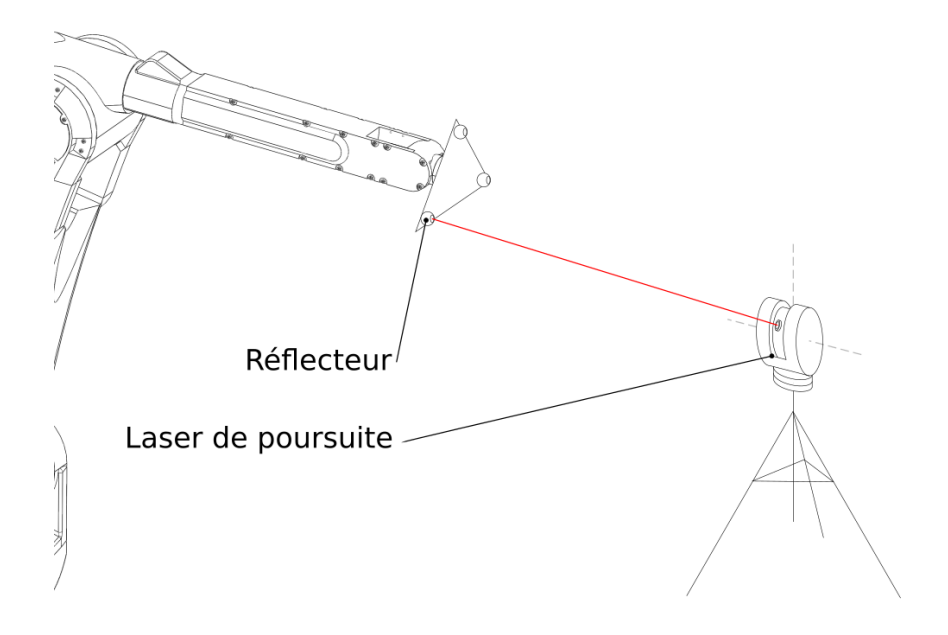

Figure 2.2 Mesures par laser de poursuite

#### <span id="page-26-1"></span>**2.3.2 Photogrammétrie**

Plusieurs caméras sont utilisées pour mesurer des cibles sur l'effecteur [\(Figure 2.3\)](#page-27-1). La position de chaque cible est mesurée par triangulation en prenant en compte la distorsion de l'image prise par les caméras [\[25\]](#page-92-2). L'orientation de l'effecteur est quant à elle calculée à partir des positions des cibles. Ce système permet de mesurer des points avec une précision en dizaine de micromètres sur tout l'espace de travail du robot (tant que les cibles sont visibles par les caméras).

<span id="page-27-1"></span>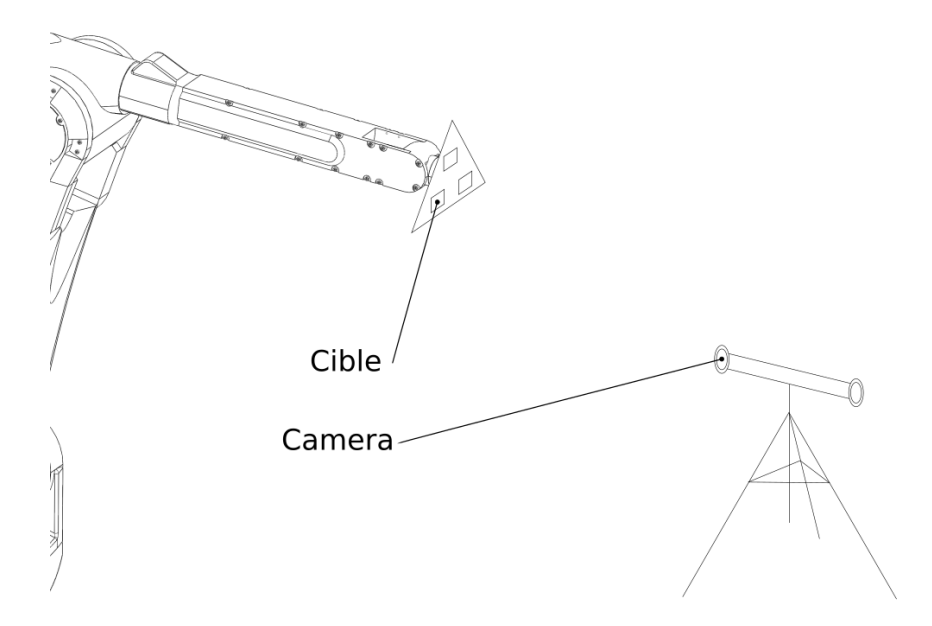

Figure 2.3 Mesures par photogrammétrie

## <span id="page-27-0"></span>**2.3.3 Système à câbles**

L'effecteur est attaché à une série de câbles eux-même reliés à des encodeurs rotatifs [\(Fi](#page-28-1)[gure 2.4\)](#page-28-1). Les longueurs mesurées permettent de déterminer la position et l'orientation de l'effecteur. Ce système permet de mesurer les points avec une incertitude de quelques centaines de microns [\[16\]](#page-91-5). L'espace de travail est limité à un volume ayant pour ordre de grandeur le mètre cube. De plus les câbles peuvent empêcher certaines positions d'être prises, car ils gêneraient les mouvements du robot ou à cause d'obstacles.

<span id="page-28-1"></span>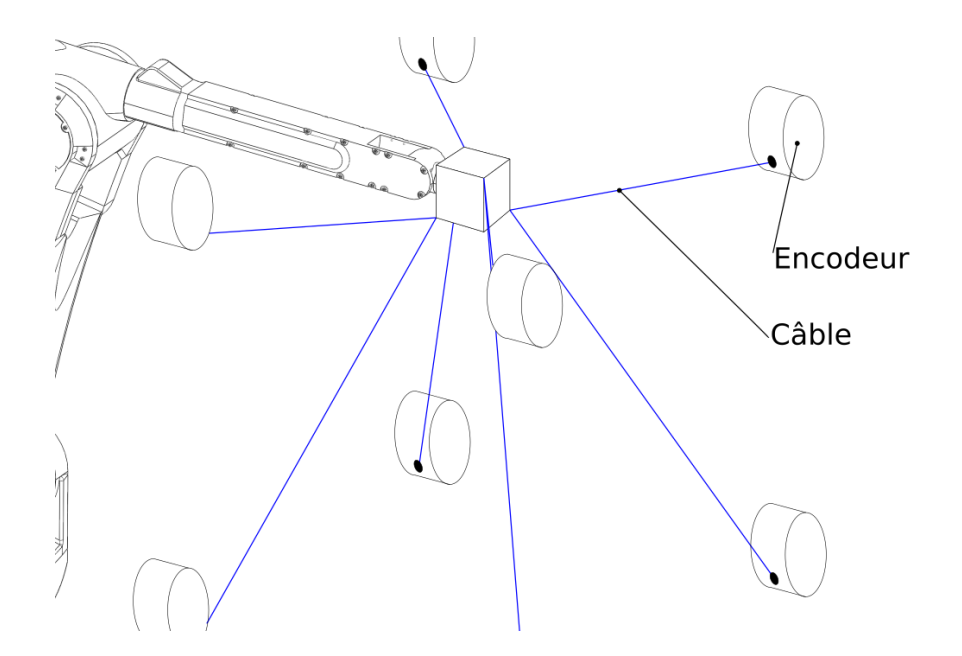

Figure 2.4 Mesures par système à câbles

## <span id="page-28-0"></span>**2.3.4 Barre à billes**

Une barre à billes est une tige télescopique ente deux billes permettant de réaliser des mesures linéaires. La précision est de l'ordre du micromètre, mais la plage de mesure n'est que de quelques millimètres [\[26\]](#page-92-3). De plus comme seule la distance dans une direction est mesurée, elle ne peut pas être utilisée telle quelle pour la prise de mesure. La solution de [\[27\]](#page-92-4) est de monter une plaque triangulaire équipée de 3 socles magnétiques sur l'organe terminal du robot et de placer une autre plaque dans la cellule qui sera fixe [\(Figure 2.5\)](#page-29-1). Avec un certain montage de plaque fixe, plusieurs dizaines de configurations différentes sont mesurables. Les poses sont mesurées en plaçant la barre à bille entre toutes les combinaisons possibles de socles magnétiques. Cette solution permet d'obtenir la position et l'orientation de chaque pose.

<span id="page-29-1"></span>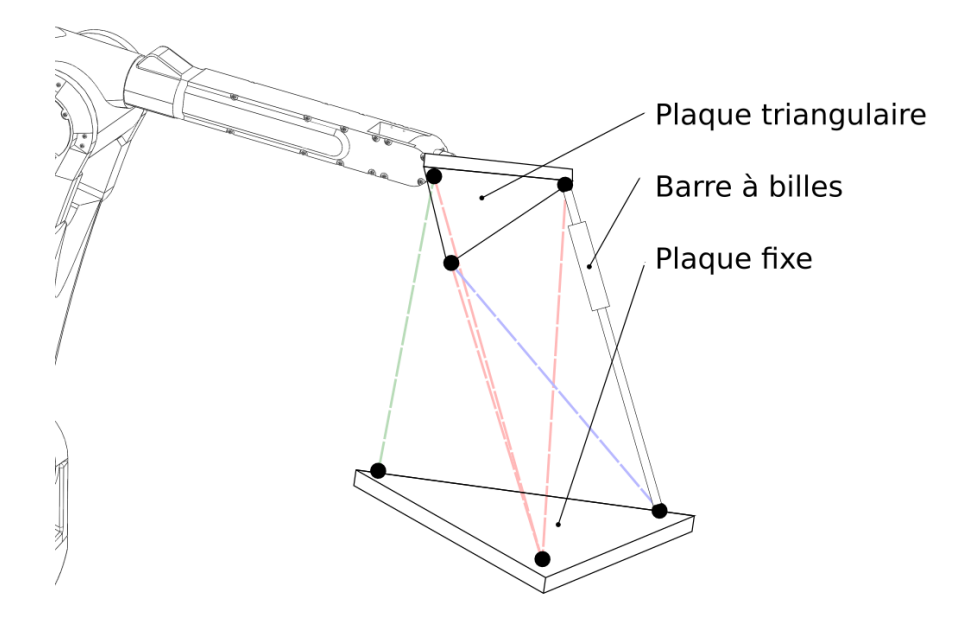

Figure 2.5 Mesures par barre à billes

## <span id="page-29-0"></span>**2.3.5 Palpeur**

Un palpeur traditionnellement utilisé dans les procédés de métrologie peut permettre au robot de mesurer des points sur une surface connue. Les avantages de ce capteur sont son prix par rapport aux autres instruments, une précision de l'ordre du micromètre [\[4\]](#page-90-4) et le fait que la prise de mesure peut être automatisée [\[28\]](#page-92-5). Les désavantages de ce capteur viennent du fait qu'il ne peut mesurer les coordonnées que suivant la direction normale à la surface et qu'il est nécessaire de bien connaître les dimensions de l'objet mesuré. Les travaux [\[7\]](#page-90-6) ont permis de valider la faisabilité d'une telle méthode en simulation et les travaux [\[28\]](#page-92-5) [\[4\]](#page-90-4) l'ont validée avec un robot réel.

<span id="page-30-1"></span>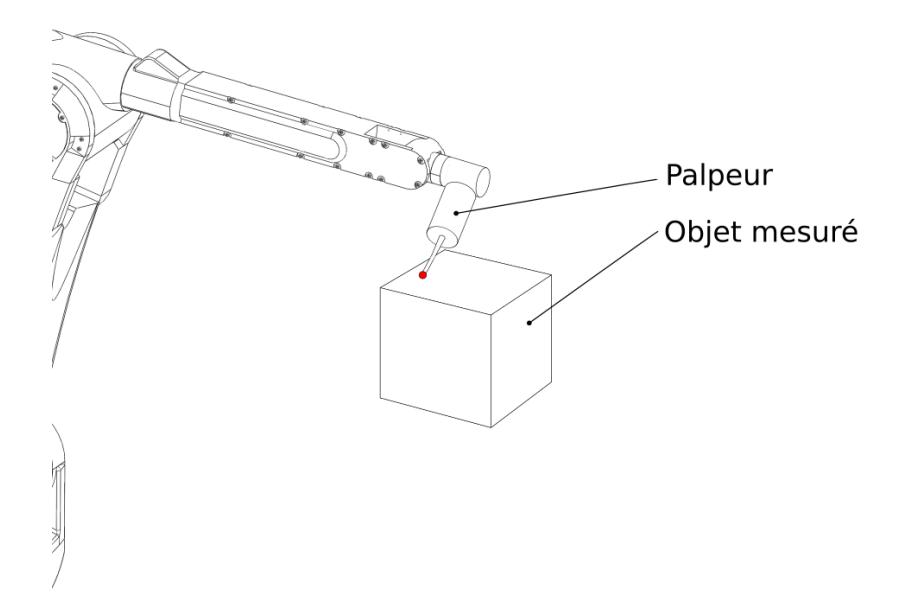

Figure 2.6 Mesures par palpeur

## <span id="page-30-0"></span>**2.4 Identification des paramètres**

Grâce aux mesures, il est possible d'identifier le vecteur  $\vec{p}_{\text{réel}},$  un vecteur composé des  $n_p$ paramètres du modèle du robot<sup>[2](#page-30-2)</sup>. Ce vecteur  $\vec{p}_{\text{r\'{e}el}}$  est égal aux paramètres nominaux du modèle plus un certain  $\vec{\delta}$  :

<span id="page-30-3"></span>
$$
\vec{p}_{\text{réel}} = \vec{p}_{nominal} + \vec{\delta} \tag{2.4}
$$

L'approche linéaire considère que les erreurs sur les paramètres du modèle sont faibles et qu'il est donc possible de linéariser leurs effets sur la pose de l'effecteur. Pour chaque pose *i* il est donc possible d'écrire

$$
\vec{\Delta}_i = J_i \vec{\delta} \tag{2.5}
$$

$$
\begin{bmatrix}\n\Delta_{x_i} \\
\Delta_{y_i} \\
\vdots \\
\Delta_{\gamma_i}\n\end{bmatrix} = \begin{bmatrix}\n\frac{\delta x_i}{\delta p_1} & \cdots & \frac{\delta x_i}{\delta p_{n_p}} \\
\frac{\delta y_i}{\delta p_1} & \cdots & \frac{\delta y_i}{\delta p_{n_p}} \\
\vdots & \ddots & \vdots \\
\frac{\delta \gamma_i}{\delta p_1} & \cdots & \frac{\delta \gamma_i}{\delta p_{n_p}}\n\end{bmatrix} \vec{\delta}
$$
\n(2.6)

∆*~ <sup>i</sup>* est le vecteur d'écart entre la pose commandée et la pose mesurée lors de l'étape de prise

<span id="page-30-2"></span><sup>2.</sup> Dans ce projet,  $\vec{p}_{r\acute{e}el}$  est composé des paramètres détaillés dans le [Tableau 3.5](#page-43-0)

de mesures pour un point *i*. La matrice  $J_i \in \mathbb{R}^{6 \times n_p}$  est la jacobienne [\[29\]](#page-92-6) [\[16\]](#page-91-5) [\[17\]](#page-91-6), la matrice des dérivées partielles du premier ordre de la configuration robotique au point *i*.

Il existe *n<sup>m</sup>* mesures prises et donc *n<sup>m</sup>* vecteurs d'écart et *n<sup>m</sup>* jacobiennes qui peuvent être combinées afin de former  $J \in \mathbb{R}^{6n_m \times n_p}$  et  $\vec{\Delta} \in \mathbb{R}^{6n_m \times 1}$ 

<span id="page-31-1"></span>
$$
\begin{bmatrix}\n\vec{\Delta}_{1} \\
\vec{\Delta}_{2} \\
\vdots \\
\vec{\Delta}_{n_{m}}\n\end{bmatrix} =\n\begin{bmatrix}\nJ_{1} \\
J_{2} \\
\vdots \\
J_{n_{m}}\n\end{bmatrix}\n\vec{\delta}
$$
\n(2.7)\n
$$
\vec{\Delta} = J \vec{\delta}
$$
\n(2.8)

Connaissant  $\vec{\Delta}$  et *J* il est possible de calculer  $\vec{\delta}$  et ainsi déduire les paramètres réels  $\vec{p}_{\text{réel}}$ avec l['Équation 2.4.](#page-30-3) Le calcul de la jacobienne ainsi que la résolution de l['Équation 2.8](#page-31-1) seront détaillés dans le chapitre suivant.

### <span id="page-31-0"></span>**2.5 Observabilité**

La décomposition en valeurs singulières de *J* [\(Équation 2.9\)](#page-31-2) permet de déterminer les  $n_r$ valeurs singulières non nulles [\[30\]](#page-92-7). Ces valeurs singulières sont nommées  $\sigma_1$ ,  $\sigma_2$  ...  $\sigma_{n_r}$  et sont classées en ordre décroissant tel que  $\sigma_1 \geq \sigma_2 \geq \cdots \geq \sigma_{n_r} > 0$ .

<span id="page-31-2"></span>
$$
J = U\Sigma V^{T}
$$
\n
$$
= U \begin{bmatrix} \sigma_{1} & 0 & \cdots & 0 \\ 0 & \ddots & & \vdots \\ \vdots & & \ddots & 0 \\ 0 & 0 & \cdots & \sigma_{n_{r}} \\ \vdots & \vdots & & \vdots \\ 0 & 0 & \cdots & 0 \end{bmatrix} V^{T}
$$
\n(2.9)

Le nombre de valeurs singulières non nulles *n<sup>r</sup>* représente le rang de *J*. Si le rang de *J* est égal à son nombre de colonnes alors tous les paramètres utilisés pour modéliser le robot sont observables. Si le rang de *J* inférieur à son nombre de colonnes cela signifie alors que

certains paramètres utilisés ne sont pas observables et il faut donc les supprimer de l'analyse [3](#page-32-0) . Les valeurs singulières peuvent servir à former un Indice d'observabilité (IO). Cet indice permet d'évaluer l'impact des paramètres du modèle sur un ensemble de points mesurés. Un meilleur IO facilite donc l'identification des paramètres et améliore les résultats attendus après étalonnage.

Cinq IO peuvent être formés à partir des valeurs singulières. Les plus courants sont  $O_1$  [\[31\]](#page-92-8), *O*<sup>2</sup> [\[32\]](#page-92-9), *O*<sup>3</sup> [\[33\]](#page-92-10), *O*<sup>4</sup> [\[34\]](#page-93-0) et *O*<sup>5</sup> [\[35\]](#page-93-1) dont les expressions sont détaillées ci-dessous.

$$
O_1 = \frac{\sqrt[n_T]{\sigma_1 \cdots \sigma_{n_T}}}{\sqrt{n_T}}
$$
\n(2.10)

$$
O_2 = \frac{\sigma_{n_r}}{\sigma_1} \tag{2.11}
$$

$$
O_3 = \sigma_{n_r} \tag{2.12}
$$

$$
O_4 = \frac{\sigma_{n_r}^2}{\sigma_1} \tag{2.13}
$$

$$
O_5 = \frac{1}{\frac{1}{\sigma_1} + \dots + \frac{1}{\sigma_{n_r}}} \tag{2.14}
$$

L'étude présentée en [\[36\]](#page-93-2) a déterminé que l'indice O1 était le plus adapté dans le cas d'un robot sériel à 6 degrés de liberté lors d'un étalonnage prenant en compte les paramètres non géométriques. Alors que le travail présenté en [\[35\]](#page-93-1) a quant à lui conclu que dans l'optique de minimiser l'incertitude de positionnement du CDO, l'indice O3 était plus adapté [4](#page-32-1) .

<span id="page-32-0"></span><sup>3.</sup> Les paramètres non-observables dans le cadre de ce projet sont détaillés et expliqués dans la [sous](#page-40-0)[section 3.3.2](#page-40-0)

<span id="page-32-1"></span><sup>4.</sup> Le choix de l'indice employé dans ce projet est détaillé dans la [sous-sous-section 3.4.2.2](#page-55-0)

# <span id="page-33-0"></span>**CHAPITRE 3 DÉVELOPPEMENT DE LA SOLUTION**

## <span id="page-33-1"></span>**3.1 Description globale**

Avant le début du projet d'étalonnage, le robot (un Fanuc M-20iB/25) possédait déjà un capteur de force FS-40iA [\[37\]](#page-93-3) capable de mesurer les forces et les moments suivant les axes X Y et Z [\(Figure 3.1\)](#page-33-2). Le but premier de ce capteur est de permettre au robot d'appliquer une force constante lors des étapes d'enlèvement de matière. Une utilisation secondaire du capteur de force est aussi de définir la position dans la cellule de certains repères. Pour ce faire la broche est équipée d'un outil à bout sphérique pour sonder différents points nécessaires à la définition du référentiel voulu.

<span id="page-33-2"></span>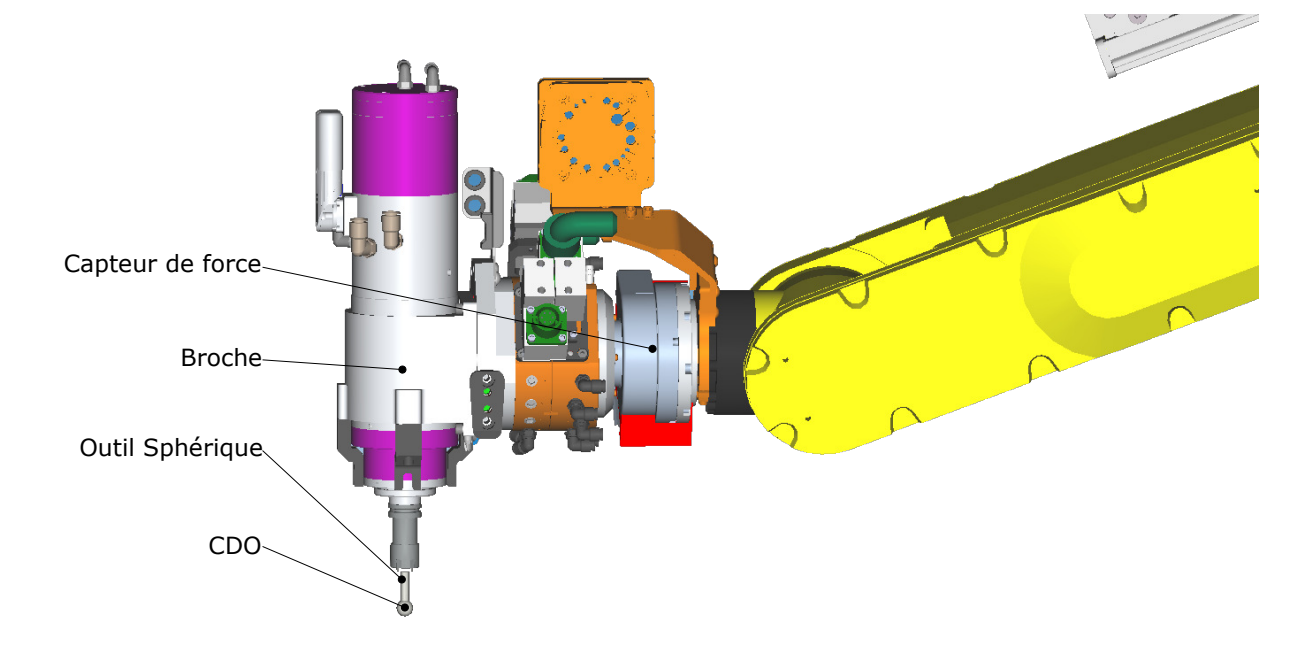

Figure 3.1 Différents éléments de l'outil robotique

Le robot possède donc déjà la capacité de mesurer des coordonnées de points dans la cellule, et ce d'une façon similaire au palpeur présenté dans la [sous-section 2.3.5.](#page-29-0) La précision de cet outil de mesure n'est par contre pas aussi bonne que celle des autres instruments présentés à la [section 2.3.](#page-25-0) Comme l'objectif de précision de ce projet est seulement de passer sous le millimètre, il a été choisi avec le partenaire industriel d'utiliser le capteur de force pour l'étalonnage de ce robot.

Le capteur de force sera donc utilisé pour mesurer des points lors de la phase de mesure. Les points seront pris sur un bloc placé sur un socle sur le positionneur comme le montre la [Figure 3.2.](#page-34-0) Le bloc est un prisme de  $12" \times 4" \times 4"$  (30 cm  $\times$  10 cm  $\times$  10 cm) possédant 5 surfaces usinées. Ce bloc est surélevé pour permettre une plus grande plage d'orientations de l'outil lors de la prise de mesure.

<span id="page-34-0"></span>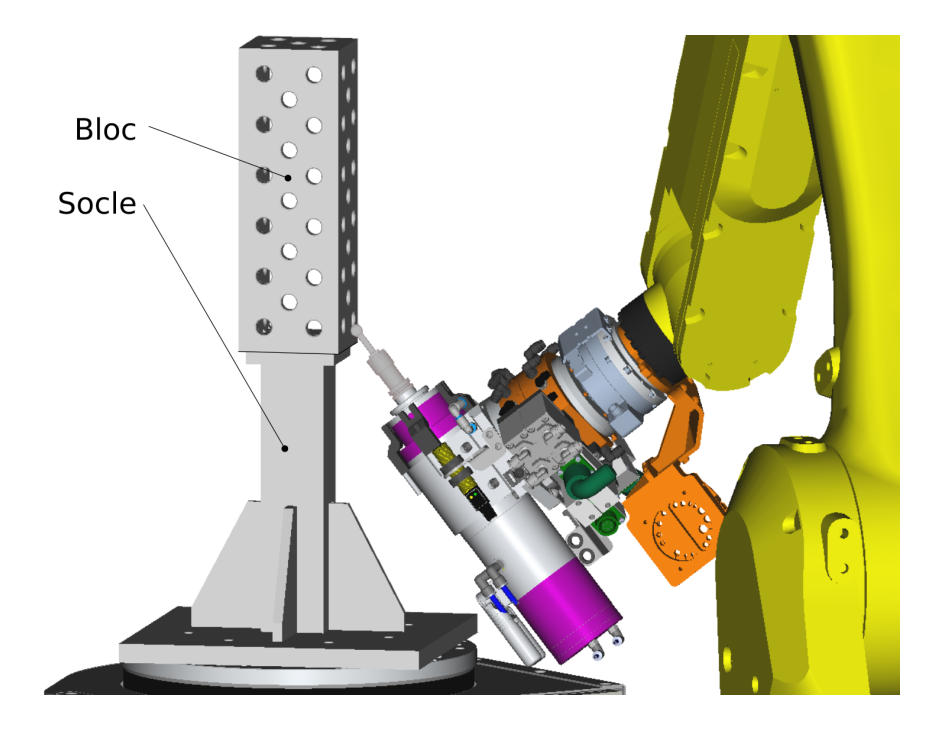

Figure 3.2 Exemple de prise de mesure par contact sur le bloc

Quatre faces de ce bloc seront utilisées ; elles seront nommées X+, Y+, Y- et Z- (voir [Fi](#page-35-0)[gure 3.3\)](#page-35-0). Afin de réaliser l'étalonnage, ce bloc sera mesuré par le robot et les valeurs lues par son contrôleur seront comparées aux valeurs réelles. Il est donc nécessaire de connaître avec précision la géométrie de ce bloc.

<span id="page-35-0"></span>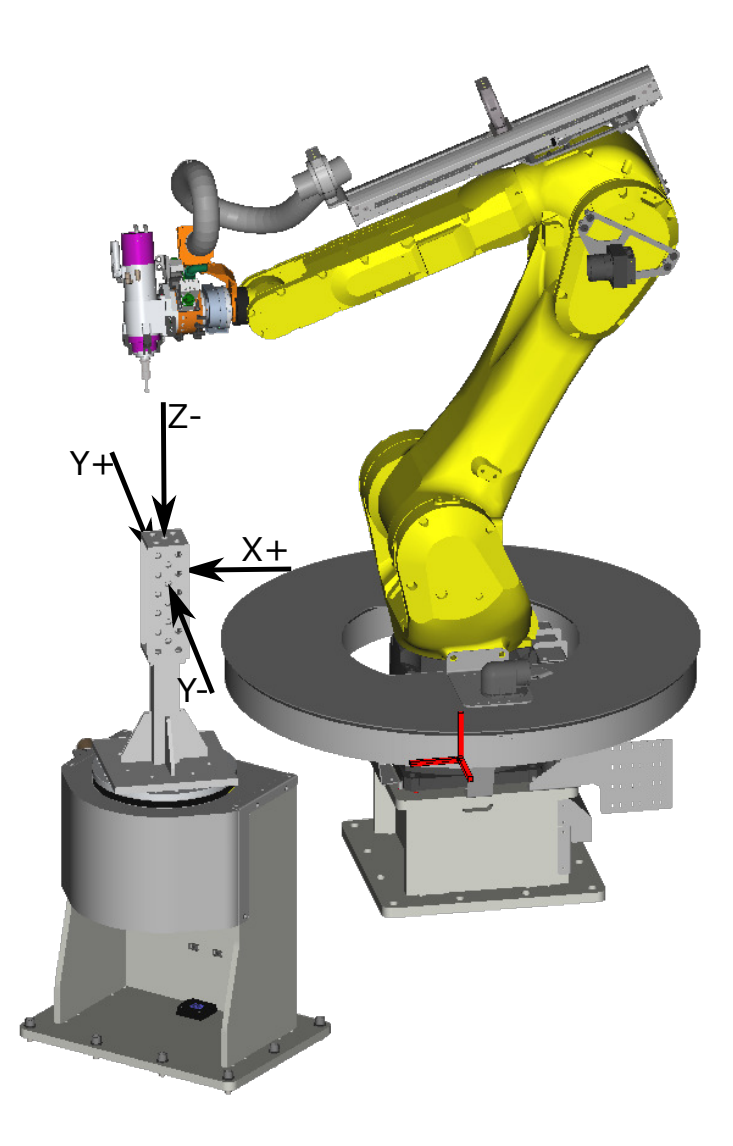

Figure 3.3 Définition des faces du bloc

Le bloc a donc été inspecté à la Coordinate Measuring Machines (CMM) pour mesurer 212 points (20 points sur la face Z- et 64 points sur chacune des autres faces). La dernière colonne du [Tableau 3.1](#page-36-0) montre que les points de chaque surface appartiennent à un plan avec dans le pire des cas une tolérance de 45 µm. Les 4 faces seront donc approximées par des plans dont les paramètres sont détaillés dans le [Tableau 3.1.](#page-36-0) Les équations de plans sont de la forme  $ax + by + cz = 1.$
<span id="page-36-1"></span>

|         | a.               |                         | $\mathbf{c}$ | tolérance de planéité |
|---------|------------------|-------------------------|--------------|-----------------------|
|         | $(m^{-1})$       | $(m^{-1})$              | $(m^{-1})$   | $(\mu m)$             |
| $Z-$    | $1.10e-03$       | $1.59e-03$              | $3.28e+00$   | 20                    |
|         | $X + 1.97e + 01$ | $4.87e-03$              | $-1.60e-04$  | 45                    |
| $Y_{+}$ | -7.31e-04        | $-1.97e+01$ $-7.30e-04$ |              | 43                    |
| $Y -$   | $1.51e-02$       | $1.97e+01 -6.53e-03$    |              | 35                    |

Tableau 3.1 Paramètres des plans

<span id="page-36-0"></span>Étant donné que le CDO est au centre d'une sphère sur l'outil, il ne pourra pas se placer sur le plan de la face mesurée. Il se déplacera plutôt sur un plan décalé comme le montre la [Figure 3.4.](#page-36-0)

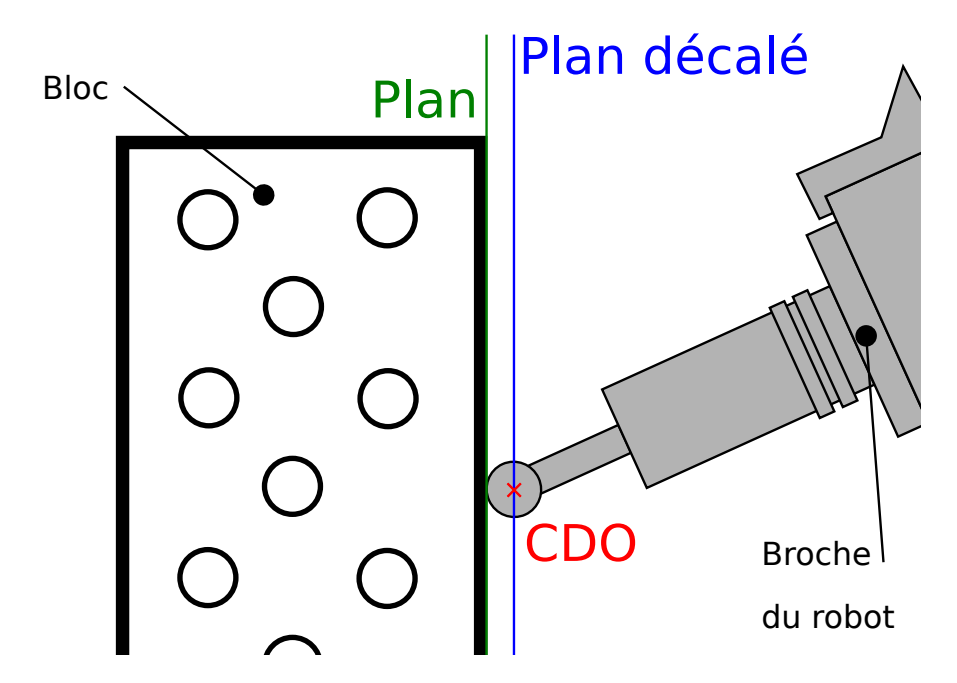

Figure 3.4 Position du plan décalé par rapport à la surface du bloc

En prenant en compte le décalage lié au rayon de l'outil, les paramètres des équations de plans du [Tableau 3.1](#page-36-1) seront modifiés par ceux du [Tableau 3.2.](#page-37-0)

|       | a           | n           | С           |
|-------|-------------|-------------|-------------|
|       | $(m^{-1})$  | $(m^{-1})$  | $(m^{-1})$  |
| 7-    | 1.07e-03    | 1.56e-03    | $3.21e+00$  |
| $X +$ | $-1.75e+01$ | $4.32e-03$  | $-1.42e-04$ |
| Y+    | $-6.50e-04$ | $-1.75e+01$ | $-6.49e-04$ |
| Y-    | 1.34e-02    | $1.75e+01$  | $-5.81e-03$ |

<span id="page-37-0"></span>Tableau 3.2 Paramètres des plans décalés

#### **3.2 Coûts de la solution d'étalonnage**

L'un des objectifs principaux de ce projet d'étalonnage était de proposer une solution à moindre coût. Lors de l'étape de prise de mesures, la plus grande dépense est normalement consacrée à l'instrument de mesure, ce qui n'a pas été nécessaire dans ce cas, car le capteur de force a été utilisé. Les seules dépenses de ce projet ont été pour ajouter le bloc à la cellule. L'achat du bloc a coûté 325 CAD (260 USD), l'inspection métrologique de ce bloc a coûté 250 CAD (200 USD) et le socle pour fixer le bloc sur le positionneur a été réalisé en interne à partir de retailles d'autres projets. Un total de 575 CAD (460 USD) a donc été nécessaire et même si aucune optimisation des coûts n'a été réalisée dans ce projet, ceci représente une fraction du coût d'autres solutions commerciales déjà présentes. Par exemple, il faut prévoir approximativement 100 000 \$ pour un système de laser de poursuite et 45 000 \$ pour un système de photogrammétrie [\[9\]](#page-90-0).

#### **3.3 Modélisation de la cinématique du robot**

#### <span id="page-37-2"></span>**3.3.1 Paramètres géométriques**

La position de l'effecteur par rapport au référentiel de la cellule  ${}^W T_{CDO}$  sera décomposée en 3 parties (équation [3.1\)](#page-37-1) : la position de la base du robot par rapport à la cellule  $({}^W T_0)$ , la position du repère du  $6^{eme}$  axe du robot par rapport à sa base  $(^{0}T_6)$  et la positon du CDO par rapport au  $6^{eme}$  axe  $(^{6}T_{CDO})$ .

<span id="page-37-1"></span>
$$
{}^{W}T_{CDO} = {}^{W}T_{0} {}^{0}T_{6} {}^{6}T_{CDO}
$$
\n
$$
(3.1)
$$

<span id="page-38-0"></span>Les repères W (monde), 0 (base du robot), 6 (organe terminal), CDO (centre de l'outil) sont donc utilisés et représentés à la [Figure 3.5.](#page-38-0)

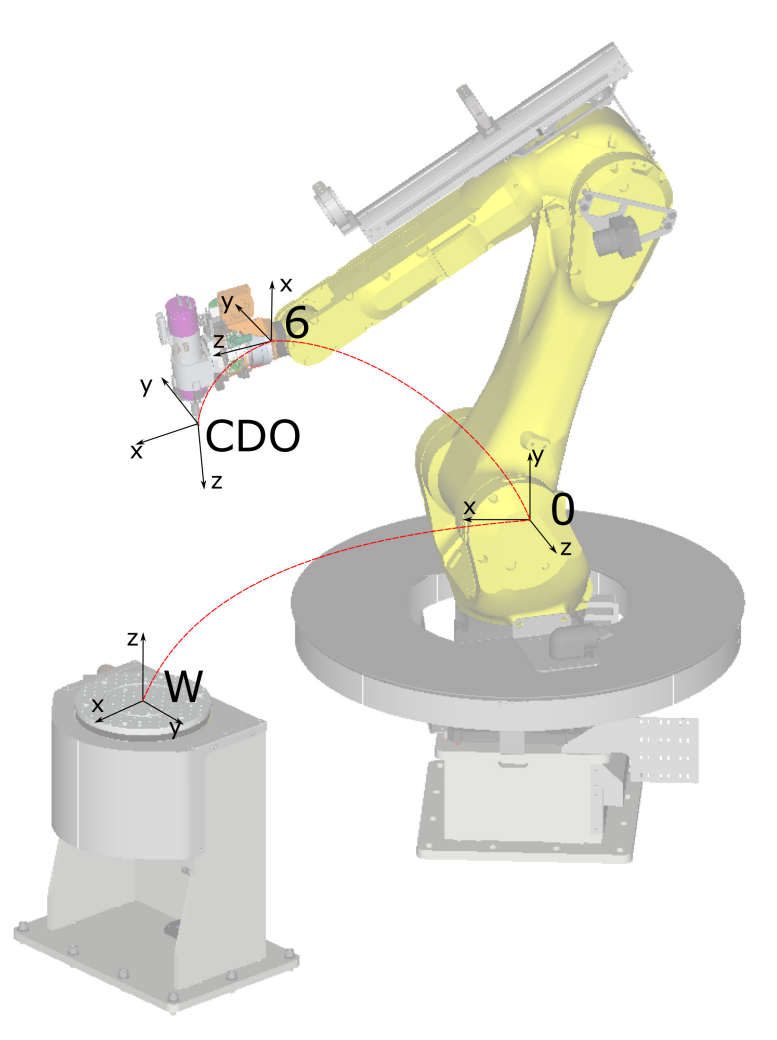

Figure 3.5 Repères utilisés dans la cellule

*W T*<sub>0</sub> est modélisé par 6 paramètres, 3 translations (*x*<sub>0</sub>,*y*<sub>0</sub>,*z*<sub>0</sub>) et 3 rotations ( $\alpha$ <sub>0</sub>, $\beta$ <sub>0</sub>, $\gamma$ <sub>0</sub>). La matrice de transformation homogène est donnée ci-dessous :

$$
{}^{W}T_{0} = Trans(\vec{x}, x_{0})Trans(\vec{y}, y_{0})Trans(\vec{z}, z_{0})Rot(\vec{z}, \alpha_{0})Rot(\vec{y}, \beta_{0})Rot(\vec{x}, \gamma_{0})
$$
(3.2)

=  $\lceil$   $c\alpha_0 c\beta_0$  –*s* $\alpha_0 c\gamma_0 + c\alpha_0 s\beta_0 s\gamma_0$  *s* $\alpha_0 s\gamma_0 + c\alpha_0 s\beta_0 c\gamma_0$  *x*<sub>0</sub>  $s\alpha_0 c\beta_0$  *c* $\alpha_0 c\gamma_0 + s\alpha_0 s\beta_0 s\gamma_0$   $-c\alpha_0 s\gamma_0 + s\alpha_0 s\beta_0 c\gamma_0$  *y*<sub>0</sub>  $-c\beta_0 s\gamma_0$  *cβ*<sub>0</sub>*s*γ<sub>0</sub> *cβ*<sub>0</sub>*c*γ<sub>0</sub> *z*<sub>0</sub>  $0$  0 1 1 (3.3) Le passage de la base du robot à l'organe terminal se fera en décomposant chaque membrure :

$$
{}^{0}T_{6} = {}^{0}T_{1} {}^{1}T_{2} {}^{2}T_{3} {}^{3}T_{4} {}^{4}T_{5} {}^{5}T_{6}
$$
\n
$$
(3.4)
$$

La position des repères 0 à 6 est représenté à la [Figure 3.6.](#page-39-0) Chaque transformation  ${}^{i}T_{i+1}$  sera modélisée par les 4 paramètres de Khalil et Kleinfinger [\(Figure 2.1\)](#page-24-0). Le 5<sup>è</sup>*me* paramètre *β* sera ajouté dans le cas de 2 axes consécutifs parallèles, il sera donc utilisé seulement pour <sup>2</sup>*T*3. Les matrices de transformation homogènes sont détaillées à l['Équation 2.2](#page-24-1) pour la matrice avec 4 paramètres et à l['Équation 2.3](#page-25-0) pour celle à 5 paramètres.

<span id="page-39-0"></span>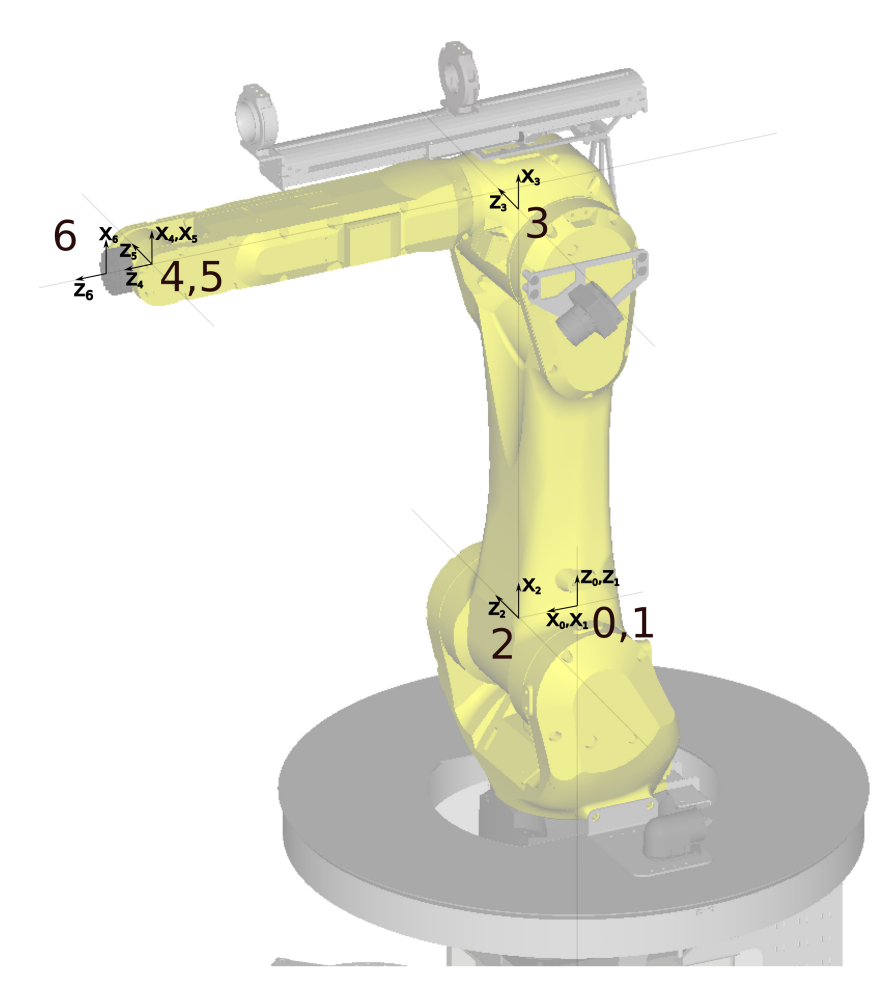

Figure 3.6 Repères utilisés dans le robot

Tout comme  ${}^W T_0$ ,  ${}^6T_{CDO}$  est modélisée par 6 paramètres, 3 translations  $(x_7, y_7, z_7)$  et 3 rotations  $(\alpha_7, \beta_7, \gamma_7)$ . La matrice de transformation homogène est donc :

$$
{}^{6}T_{CDO} = Trans(\vec{x}, x_{7})Trans(\vec{y}, y_{7})Trans(\vec{z}, z_{7}) Rot(\vec{z}, \alpha_{7}) Rot(\vec{y}, \beta_{7})Rot(\vec{x}, \gamma_{7})
$$
(3.5)  

$$
\begin{bmatrix} Cov_{7}C\beta_{7} & -SO_{7}C\gamma_{7} + CO_{7}S\beta_{7}S\gamma_{7} & SO_{7}S\gamma_{7} + CO_{7}S\beta_{7}C\gamma_{7} & x_{7} \end{bmatrix}
$$

$$
= \begin{bmatrix} \frac{\partial \alpha_1 \partial \beta_1}{\partial \alpha_1 \partial \beta_1} & \frac{\partial \alpha_1 \partial \beta_1}{\partial \alpha_1 \partial \beta_1} & \frac{\partial \alpha_1 \partial \beta_1}{\partial \alpha_1 \partial \beta_1
$$

<span id="page-40-0"></span>Le modèle nominal du robot sera donc défini en fonction des paramètres du [Tableau 3.3.](#page-40-0) Certains de ces paramètres ne sont pas observables et seront supprimés dans la prochaine section.

Tableau 3.3 Paramètres nominaux

| $x_0$     | $y_0$      | $z_0$            | $\alpha_0$ | $\beta_0$      | $\gamma_0$ | Cellule |
|-----------|------------|------------------|------------|----------------|------------|---------|
|           | $\alpha_1$ | $d_1$            | $\theta_1$ | r <sub>1</sub> |            |         |
|           | $\alpha_2$ | $d_2$ $\theta_2$ |            | r <sub>2</sub> |            |         |
| $\beta_3$ |            | $\alpha_3$ $d_3$ | $\theta_3$ | $r_3$          |            | Bras    |
|           | $\alpha_4$ | $d_4$            | $\theta_4$ | $r_4$          |            |         |
|           | $\alpha_5$ | $d_5$            | $\theta_5$ | $r_{5}$        |            |         |
|           | $\alpha_6$ | $d_6$            | $\theta_6$ | $r_6$          |            |         |
| $x_{7}$   | $u_{7}$    | $z_{7}$          | $\alpha_7$ | 137            | $\gamma_7$ | til     |

## **3.3.2 Paramètres non identifiables**

Les paramètres du [Tableau 3.3](#page-40-0) sont les paramètres nominaux du robot, les paramètres identifiés seront égaux aux paramètres nominaux plus un certain delta comme présenté dans le [Tableau 3.4.](#page-41-0)

<span id="page-41-0"></span>

| $x_0 + \delta x'_0$                                                                                                    | $y_0 + \delta y_0$           | $z_0+\delta z'_0$  | $\alpha_0 + \delta \alpha'_0$ | $\beta_0 + \delta \beta_0$ | $\gamma_0 + \delta \gamma'_0$ | Cellule     |
|----------------------------------------------------------------------------------------------------|------------------------------|--------------------|-------------------------------|----------------------------|-------------------------------|-------------|
| $\frac{1}{2} \left( \frac{1}{2} \right)$ , $\frac{1}{2} \left( \frac{1}{2} \right)$ , $\frac{1}{2} \left( \frac{1}{2} \right)$ | $\alpha_1 + \beta \alpha_1$  | $d_1 + \delta d_1$ | $\theta_1 + \delta \theta_1$  | $r_1+\delta r_1$           | $\Delta \sim 10^{11}$         |             |
| <b>All Contracts</b>                                                                                                    | $\alpha_2 + \delta \alpha_2$ | $d_2 + \delta d_2$ | $\theta_2+\delta\theta_2$     | $r_2 + \delta r_2'$        |                               |             |
| $\beta_3 + \delta \beta_3$                                                                                                    | $\alpha_3 + \delta \alpha_3$ | $d_3 + \delta d_3$ | $\theta_3 + \delta \theta_3$  | $r_3 + \delta r_3$         | $\omega_{\rm{max}}$           | <b>Bras</b> |
|                                                                                                    | $\alpha_4+\delta\alpha_4$    | $d_4 + \delta d_4$ | $\theta_4+\delta\theta_4$     | $r_4+\delta r_4$           | $\sim 10^{-1}$                |             |
| $\omega_{\rm{max}}$                                                                                                    | $\alpha_5+\delta\alpha_5$    | $d_5 + \delta d_5$ | $\theta_5 + \delta \theta_5$  | $r_5 + \delta r_5$         |                               |             |
| $\frac{1}{2}$ and $\frac{1}{2}$ and $\frac{1}{2}$                                                                              | $\alpha_6 + \delta \alpha_6$ | $d_6 + \delta d_6$ | $\theta_6 + \delta\theta'_6$  | $r_6 + \delta r'_6$        | $\sim$                        |             |
| $x_7 + \delta x'_7$                                                                                                    | $y_7 + \delta y'_7$          | $z_7+\delta z_7$   | $\alpha_7 + \delta \alpha_7$  | $\beta_7 + \delta\beta_7$  | $\gamma_7+\delta\gamma_7$     | Outil       |

Tableau 3.4 Paramètres géométriques étalonnés

On remarque dans le [Tableau 3.4](#page-41-0) que certaines variations sur des paramètres sont rayées, celles-ci correspondent aux paramètres non identifiables du modèle. Les paramètres non identifiables apparaissent :

- Lorsque la variation du paramètre n'a pas d'impact sur la pose mesurée. C'est le cas d'*α*7, *β*<sup>7</sup> et *γ*<sup>7</sup> qui modélisent l'orientation du CDO ; seules des informations sur la position du CDO peuvent être obtenues grâce à la méthode de mesure utilisée. Les paramètres n'ayant aucun impact sur la pose mesurée ne seront pas inclus lors de l'identification des paramètres.
- Lorsque plusieurs variations de paramètres ont le même impact sur la pose mesurée. Dans ce cas, on retire de l'identification les paramètres ayant un impact pouvant être exprimé en fonction des autres. La [Figure 3.7](#page-42-0) montre par exemple que  $z_7$  et  $r_6$  ont le même impact sur la position du CDO. On choisit donc de créer  $r'_6$ , un paramètre prenant en compte les variations *r*<sup>6</sup> et *z*<sup>7</sup> [\(Équation 3.12\)](#page-41-1). De la même façon, les paramètres suivants sont définis :

$$
\delta x_0' = \delta x_0 + \delta d_1 \tag{3.7}
$$

$$
\delta z_0' = \delta z_0 + \delta r_1 \tag{3.8}
$$

$$
\delta \alpha'_0 = \delta \alpha_0 + \delta \alpha_1 \tag{3.9}
$$

$$
\delta \gamma_0' = \delta \gamma_0 + \delta \theta_1 \tag{3.10}
$$

<span id="page-41-1"></span>
$$
\delta r_2' = \delta r_2 + \delta r_3 \tag{3.11}
$$

$$
\delta r_6' = \delta r_6 + \delta z_7 \tag{3.12}
$$

$$
\delta x_7' = \delta x_7 + y_7 \delta \theta_6 \tag{3.13}
$$

$$
\delta y_7' = \delta y_7 + x_7 \delta \theta_6 \tag{3.14}
$$

<span id="page-42-0"></span>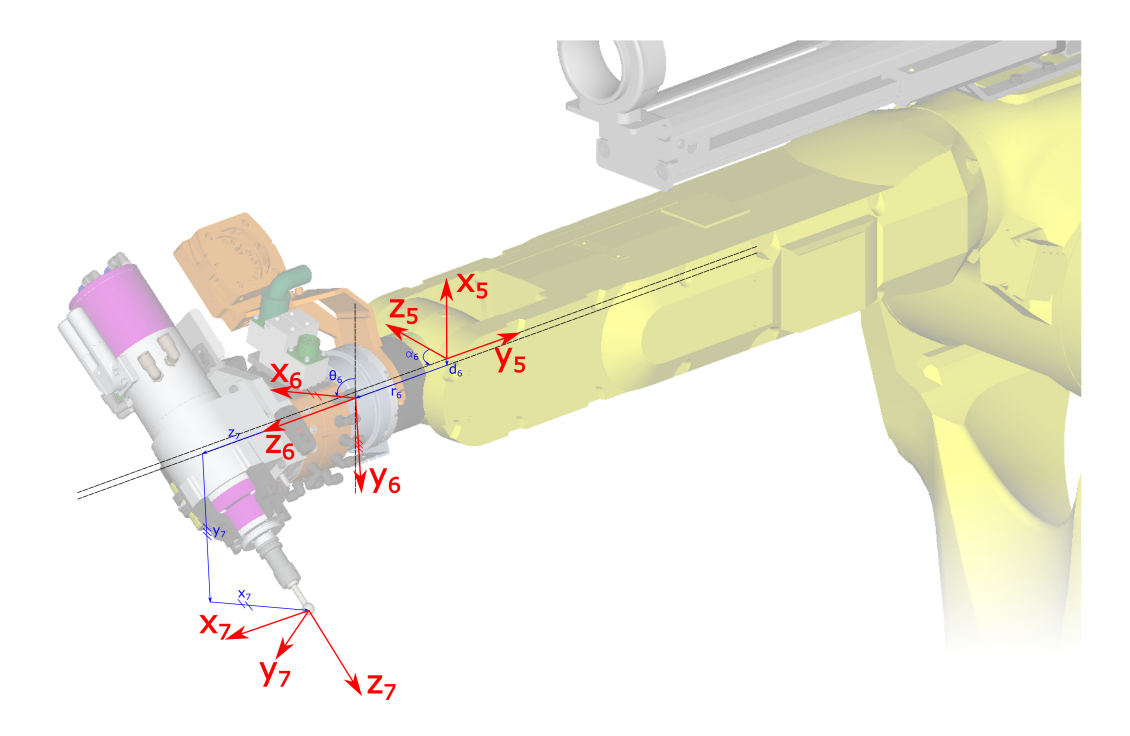

Figure 3.7 Détail des paramètres après l'axe 5

#### <span id="page-42-1"></span>**3.3.3 Paramètres non géométriques**

Le modèle utilisé pour modéliser les déformations élastiques du robot est composé d'un paramètre pour chaque articulation allant de 1 à 6. Les membrures sont considérées comme infiniment rigides et l'entièreté de la déformation provient des articulations. Les articulations s'apparentent à des ressorts en torsion linéaire [\[38\]](#page-93-0). La loi de Hook sert donc à retrouver la déformation angulaire de l'articulation *i* (*δθ*<sup>élastique</sup>) en fonction du couple appliqué à l'articulation *i*  $(\tau_i)$  et de la constante de rigidité de cette articulation  $(k_i)$ .

$$
\delta\theta_i^{\text{elastic}} = \frac{\tau_i}{k_i} \tag{3.15}
$$

Comme l'axe 1 est perpendiculaire au sol, le paramètre de rigidité de l'axe 1 ne sera pas identifiable. De plus, le centre de gravité de l'outil se trouvant quasiment dans l'axe de l'axe 6, l'impact de la rigidité de cet axe sera difficilement identifiable. Les paramètres  $k_1$  et  $k_6$ sont donc retirés du modèle et le tableau des paramètres étalonnés devient donc :

<span id="page-43-0"></span>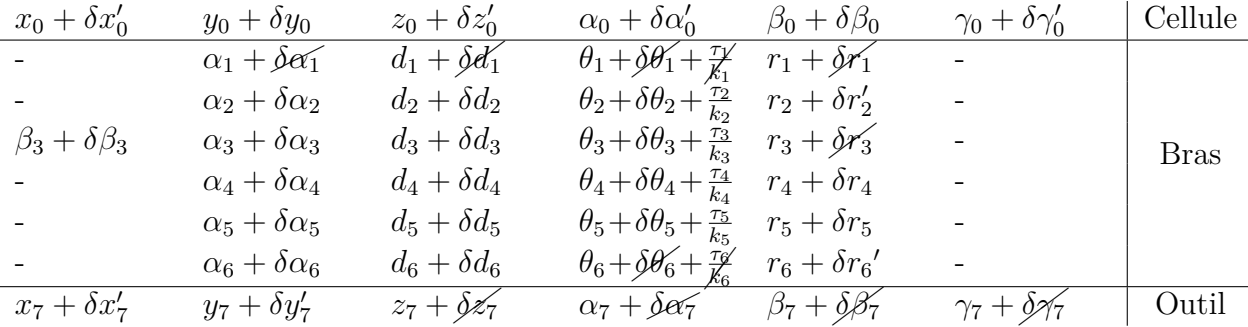

#### Tableau 3.5 Paramètres étalonnés

Le couple à chaque articulation est calculé en fonction de la configuration du robot et de 3 groupements de masses. Le premier groupe (en vert [Figure 3.8\)](#page-44-0) est composé de la membrure entre les axes 2 et 3, le deuxième groupe (orange) des membrures les axes 3 et 5 et le troisième groupe (bleu) est composé de la charge utile et des membrures entre les axes 5 et 6. La masse et le centre de masse de l'outil ont été mesurés par notre partenaire industriel AV&R. En ce qui concerne les membrures, leurs masses ont été approximées en fonction de la masse totale du robot et du volume donné par le Conception Assistée par Ordinateur (CAO), les centres de masse ont été placés au centre des membrures. Les groupes 1, 2 et 3 ont respectivement été approximés par une masse de 50.4 kg, 60.0 kg et 31.4 kg dont les positions sont illustrées sur la [Figure 3.8.](#page-44-0)

<span id="page-44-0"></span>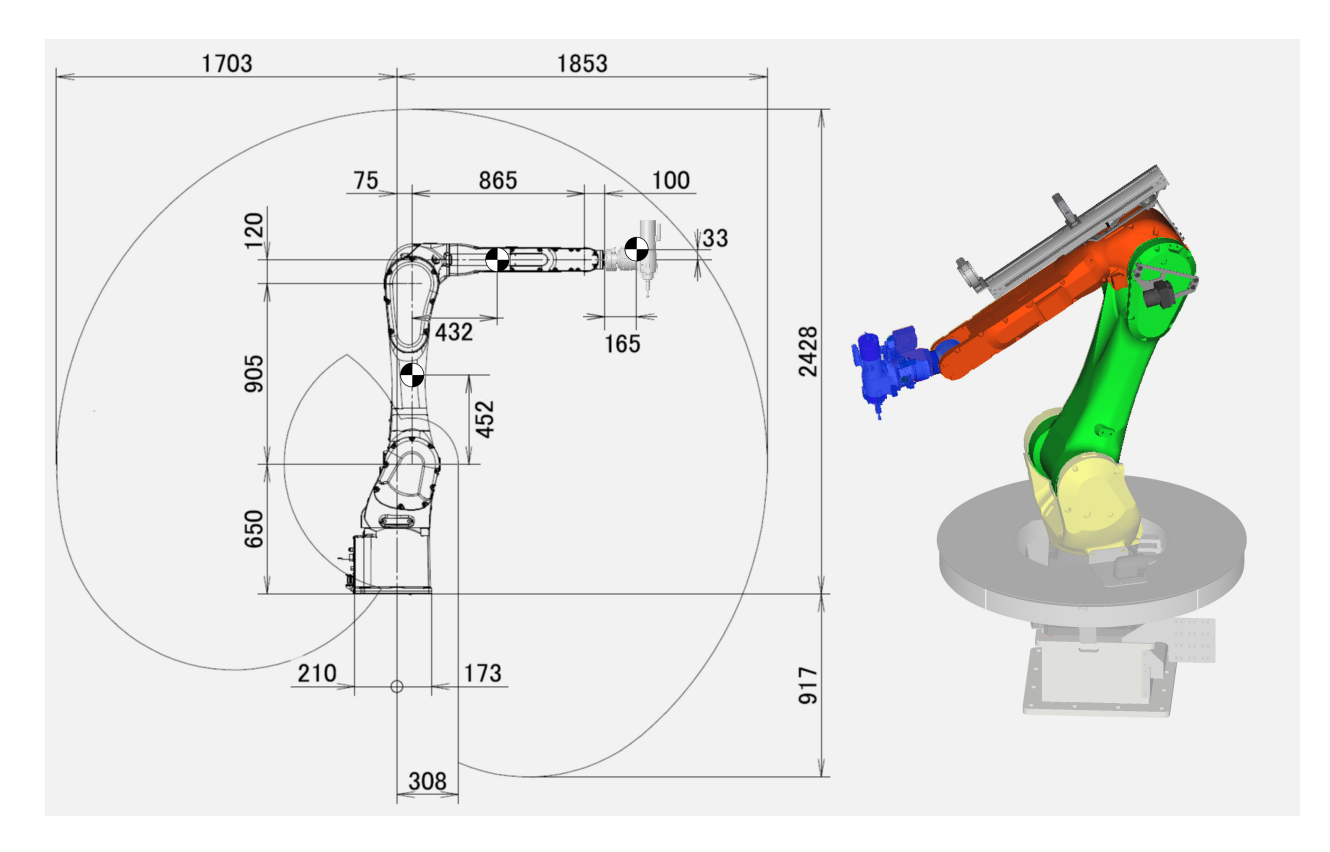

Figure 3.8 Dimensions et position du centre de masse des différentes membrures du robot [\[3\]](#page-90-1)

# <span id="page-44-2"></span>**3.3.4 Calcul de la matrice jacobienne**

La matrice jacobienne *J* permet d'exprimer l'écart de pose ∆*~* en fonction des défauts des paramètres du modèle  $\vec{\delta}$  [\(Équation 3.16\)](#page-44-1)

<span id="page-44-1"></span>
$$
\vec{\Delta} = \begin{bmatrix} \Delta_x \\ \Delta_y \\ \Delta_z \end{bmatrix} = J \vec{\delta} \tag{3.16}
$$

Comme le système d'étalonnage permet seulement d'obtenir des informations sur la position de la pose, ∆*~* sera seulement décrit en fonction des coordonnées exprimant la position mais pas de l'orientation.

En considérant d'abord l'impact des paramètres des articulations il est possible d'écrire l'expression de  $\vec{\Delta}_{articulation_j}$ , l'écart de position du CDO dû aux variations des paramètres d'une articulation *j*. [\(Équation 3.17\)](#page-45-0)

$$
\vec{\Delta}_{articulation_j} = (Y_{j-1}^{\rightarrow} \times L_{j-1}^{\rightarrow}) \delta \beta_j + (X_{j-1}^{\rightarrow} \times L_{j-1}^{\rightarrow}) \delta \alpha_j + (X_{j-1}^{\rightarrow}) \delta d_j + (\vec{Z}_j \times \vec{L}_j) \delta \theta_j + (\vec{Z}_j) \delta r_j
$$

$$
+ (\vec{Z}_j \times \vec{L}_j) \tau_j \frac{1}{k_j}
$$

$$
= J_{\beta_j} \delta \beta_j + J_{\alpha_j} \delta \alpha_j + J_{d_j} \delta d_j + J_{\theta_j} \delta \theta_j + J_{r_j} \delta r_j + J_{k_j} \frac{1}{k_j}
$$
(3.17)

<span id="page-45-1"></span>La [Figure 3.9](#page-45-1) montre les différents paramètres utilisés,  $\vec{L_j}$  représente le vecteur entre le repère *j* et le repère 7. Les vecteurs sont exprimés dans le repère *W*.

<span id="page-45-0"></span>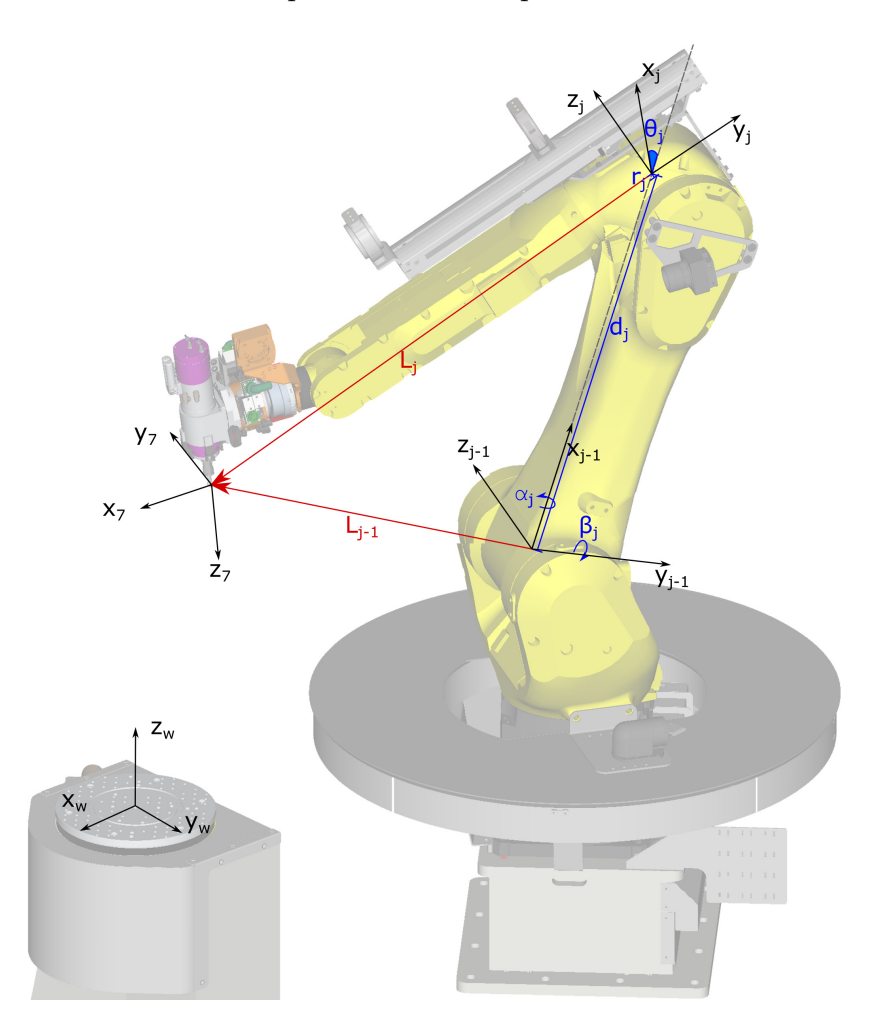

Figure 3.9 Impact des paramètres de l'articulation j sur la pose du CDO

De façon similaire il est possible de définir ∆*~ base*, l'écart de position du CDO dû aux variations des paramètres de la base et ∆*~ outil*, l'écart de position du CDO dû aux variations des paramètres de l'outil.

$$
\vec{\Delta}_{base} = (\vec{X}_w)\delta x_0 + (\vec{Y}_w)\delta y_0 + (\vec{Z}_w)\delta z_0 + (\vec{X}_0 \times \vec{L}_0)\delta \alpha_0 + (\vec{Y}_0 \times \vec{L}_0)\delta \beta_0 + (\vec{Z}_0 \times \vec{L}_0)\delta \gamma_0
$$
  
=  $J_{x_0}\delta x_0 + J_{y_0}\delta y_0 + J_{z_0}\delta z_0 + J_{\alpha_0}\delta \alpha_0 + J_{\beta_0}\delta \beta_0 + J_{\gamma_0}\delta \gamma_0$ 

$$
\vec{\Delta}_{outil} = (\vec{X}_7)\delta x_7 + (\vec{Y}_7)\delta y_7 + (\vec{Z}_7)\delta z_7 + (\vec{X}_7 \times \vec{L}_7)\delta \alpha_7 + (\vec{Y}_7 \times \vec{L}_7)\delta \beta_7 + (\vec{Z}_7 \times \vec{L}_7)\delta \gamma_7
$$
\n
$$
= J_{x_7}\delta x_7 + J_{y_7}\delta y_7 + J_{z_7}\delta z_7 + J_{\alpha_7}\delta \alpha_7 + J_{\beta_7}\delta \beta_7 + J_{\gamma_7}\delta \gamma_7
$$

Par définition  $\vec{L_7} = \vec{0}$ , ce qui signifie que le défaut d'orientation du CDO n'a pas d'impact sur la position du CDO, ce qui est logique et rejoint la partie sur les paramètres non identifiables. En combinant ∆*~ base*, les ∆*~ articulations* et ∆*~ outil* il est possible de déterminer la jacobienne du modèle.

$$
\vec{\Delta} = \vec{\Delta}_{base} + \sum_{j=1}^{6} (\vec{\Delta}_{articulation_j}) + \vec{\Delta}_{outil}
$$
\n
$$
= J_{x_0} \delta x_0 + J_{y_0} \delta y_0 + J_{z_0} \delta z_0 + J_{\alpha_0} \delta \alpha_0 + J_{\beta_0} \delta \beta_0 + J_{\gamma_0} \delta \gamma_0
$$
\n
$$
+ \sum_{j=1}^{6} (J_{\beta_j} \delta \beta_j + J_{\alpha_j} \delta \alpha_j + J_{d_j} \delta d_j + J_{\theta_j} \delta \theta_j + J_{r_j} \delta r_j + J_{k_j} \frac{1}{k_j})
$$
\n
$$
+ J_{x_7} \delta x_7 + J_{y_7} \delta y_7 + J_{z_7} \delta z_7 + J_{\alpha_7} \delta \alpha_7 + J_{\beta_7} \delta \beta_7 + J_{\gamma_7} \delta \gamma_7
$$
\n
$$
= \begin{bmatrix} J_{x_0} & J_{y_0} & \cdots & J_{\beta_7} & J_{\gamma_7} \end{bmatrix} \begin{bmatrix} \delta x_0 \\ \delta y_0 \\ \vdots \\ \delta \beta_7 \\ \delta \gamma_7 \end{bmatrix}
$$

Les paramètres non identifiables du [Tableau 3.5](#page-43-0) sont retirés de la jacobienne à l['Équation 3.18](#page-47-0) en supprimant les colonnes de *J* associées aux paramètres non identifiables.

<span id="page-47-0"></span>
$$
\vec{\Delta} = \begin{bmatrix} J_{x_0} & J_{y_0} & \cdots & J_{z_7} & J_{\alpha_7} & J_{\beta_7} & J_{\gamma_7} \end{bmatrix} \begin{bmatrix} \delta x_0 \\ \delta y_0 \\ \vdots \\ \delta z_7 \\ \delta \alpha_7 \\ \delta \beta_7 \\ \delta \gamma_7 \end{bmatrix}
$$
(3.18)  

$$
= J \vec{\delta}
$$
(3.19)

#### <span id="page-47-1"></span>**3.3.5 Cinématique directe et inverse**

La cinématique directe permet de trouver la *Pose* robotique en fonction des vecteurs  $\vec{\theta}$  et  $\vec{p}$ où  $\vec{\theta}$  représente les paramètres commandés (les valeurs angulaires des articulations du robot) et  $\vec{p}$  représente les autres paramètres du modèle; ils peuvent être nominaux ou étalonnés.

$$
Pose = CinDir(\vec{\theta}, \vec{p})
$$
  
=  ${}^W T_0 {}^0 T_6 {}^6 T_{CDO}$  (3.20)

Les matrices de transformations homogènes  ${}^{W}T_0$ ,  ${}^{0}T_6$  et  ${}^{6}T_{CDO}$  sont exprimées en fonction des paramètres à la [sous-section 3.3.1.](#page-37-2)

La cinématique inverse permet l'inverse : déterminer les paramètres articulaires  $\vec{\theta}$  à commander afin atteindre une certaine *Pose*. Comme il peut y avoir jusqu'à 8 configurations possibles pour une même pose, il est aussi indiqué par *Conf* la configuration désirée (NUT,FUT...).

Lorsque les paramètres nominaux sont utilisés il est possible de déduire les angles de  $\vec{\theta}$  en utilisant les relations géométriques d'un robot sériel à 6 DDL classique [\[38\]](#page-93-0).

$$
\vec{\theta} = CinInv(Pose, \vec{p_{nom}}, Conf)
$$
\n(3.21)

L'approche géométrique utilise des simplifications, car certains paramètres sont nuls dans le modèle nominal. Ce n'est pas le cas avec les paramètres étalonnés et une approche itérative devra être utilisée dans ce cas.

<span id="page-48-0"></span>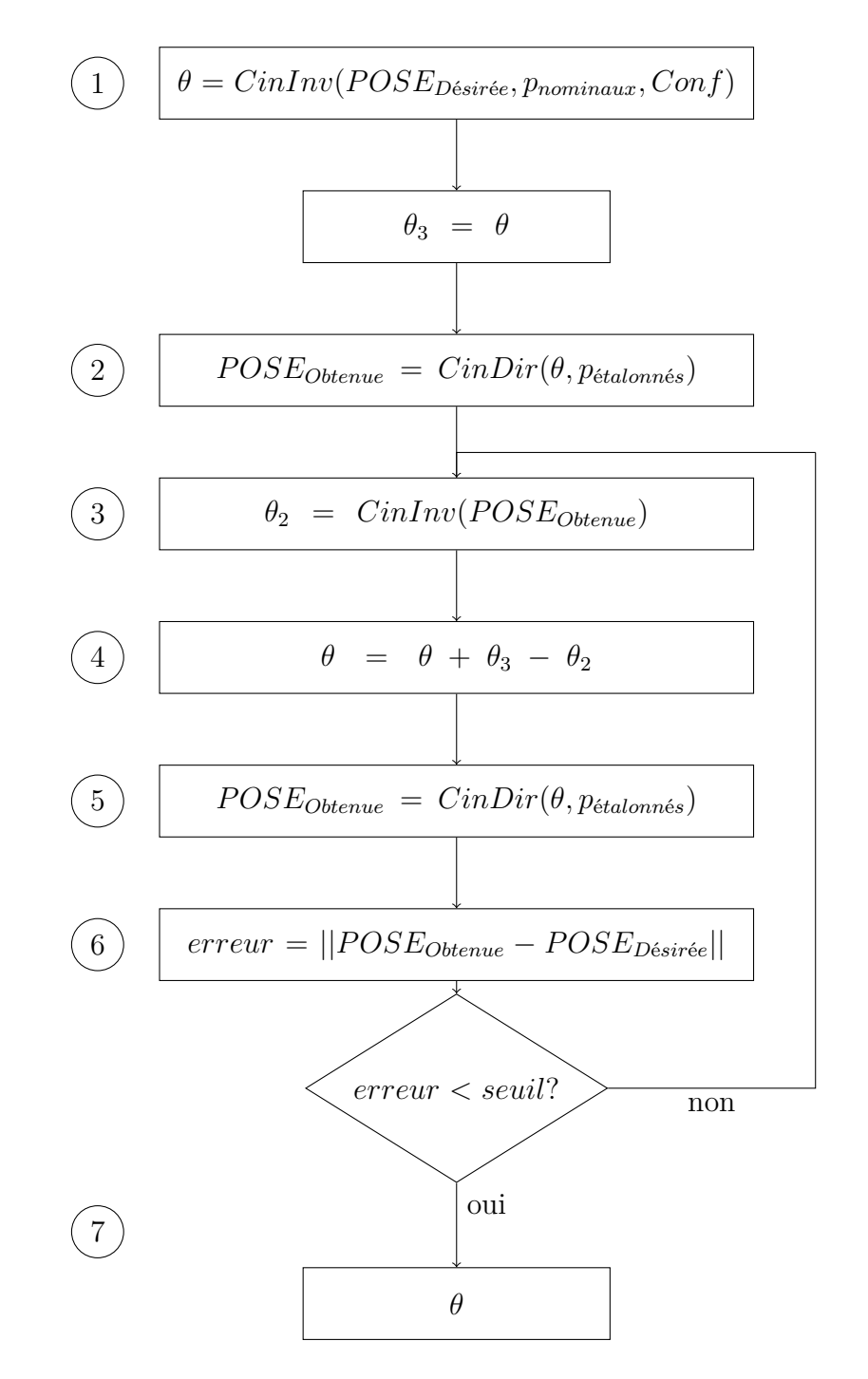

Figure 3.10 Algorigramme pour la cinématique inverse utilisant des paramètres étalonnés

Les différentes étapes de l'algorigramme, présentées à la [Figure 3.10,](#page-48-0) sont détaillées ci-dessous. Un exemple plus simple de robot à 2 membrures dans un plan 2D sert à mieux illustrer les étapes. Le robot théorique est en rouge et le robot réel, ayant un défaut de longueur sur chaque axe, est en bleu.

1. Calculer la première itération de *θ* en utilisant la cinématique inverse du modèle nominal.

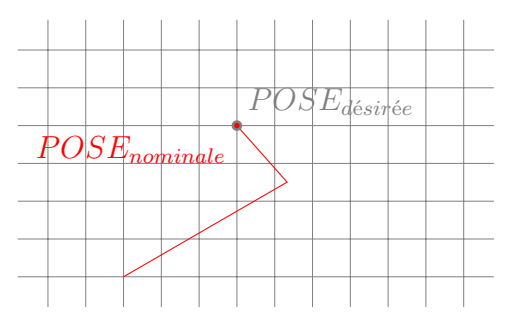

2. Déterminer la pose obtenue réellement si *θ* est utilisé avec les paramètres étalonnés.

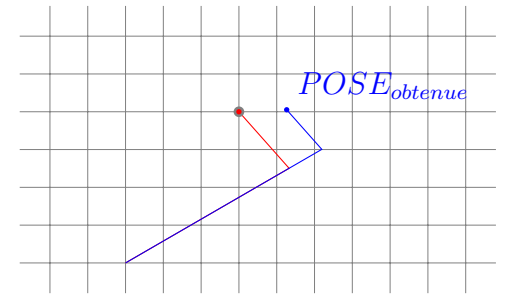

3. Calculer le  $\theta_2$  nécessaire pour arriver à la pose  $POSE_{obtenue}$  avec le modèle nominal (rouge).

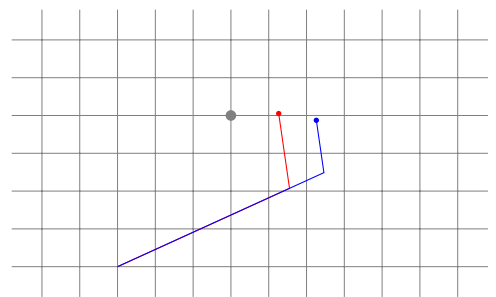

4. La nouvelle itération de *θ* est obtenue en considérant que la variation réalisée à l'étape 3 est l'inverse de celle qu'il faut réaliser pour diminuer l'erreur du modèle étalonné.

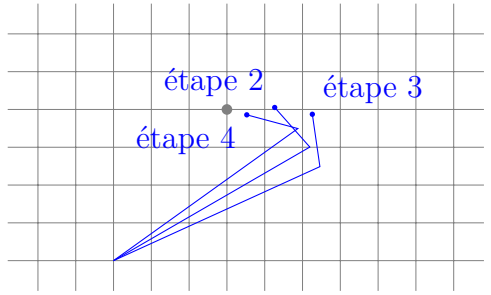

5. La cinématique directe est utilisée avec le nouveau *θ* et les paramètres étalonnés pour déduire la pose obtenue. Les résultats des itérations 1 à 3 sont représentés ci-dessous.

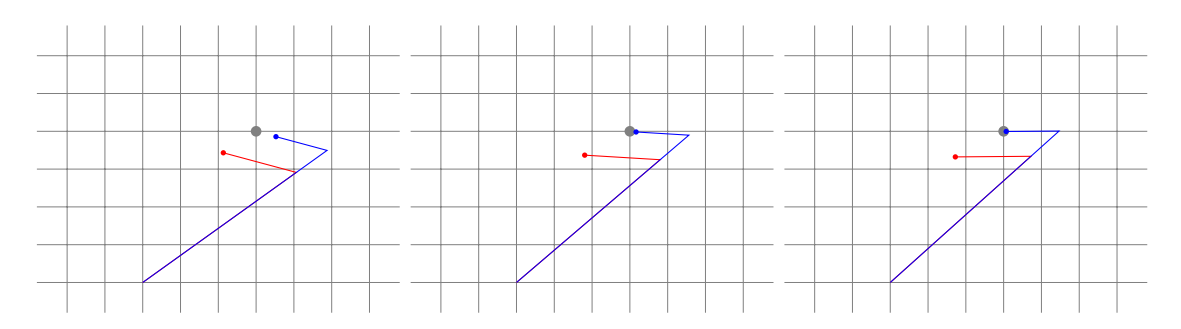

- 6. La pose désirée et la pose obtenue grâce à *θ* sont comparées pour déterminer l'*erreur* de l'itération.
- 7. Lorsque l'*erreur* est inférieure au *seuil* établi, *θ* est considéré comme le résultat de la cinématique inverse en prenant en compte les paramètres étalonnés. Un *seuil* de 10<sup>−</sup><sup>7</sup> mm a été utilisé.

## **3.4 Choix et mesure des points**

## **3.4.1 Prise de mesures sur le bloc**

Afin de prendre les mesures sur le bloc tout en évitant les collisions avec l'environnement, le robot suit les nœuds de navigation représentés à la [Figure 3.11.](#page-51-0) Le robot peut seulement se déplacer vers un nœud qui est relié à sa position actuelle par un chemin. Par exemple, si le robot est au *Nœud Y+* et qu'il veut se rendre au *Nœud Y-* alors il doit obligatoirement passer par le *Nœud T*.

<span id="page-51-0"></span>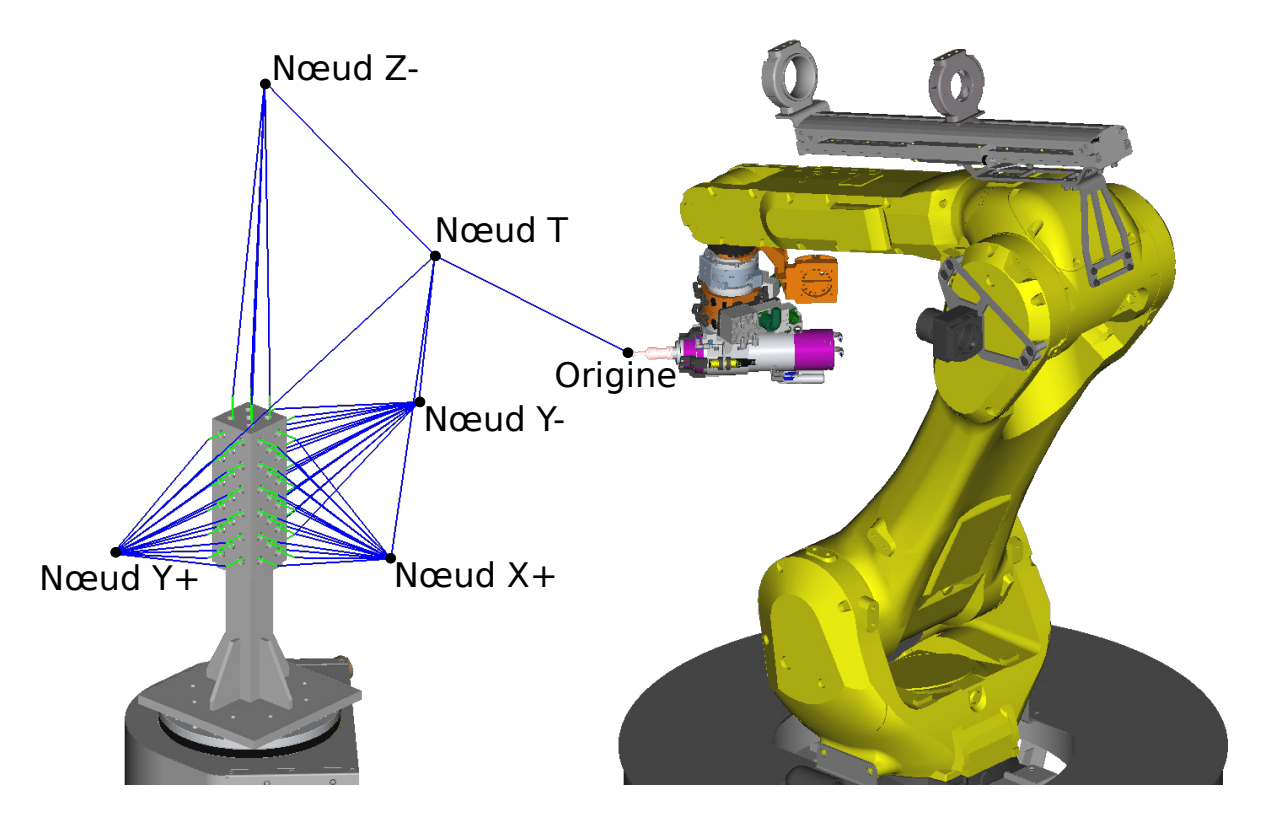

Figure 3.11 Nœuds de navigation du robot pour sonder les 4 faces du bloc

Le code permettant d'utiliser le capteur de force pour sonder un point a déjà été développé par notre partenaire industriel et a donc été utilisé dans la séquence de prise de mesures. Les valeurs de vitesse, de décalage, de force de détection n'ont pas été modifiées et sont détaillés dans les étapes suivantes ainsi que sur la [Figure 3.12.](#page-52-0) Dans la [Figure 3.12,](#page-52-0) les chemins bleus indiquent un déplacement articulaire et les chemins verts indiquent un déplacement linéaire.

- 1. Le robot commence par se rendre au nœud de navigation correspondant à la face sondée. (*Nœud Y-* sur la [Figure 3.12\)](#page-52-0)
- 2. Il se déplace en mode joint jusqu'au point d'approche (*Ai*), le point d'approche est identique au point à mesurer (*Pi*) mais décalé de 120 mm. Ce déplacement en mode joint permet d'orienter l'outil sans entrer en collision avec le bloc.
- 3. Le robot avance en direction de la face pour mesurer un point, à 30 mm du contact envisagé la vitesse baisse à 10 mm/s afin de réaliser une première mesure à haute vitesse pour estimer la position du point. Cette mesure à haute vitesse est suivie de 2 mesures à basse vitesse (1 mm/s) pour plus de précision. Le robot recule de 2 mm entre chaque mesure et est considéré en contact avec la surface lorsque le capteur de force lit une réaction de 10 N.
- 4. Une fois le point enregistré, le robot retourne au point d'approche, puis au nœud de navigation.
- 5. Les étapes 1 à 4 peuvent être répétées jusqu'à ce que tous les points soient mesurés.

<span id="page-52-0"></span>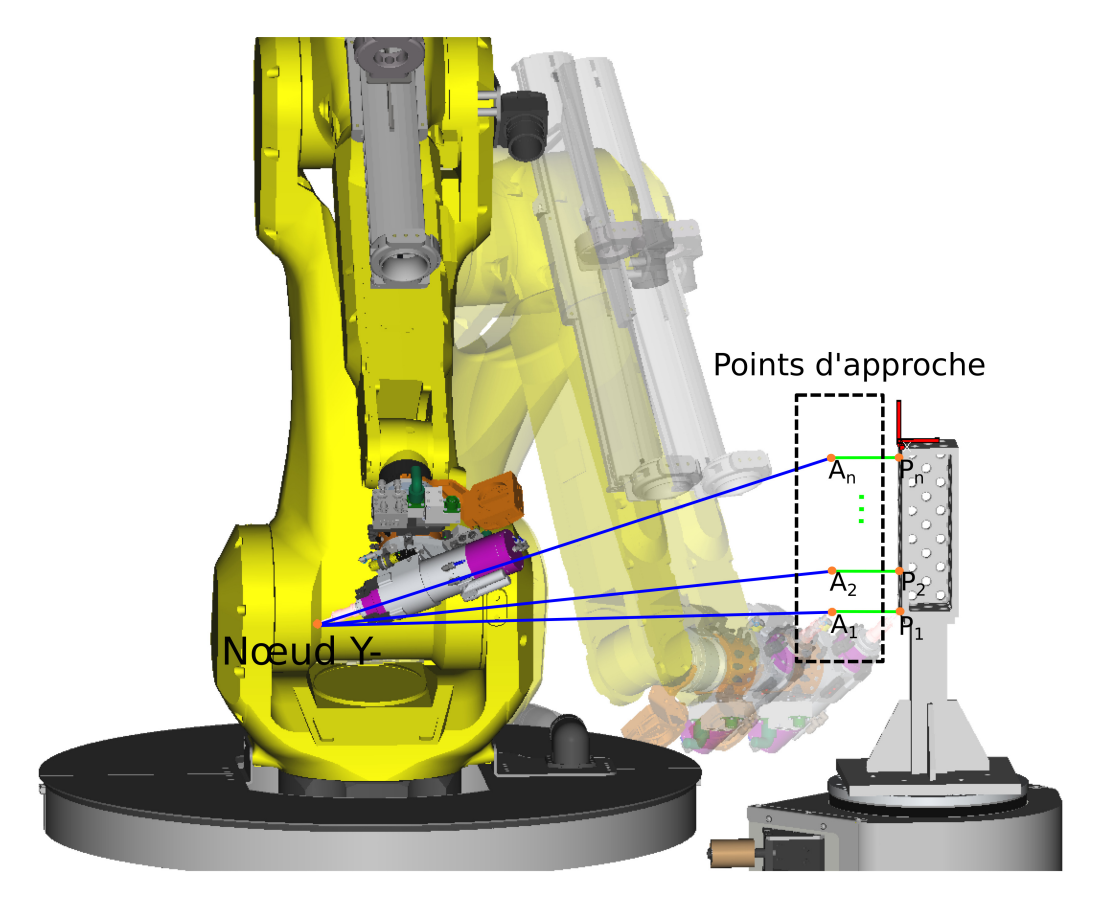

Figure 3.12 Étapes de mesure d'un point *P<sup>i</sup>* en passant par son point d'approche *A<sup>i</sup>*

# **3.4.2 Configurations robotique choisies**

La première étape est de générer un ensemble de configurations permettant d'aller sonder le bloc. Par la suite, les meilleures configurations seront choisies parmi cet ensemble afin d'optimiser l'étalonnage.

# **3.4.2.1 Génération des configurations**

La première étape est de générer aléatoirement des poses sur le bloc. Chaque pose est composée d'une position ainsi que d'une orientation. La [Figure 3.13](#page-53-0) schématise les étapes pour générer la pose. Tout d'abord la position est générée par des coordonnées aléatoires sur la

face du bloc et une validation permet de s'assurer que la position n'est pas dans un des tous du bloc. Si c'est le cas une nouvelle position est générée.

L'orientation est ensuite générée aléatoirement, de façon similaire à la position il faut s'assurer que l'orientation est valide. Une orientation non valide survient si l'outil entre en collision avec le bloc. Afin de repérer ces situations, les coordonnées de 6 points d'enveloppe (points rouges de la [Figure 3.14\)](#page-53-1) sont définies afin de créer une enveloppe pyramidale dont le sommet est approximé par le CDO (point bleu de la [Figure 3.14\)](#page-53-1).

<span id="page-53-0"></span>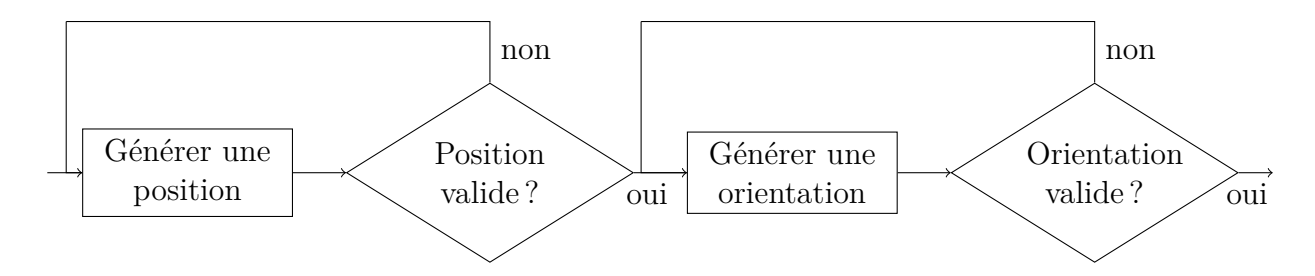

Figure 3.13 Algorigramme pour générer une pose

<span id="page-53-1"></span>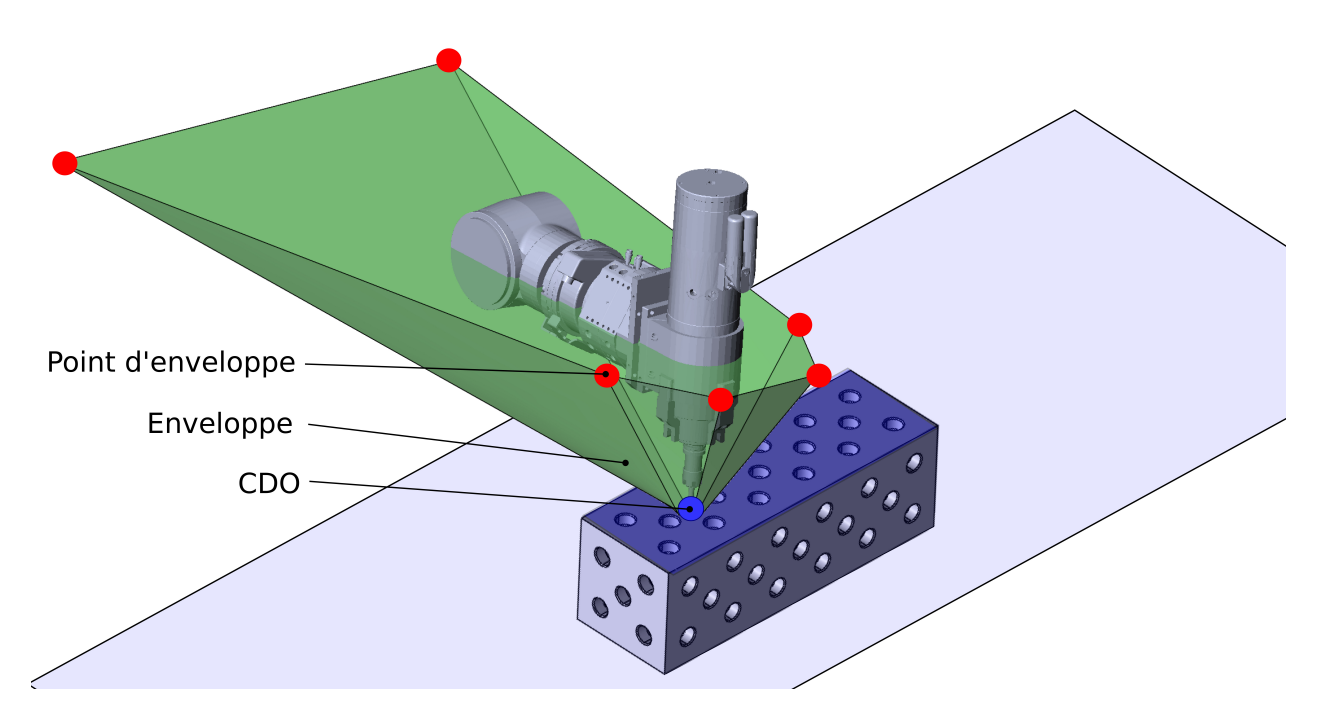

Figure 3.14 Enveloppe de protection (verte) évitant à l'outil de rentrer en collision avec le bloc

Cette enveloppe représente l'outil avec une marge de sécurité de 10◦ [\(Figure 3.15\)](#page-54-0). Afin de s'assurer que l'orientation de l'outil est valide il suffit de s'assurer que les 6 points d'enveloppe sont au dessus du plan de la face sondée.

<span id="page-54-0"></span>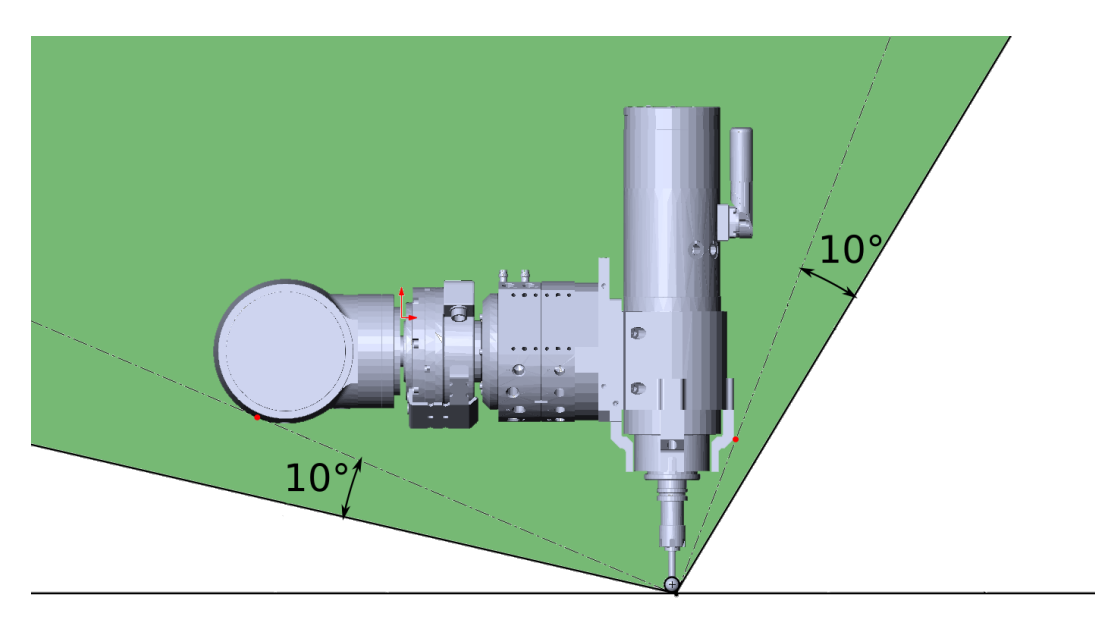

Figure 3.15 Marge de sécurité de 10◦ pour l'enveloppe de protection

Maintenant que la pose est définie par une position ainsi qu'une orientation il est possible de déterminer les configurations possibles pour atteindre cette pose. Entre 0 et 8 configurations sont possibles, et chaque configuration valide est ajoutée à l'ensemble des configurations. Même si les 8 configurations sont théoriquement envisageables, les configurations en NDT, FDT, NDB et FDB seront gênées par le matériel installé sur le robot (en rouge sur la [Figure 3.16\)](#page-55-0) et les configurations en NUB, FUT, NDT et FDT seront gênées par les limites de l'axe numéro 2 (en bleu sur la [Figure 3.16\)](#page-55-0). Seules les configurations en NUT et FUT seront donc utilisables en pratique, ce qui correspond aux configurations utilisées par AV&R en utilisation normale.

<span id="page-55-0"></span>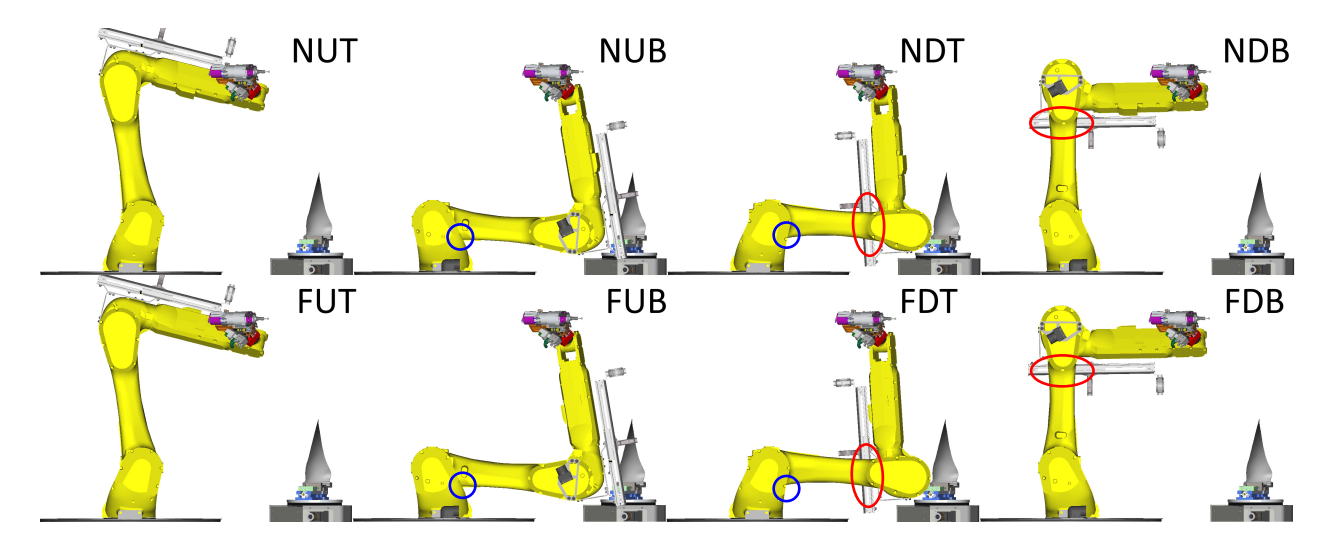

Figure 3.16 Zones problématiques pour les 8 configurations d'une même pose

### **3.4.2.2 Choix des configurations**

La prochaine étape est un procédé itératif visant à trouver l'ensemble de 200 configurations avec le meilleur IO. Les IO O1 ou O3 sont recommandés, comme O3 est plus rapide à calculer et que l'algorithme utilise un grand nombre d'itérations, il sera donc utilisé. L'approche décrite ci-dessous est basée sur les mêmes bases que l'algorithme DETMAX [\[39\]](#page-93-1)

Les étapes sont :

- 1. Générer un ensemble *E* de 1600 configurations (400 sur chaque face) avec la méthode détaillée dans la section précédente.
- 2. Sélectionner aléatoirement 300 configurations dans *E* pour former *Ec*. Les 1300 autres configurations constituent l'ensemble *Enc*.
- 3. Trouver la configuration de *Enc* qui, une fois ajoutée à *Ec*, améliore le plus l'IO de *Ec*. Pour ce faire l'IO de chaque combinaison est calculé. L'ensemble *Ec* est maintenant composé de 301 configurations et *Enc* de 1299.
- 4. Trouver la configuration de *Ec* qui contribue le moins à l'IO de *Ec*. Pour ce faire l'IO de chaque combinaison est calculé. L'ensemble *Ec* est de nouveau composé de 300 configurations et *Enc* de 1300.
- 5. Les étapes 3 et 4 sont répétées jusqu'à ce que la configuration ajoutée lors de l'étape 3 soit la même que celle enlevée lors de l'étape 4. À ce moment l'ensemble *Ec* est composé des 300 configurations permettant le meilleur IO.
- 6. Certaines configurations provoquent des collisions comme le montre la [Figure 3.17.](#page-56-0)

Les configurations sont donc vérifiées en simulation avec le logiciel Roboguide [\[6\]](#page-90-2) afin de s'assurer que tous les mouvements sont sécuritaires. Les quelques configurations problématiques sont retirées de l'ensemble *Ec*.

<span id="page-56-0"></span>7. L'ensemble *Ec* est réduit à 200 configurations en enlevant successivement la configuration qui contribue le moins à l'IO, la même méthode est employée à l'étape 4.

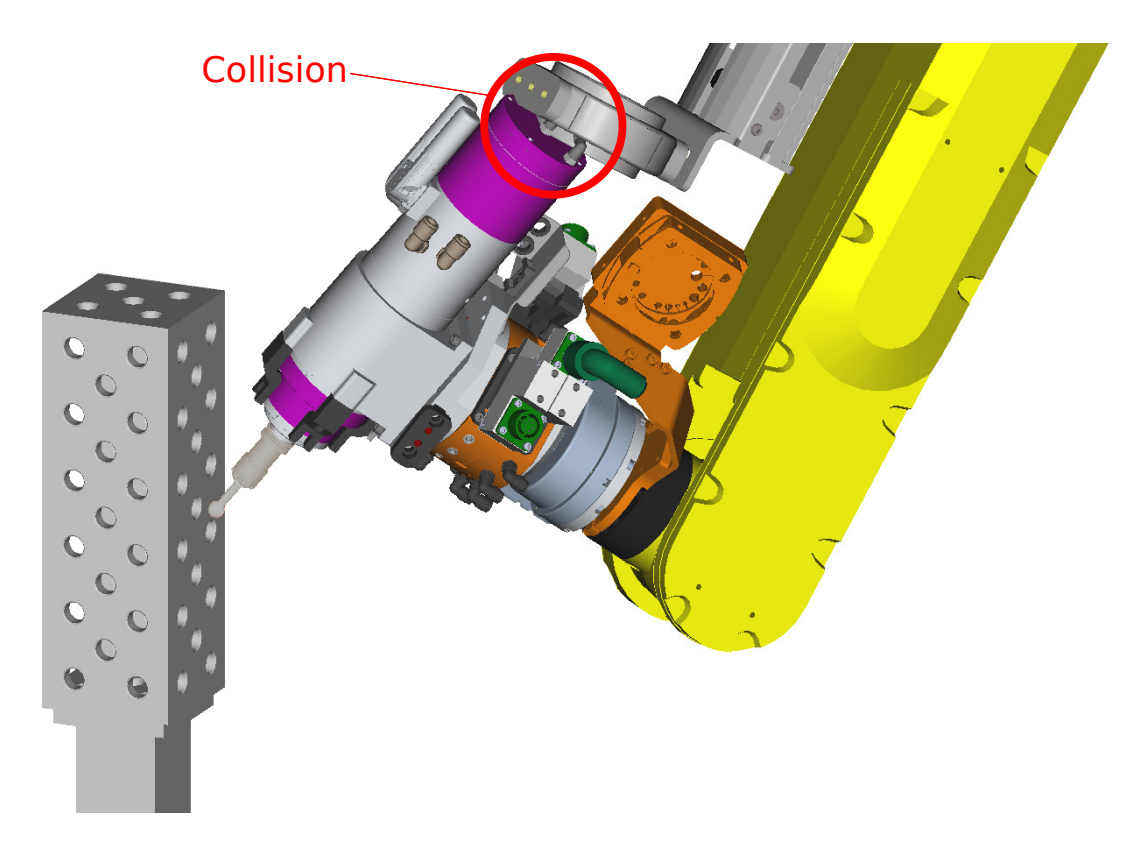

Figure 3.17 Exemple de collision entre la broche et le matériel installé sur le robot

Une fois l'ensemble des configurations défini, les trajectoires sont exportées dans un logiciel créé par AV&R pour contrôler la cellule. La première séquence de prise de mesure a été réalisée en automatique mais à vitesse réduite (20%) et avec un opérateur prêt à intervenir en cas de défaillance. Ce test a duré un après-midi, a été répété une seconde fois et aucun incident n'est survenu. Comme les trajectoires sont fixes, il est maintenant possible de relancer cette séquence de prise de mesure à vitesse normale et avec moins de supervision venant de l'opérateur.

Une étape préalable à la prise de mesures consiste à augmenter la température du robot en lui faisant parcourir une trajectoire en boucle durant 20 min. Il s'agit de la même procédure qui est utilisée par AV&R en début de production afin de rapprocher le robot des conditions d'utilisation en régime permanent (température, lubrification des articulations...). Étant donné

que la température a un impact sur les paramètres non géométriques du modèle [\[40\]](#page-93-2), il est préférable d'étalonner le robot dans ses conditions d'utilisation.

#### **3.4.3 Déformations liées à la prise de mesure par contact**

Lors de chaque mesure, le robot exerce une force de 10 N sur le bloc. Cette force peut entraîner des déformations du bloc, du robot ou bien une combinaison des deux [\(Figure 3.18\)](#page-57-0). Ces déformations entraîneront par la suite une erreur de mesure.

<span id="page-57-0"></span>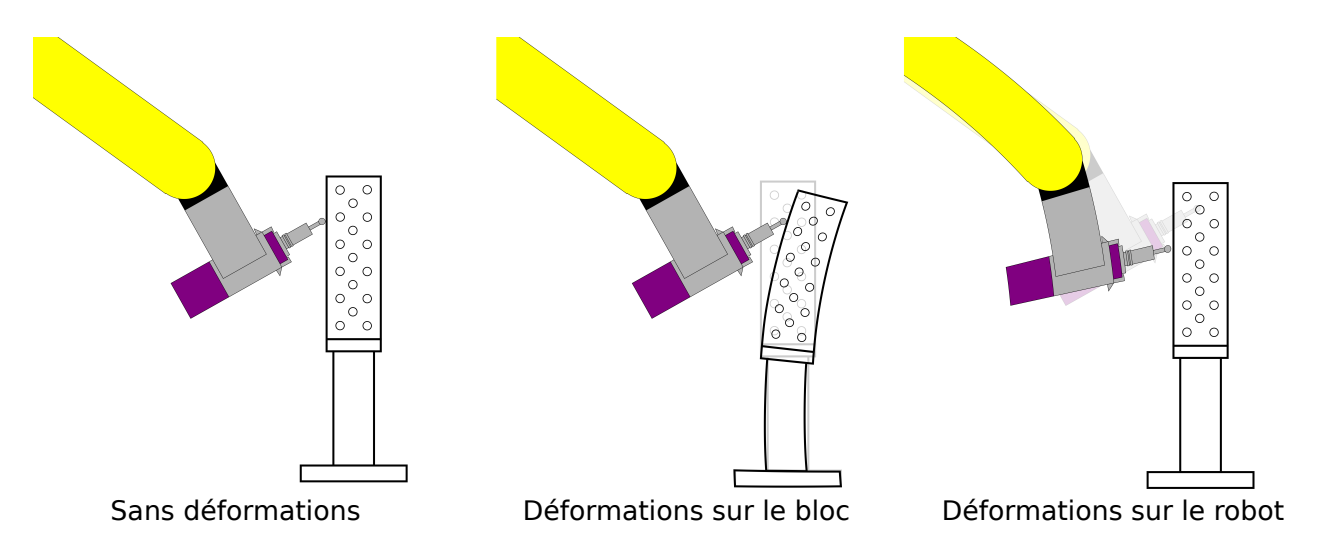

Figure 3.18 Types de déformations possibles lors de la prise de mesure par contact

Deux expériences ont été réalisées afin de quantifier l'erreur de mesure introduite par les déformations du bloc et celles du robot :

- L'impact de la rigidité du bloc a été évalué en réalisant la séquence de prise de mesure avec un indicateur à cadran sur la surface intérieure du bloc [\(Figure 3.19](#page-58-0) A). Aucune variation n'a été mesurée par l'indicateur lorsque le robot sondait la surface. Il sera donc considéré que les déformations du bloc sont négligeables.
- L'impact de la rigidité du robot a été évalué en installant l'indicateur à cadran sous l'outil sphérique puis en appliquant une force de 10 N sur l'outil [\(Figure 3.19](#page-58-0) B). La force de 10 N a été approximée par une masse de 1 kg fixée sur l'outil. Une variation de 130 *µm* a été observée, ce qui est assez pour fausser les mesures.

L'indicateur à cadran a une résolution de 0.005" (12*.*7 *µm*).

<span id="page-58-0"></span>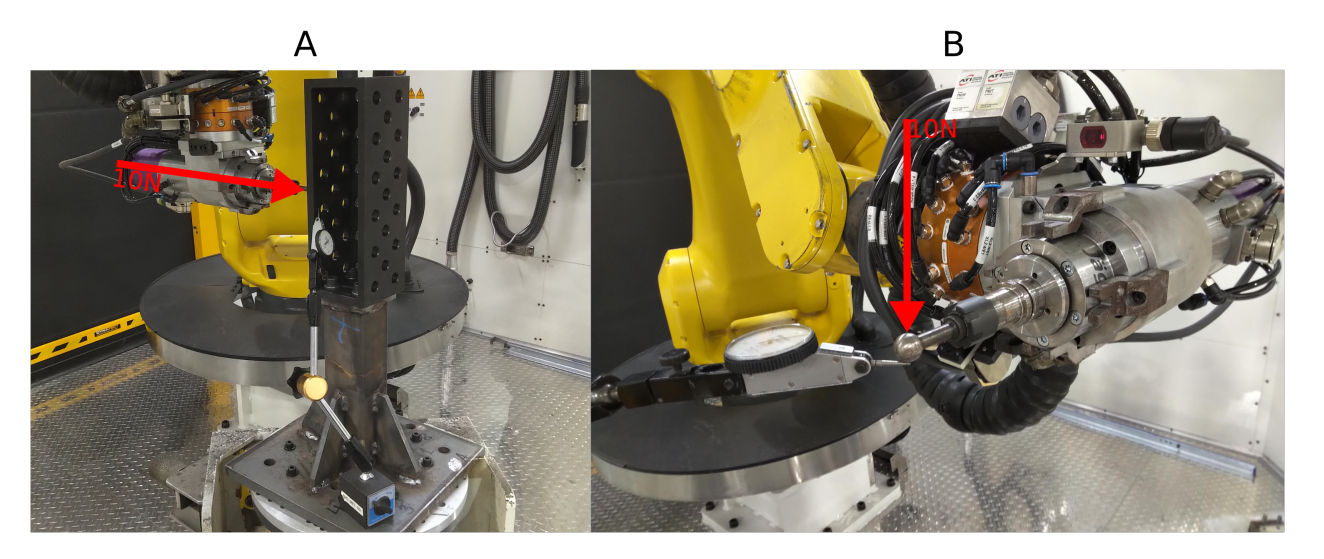

Figure 3.19 Test de la rigidité du bloc (A) et du robot (B)

Le bloc est donc assez rigide, mais les déformations du bras devront être prises en compte lors de la prise de mesure. La première solution envisagée a été d'ajouter la force de 10 N dans le modèle du robot (de la même manière que le poids du robot avait été ajouté dans la [sous-section 3.3.3\)](#page-42-1). Les algorithmes d'identification détaillés [section 3.5](#page-58-1) n'arrivaient pas à converger dans ce cas et il a été retenue de décaler chaque mesure de 130 *µm* dans la direction opposée à l'avance du robot pour modéliser cet effet. Cette solution considère donc la même déformation du bras pour chaque point mesuré.

#### <span id="page-58-1"></span>**3.5 Identification des paramètres réels**

À partir des points mesurés lors de la phase de mesure, il est possible d'estimer les paramètres du modèle par un procédé itératif et des équations de plans [\[28\]](#page-92-0) [\[41\]](#page-93-3). Les paramètres estimés utilisés pour la première itération seront les paramètres nominaux du modèle  $\vec{p}_{nom}$ . Les points mesurés lors de la prise de mesure peuvent être ramenés sous leur forme articulaire *θmesur*é*s,i*. À partir de cette valeur et des paramètres estimés, la position estimée d'un point *i* est définie par la cinématique directe.

$$
\begin{bmatrix} x_{est,i} \\ y_{est,i} \\ z_{est,i} \end{bmatrix} = CinDir(\theta_{mesur\acute{e}s,i}, p_{est}^{\dagger})
$$
\n(3.22)

valeurs des paramètres  $a_j$ ,  $b_j$  et  $c_j$  sont détaillées au [Tableau 3.2.](#page-37-0)

$$
\begin{bmatrix} a_j & b_j & c_j \end{bmatrix} \begin{bmatrix} x_i \\ y_i \\ z_i \end{bmatrix} = 1
$$
\n(3.23)

L['Équation 3.25](#page-59-1) venant de la [sous-section 3.3.4](#page-44-2) peut être développée comme suit :

<span id="page-59-2"></span><span id="page-59-1"></span><span id="page-59-0"></span>
$$
\vec{\Delta}_i = J_i \vec{\delta} \tag{3.24}
$$

$$
\begin{bmatrix} a_j & b_j & c_j \end{bmatrix} \vec{\Delta}_i = \begin{bmatrix} a_j & b_j & c_j \end{bmatrix} J_i \vec{\delta}
$$
 (3.25)

$$
\begin{bmatrix} a_j & b_j & c_j \end{bmatrix} \begin{bmatrix} x_{est,i} - x_i \\ y_{est,i} - y_i \\ z_{est,i} - z_i \end{bmatrix} = \begin{bmatrix} a_j & b_j & c_j \end{bmatrix} J_i \vec{\delta}
$$
 (3.26)

$$
\begin{bmatrix} a_j & b_j & c_j \end{bmatrix} \begin{bmatrix} x_{est,i} \\ y_{est,i} \\ z_{est,i} \end{bmatrix} - \begin{bmatrix} a_j & b_j & c_j \end{bmatrix} \begin{bmatrix} x_i \\ y_i \\ z_i \end{bmatrix} = \begin{bmatrix} a_j & b_j & c_j \end{bmatrix} J_i \vec{\delta}
$$
(3.27)

En combinant [\(3.27\)](#page-59-2) et [\(3.23\)](#page-59-0) on obtient [\(3.28\)](#page-59-3) qui sera simplifiée par [\(3.29\)](#page-59-4).

$$
\begin{bmatrix} a_j & b_j & c_j \end{bmatrix} \begin{bmatrix} x_{est,i} \\ y_{est,i} \\ z_{est,i} \end{bmatrix} - 1 = \begin{bmatrix} a_j & b_j & c_j \end{bmatrix} J_i \vec{\delta}
$$
 (3.28)

<span id="page-59-4"></span><span id="page-59-3"></span>
$$
E_i^j = G_i^j \vec{\delta} \tag{3.29}
$$

 $E^j$  et  $G^j$  [\(3.30\)](#page-60-0) sont formées en concaténant les *n* mesures de la surface *j*.

<span id="page-60-0"></span>
$$
\begin{bmatrix} E_1^j \\ E_2^j \\ \vdots \\ E_n^j \end{bmatrix} = \begin{bmatrix} G_1^j \\ G_2^j \\ \vdots \\ G_n^j \end{bmatrix} \vec{\delta}
$$
\n
$$
E^j = G^j \vec{\delta}
$$
\n(3.30)

 $E$  et  $G$  [\(3.31\)](#page-60-1) sont formées en concaténant les 4 éléments correspondant aux surfaces  $X + Y + Y$ et Z+. Nous avons donc  $G \in \mathbb{R}^{n_m \times n_p}$  et  $E \in \mathbb{R}^{n_m \times 1}$ ,  $n_m$  étant le nombre de mesures total et *n<sup>p</sup>* le nombre de paramètres.

<span id="page-60-1"></span>
$$
\begin{bmatrix} E^{X+} \\ E^{Y+} \\ E^{Y-} \\ E^{Z+} \end{bmatrix} = \begin{bmatrix} G^{X+} \\ G^{Y+} \\ G^{Y-} \\ G^{Z+} \end{bmatrix} \vec{\delta}
$$
\n
$$
E = G \vec{\delta}
$$
\n(3.31)

Afin que tous les paramètres aient un ordre de grandeur similaire, les dimensions du robot ont été exprimées en mètre et en radian. De plus, afin que tous les paramètres aient un impact équivalent dans la matrice jacobienne, il est possible de réécrire la matrice *G* sous la forme d'une matrice à l'échelle *Gsca* [\[35\]](#page-93-4) :

$$
G_{sca} = G D^{-1}
$$
\n
$$
(3.32)
$$

avec *D* la matrice diagonale dont les éléments sont définis par  $D_k = \sqrt{\sum_{i=1}^{n_m} G(i, k)^2}$ , soit

$$
D = \begin{bmatrix} D_1 & 0 & \cdots & 0 \\ 0 & D_2 & \cdots & 0 \\ \vdots & \vdots & \ddots & \vdots \\ 0 & 0 & \cdots & D_{n_p} \end{bmatrix}
$$
 (3.33)

À partir de [\(3.31\)](#page-60-1) il est possible d'exprimer  $\vec{\delta}$  à l['Équation 3.37.](#page-61-0)

$$
E = GD^{-1}D\vec{\delta} \tag{3.34}
$$

<span id="page-61-0"></span>
$$
E = G_{sca} D\vec{\delta} \tag{3.35}
$$

$$
(G_{sca}^{\top} G_{sca})^{-1} G_{sca}^{-1} E = D\vec{\delta}
$$
\n(3.36)

$$
D^{-1}(G_{sca}^{\top}G_{sca})^{-1}G_{sca}^{-1}E = \vec{\delta}
$$
\n(3.37)

À partir de  $\vec{\delta}$  et des paramètres estimés à cette itération  $(\vec{p}_{est})$  il est possible de déterminer  $\vec{p}_{est+1},$  l'estimation des paramètres du modèle à utiliser pour la prochaine itération.

$$
\vec{p}_{est+1} = \vec{p}_{est} + \vec{\delta} \tag{3.38}
$$

Lorsqu'une itération de  $\vec{p}_{est}$  est obtenue où chaque paramètre n'a pas varié de plus de  $0.1\%$ par rapport à l'itération précédente, alors cette itération est utilisée pour les paramètres étalonnés  $\vec{p}_{\'etalonn\'es}$ .

# **CHAPITRE 4 RÉSULTATS THÉORIQUES ET EXPÉRIMENTAUX**

#### **4.1 Résultats en simulation**

Nous avons vu que plusieurs étapes sont nécessaires pour retrouver le modèle étalonné du robot. Avant de lancer la séquence d'étalonnage sur le robot du projet, la procédure a été testée en simulation afin de s'assurer de son bon fonctionnement.

#### **4.1.1 Méthodologie utilisée pour vérifier les résultats en simulation**

La méthodologie employée pour effectuer la prise de mesures en simulation commence par la génération d'un vecteur d'erreur sur les paramètres du modèle du robot. Ce vecteur sera nommé *pth*é*oriques* et sera généré aléatoirement, avec un ordre de grandeur donnant une erreur sur la pose comparable à celle du robot réel. Pour chaque point *i* le robot réel sonde le bloc en essayant de se rendre aux poses  ${}^WT^{value}_{CDO,i}$  (avec la configuration  $Conf_i$ ) et transmet la pose qu'il pense réellement avoir atteint  ${}^WT^{lue}_{CDO,i}$ . Le contrôleur du robot réel détermine chaque pose à partir des valeurs lues sur les encodeurs des axes du robot et des paramètres nominaux. Dans le cas du robot simulé, ce procédé, décrit ci-dessus, est représenté par [\(4.1\)](#page-62-0). Du bruit, modélisé par une loi normale, est ajouté aux poses désirées pour modéliser l'imprécision du capteur réel.

$$
{}^{W}T_{CDO,i}^{lue} = CinDir(\theta_i^{lue}, p_{nominal})
$$
  
\n
$$
\theta_i^{lue} = CinInv({}^{W}T_{CDO,i}^{voulue} + bruit, p_{théorigue}, Conf_i)
$$
\n(4.1)

La phase d'identification utilisera donc les poses lues par le robot simulé ainsi que les poses désirées afin de déterminer les paramètres étalonnés (*p*é*talonn*é*s*). Une fois les paramètres étalonnés (*p*é*talonn*é*<sup>s</sup>*) obtenus, il est possible de comparer la pose donnée par le modèle théorique (*CinDir*(*θ<sup>i</sup> , pth*é*oriques*)) et celle donnée par le modèle théorique étalonné  $(CinDir(\theta_i, p_{\text{\'etalonn\'es}}))$ . [\(4.2\)](#page-62-1)

<span id="page-62-1"></span><span id="page-62-0"></span>
$$
e_i = ||CinDir(\theta_i, p_{th\acute{e}origues}) - CinDir(\theta_i, p_{étalom\acute{e}s})||
$$
\n(4.2)

Sauf indication contraire, la comparaison sera effectuée sur 500 points afin de bien observer la distribution de l'erreur, proche du positionneur, en configuration NUT ou FUT, avec un écart-type de 45 *µ*m pour le bruit de la phase de prise de mesures. Les résultats seront présentés sous forme d'histogrammes sur lesquels sont superposées la moyenne de l'erreur (*µ* en bleu) et la moyenne plus deux écarts types  $(\mu + 2\sigma$  en rouge) pour représenter le seuil supérieur à 95% des erreurs. La valeur  $\mu + 2\sigma$  sera utilisée dans les prochaines sections pour quantifier l'erreur car c'est elle qui représente l'objectif visé.

#### **4.1.2 Résultats obtenus à partir des tests en simulation**

## **4.1.2.1 Résultats sans erreur de mesure**

Le premier test consiste à valider la phase d'identification. Le bruit de mesure ajouté lors de la phase de prise de mesures est nul afin d'avoir des conditions idéales. La phase d'identification donne les paramètres étalonnés du [Tableau 4.1](#page-65-0) avec un conditionnement de 958.2. La [Figure 4.1](#page-64-0) montre que l'erreur avant étalonnage de 8*.*03 mm peut être réduite à 4*.*1×10<sup>−</sup><sup>8</sup> mm après étalonnage en utilisant ces paramètres étalonnés. L'ordre de grandeur 10<sup>−</sup><sup>8</sup> mm pour la précision est comparable au seuil déterminé lors de la [sous-section 3.3.5](#page-47-1) (10<sup>−</sup><sup>7</sup> mm lors du calcul de la cinématique inverse). Cette précision est donc limitée par les méthodes numériques nécessaires pour approximer la pose robotique. Cet ordre de grandeur est néanmoins largement inférieur aux résultats attendus lors de l'étalonnage réel et permet donc de valider les étapes d'étalonnage réalisées.

<span id="page-64-0"></span>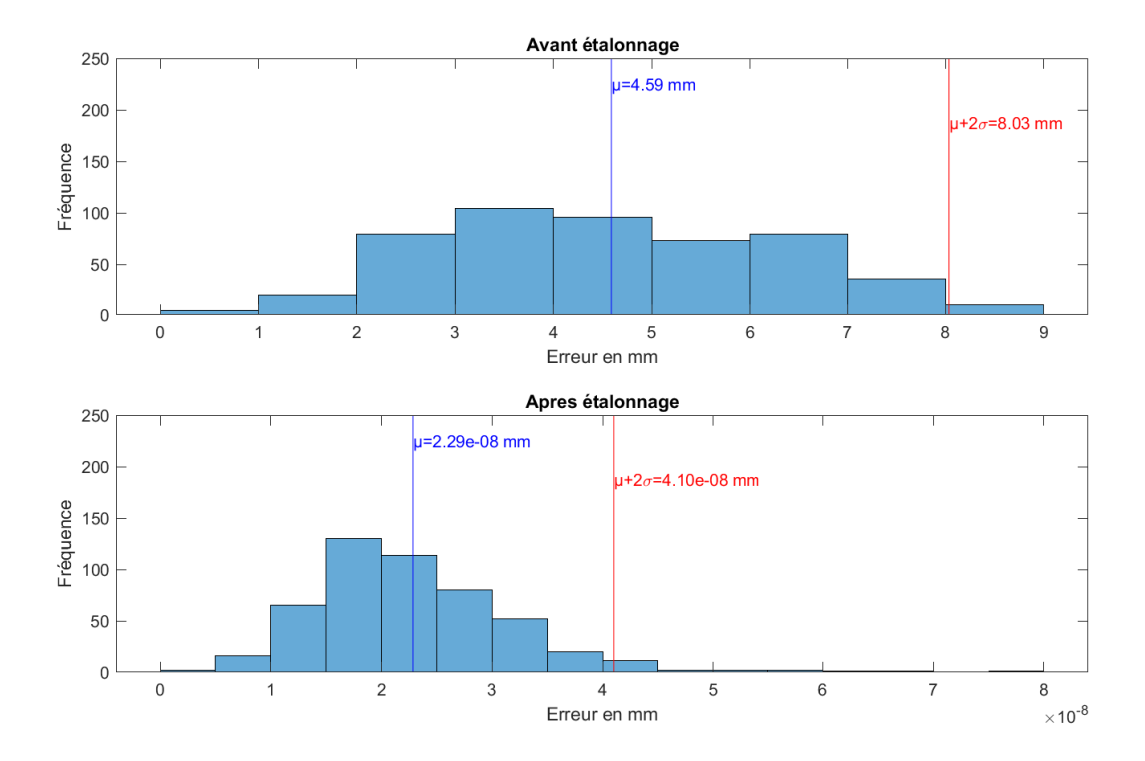

Figure 4.1 Résultats en conditions idéales (simulation)

Les paramètres étalonnés trouvés sont détaillés dans le [Tableau 4.1.](#page-65-0) Ce tableau montre que les paramètres étalonnés approximent les paramètres théoriques avec une précision d'un ordre de grandeur égal à 10<sup>−</sup><sup>6</sup> m ou radian dans le pire des cas.

<span id="page-65-0"></span>

|                    | paramètres                | $p_{th\acute{e}oriques}$ | $p_{\'etalonn\'es}$ | écart         |
|--------------------|---------------------------|--------------------------|---------------------|---------------|
| $\delta x_0'$      | (m)                       | 3.6079e-03               | 3.6077e-03          | 1.9875e-07    |
| $\delta y_0$       | (m)                       | $-9.2815e-04$            | $-9.2930e-04$       | 1.1528e-06    |
| $\delta z_0'$      | (m)                       | 2.2055e-03               | 2.2054e-03          | 9.2118e-08    |
| $\delta \alpha'_0$ | $(\text{rad})$            | 2.9811e-03               | 2.9767e-03          | 4.4286e-06    |
| $\delta\beta_0$    | $(\text{rad})$            | 2.9286e-04               | 2.9120e-04          | 1.6575e-06    |
| $\delta\gamma'_0$  | $(\text{rad})$            | $-2.9556e-03$            | $-2.9556e-03$       | 2.7982e-09    |
| $\delta \alpha_2$  | $(\mathrm{rad})$          | $-1.6300e-03$            | $-1.6300e-03$       | $-4.1667e-12$ |
| $\delta d_2$       | (m)                       | 2.1146e-04               | 2.1146e-04          | $-4.3665e-11$ |
| $\delta\theta_2$   | $(\text{rad})$            | $-4.8515e-05$            | $-4.9887e-05$       | 1.3713e-06    |
| $\delta r'_2$      | (m)                       | 8.3134e-04               | 8.3134e-04          | $-1.6262e-09$ |
| $\delta k_2^{-1}$  | $(\text{rad.}(N.m)^{-1})$ | 1.5153e-06               | 1.5153e-06          | 9.6847e-15    |
| $\delta \alpha_3$  | $(\text{rad})$            | 2.5955e-03               | 2.5955e-03          | $-4.5109e-10$ |
| $\delta d_3$       | (m)                       | 5.8902e-05               | 5.8749e-05          | 1.5354e-07    |
| $\delta\theta_3$   | $(\text{rad})$            | $-1.2252e-03$            | $-1.2239e-03$       | $-1.3712e-06$ |
| $\delta\beta_3$    | $(\text{rad})$            | $-3.2115e-04$            | $-3.2114e-04$       | $-3.5592e-09$ |
| $\delta k_3^{-1}$  | $(\text{rad.}(N.m)^{-1})$ | 7.4575e-06               | 7.4575e-06          | 1.0124e-13    |
| $\delta \alpha_4$  | $(\text{rad})$            | 3.4921e-03               | 3.4921e-03          | 5.9717e-12    |
| $\delta d_4$       | (m)                       | $-1.7670e-04$            | $-1.7670e-04$       | 1.9164e-11    |
| $\delta\theta_4$   | $(\text{rad})$            | $-2.0656e-03$            | $-2.0656e-03$       | $-4.6194e-12$ |
| $\delta r_4$       | (m)                       | 3.1348e-04               | 3.1348e-04          | 1.4768e-11    |
| $\delta k_4^{-1}$  | $(\text{rad.}(N.m)^{-1})$ | 1.4098e-05               | 1.4098e-05          | 2.2318e-13    |
| $\delta \alpha_5$  | $(\text{rad})$            | $-2.9000e-03$            | $-2.9000e-03$       | 1.5648e-12    |
| $\delta d_5$       | (m)                       | 4.1136e-04               | 4.1136e-04          | 4.0540e-13    |
| $\delta\theta_5$   | $(\text{rad})$            | 3.5906e-03               | 3.5906e-03          | $-2.4465e-12$ |
| $\delta r_5$       | (m)                       | $-3.8631e-04$            | $-3.8631e-04$       | 8.5257e-13    |
| $\delta k_5^{-1}$  | $(\text{rad.}(N.m)^{-1})$ | 3.2738e-05               | 3.2738e-05          | $-7.8553e-14$ |
| $\delta \alpha_6$  | $(\text{rad})$            | 3.0677e-03               | 3.0677e-03          | 4.6523e-12    |
| $\delta d_6$       | (m)                       | $-1.0858e-04$            | $-1.0858e-04$       | 9.6614e-13    |
| $\delta r'_6$      | (m)                       | 6.3729e-04               | 6.3729e-04          | $-1.0758e-11$ |
| $\delta k_6^{-1}$  | $(\text{rad.}(N.m)^{-1})$ | 4.8349e-05               | 4.8349e-05          | $-1.5325e-12$ |
| $\delta x_7'$      | (m)                       | 3.5433e-04               | 3.5311e-04          | 1.2270e-06    |
| $\delta y_7'$      | (m)                       | 1.2964e-04               | 1.3227e-04          | $-2.6238e-06$ |

Tableau 4.1 Paramètres étalonnés en simulation

# **4.1.2.2 Influence de l'erreur de mesure**

 $\overline{a}$ 

La pose est obtenue grâce au capteur de force, mais la précision de cette valeur n'est pas connue, car il ne s'agit pas d'une utilisation classique du capteur de force et n'est donc pas fournie dans la documentation. De plus cette précision dépend de facteurs externes au capteur de force comme la rigidité du bras par exemple. Néanmoins, ce capteur de force était utilisé pour d'autres applications et sa précision a été approximée à 45 µm par le personnel d'AV&R. La [Figure 4.2](#page-66-0) montre l'impact de différents écarts types en supposant que l'erreur suit une loi normale centrée en zéro. Ces graphiques montrent que le processus d'étalonnage permet bien de diminuer l'erreur mais que la précision résultante est influencée par le bruit de mesure qu'il faut diminuer au maximum.

<span id="page-66-0"></span>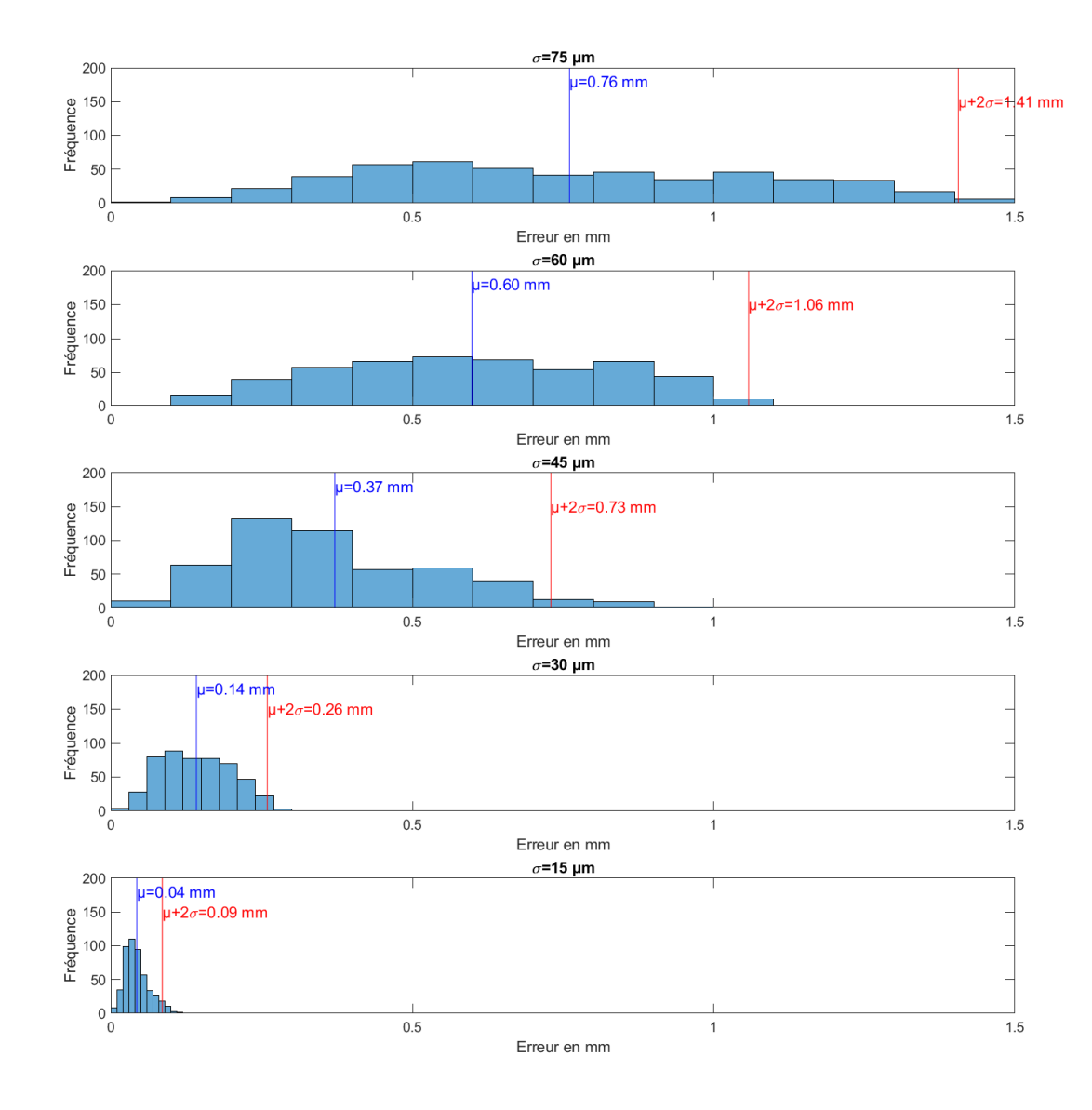

Figure 4.2 Impact de l'erreur de mesure (simulation)

#### **4.1.2.3 Résultats dans la zone locale et globale de la cellule**

Le but de ce travail de maîtrise est d'améliorer la précision dans la zone locale, mais l'erreur en dehors de cette zone est tout de même évaluée dans cette section. Le but est de vérifier que la précision dans le reste de la cellule n'est pas dégradée par l'étalonnage, dans ce cas il serait préférable d'utiliser le modèle nominal du robot en dehors de la zone proche du positionneur. La [Figure 4.3](#page-67-0) compare la précision obtenue après étalonnage dans les deux zones. La justesse dans la zone globale est inférieure à celle dans la zone locale, mais reste toujours meilleure que la justesse du modèle nominal (avant étalonnage [Figure 4.1\)](#page-64-0).

<span id="page-67-0"></span>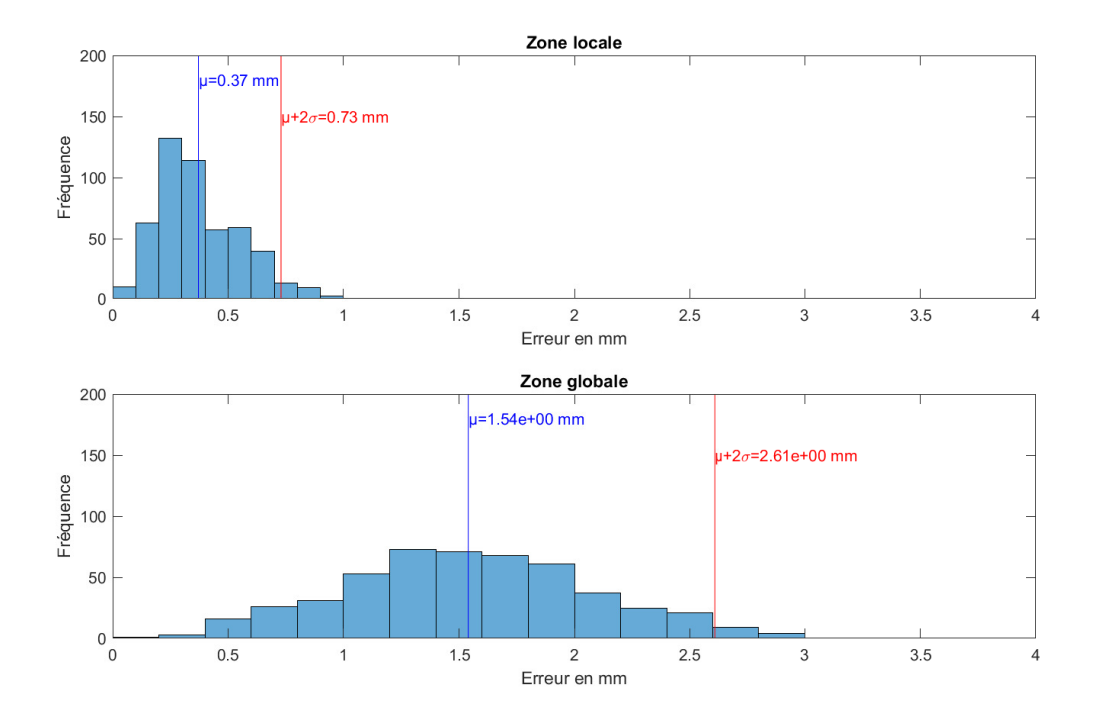

Figure 4.3 Gain en précision dans la zone locale et globale (simulation)

# **4.1.3 Discussions des résultats obtenus à partir des tests en simulation**

Les résultats en simulation ont donc permis de valider le bon fonctionnement des algorithmes d'étalonnage sur un robot simulé. L'objectif de diminuer l'erreur en dessous de 1 mm semble donc atteignable avec des mesure distribuées suivant un écart type de 60 µm. Aussi, il a été observé qu'augmenter le nombre de points sondés lors de la phase de prise de mesures permet de réduire l'erreur en simulation mais ceci augmenterait aussi le temps nécessaire pour la prise de mesures avec le robot réel. Un compromis de 200 points à mesurer a été utilisé.

## **4.2 Résultats expérimentaux**

Après avoir validé le processus d'étalonnage en simulation, il est possible d'effectuer les mêmes étapes d'étalonnage sur le robot réel. Le processus d'étalonnage donne les paramètres étalonnés détaillés dans le [Tableau 4.2.](#page-69-0) Afin de vérifier si ces paramètres améliorent la précision du robot il est nécessaire de valider les résultats avec des tests expérimentaux. Trois tests ont été développés avec le matériel à disposition et sont détaillés dans les sections suivantes.

# **4.2.1 Test sur le bloc**

Le bloc utilisé lors de la prise de mesures [\(section 3.1\)](#page-33-0) possède des trous de dimension et de position connue. Ces trous serviront à comparer la précision du modèle nominal à celle du modèle étalonné. Lors de l'étalonnage, la relation entre les surfaces était utilisée, lors de ce test ce sera la position des trous sur le bloc. Le même bloc est donc utilisé lors de l'étalonnage et de la validation, mais ce ne sont pas les mêmes éléments du bloc qui sont utilisés.

### **4.2.1.1 Méthodologie**

Pour réaliser le test, les étapes suivantes sont réalisées :

<span id="page-68-0"></span>1. Orienter le positionneur à 45° et monter le bloc comme indiqué sur la [Figure 4.4.](#page-68-0)

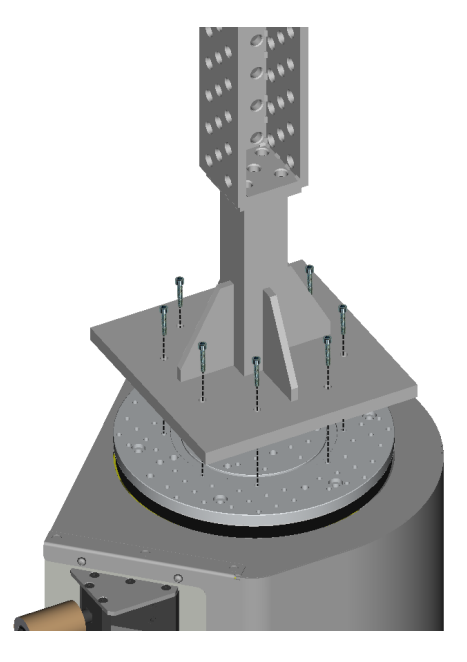

Figure 4.4 Montage du bloc sur le positionneur

<span id="page-69-0"></span>

|             | paramètres    | $p_{nom}$            | $p_{\'etalonn\'es}$                             | $\delta p$    |
|-------------|---------------|----------------------|-------------------------------------------------|---------------|
| $x'_0$      | $\text{(mm)}$ | $-932.6483$          | $-933.5674$                                     | $-9.1908e-01$ |
| $y_0$       | (mm)          | $-903.4713$          | $-902.7551$                                     | 7.1614e-01    |
| $z'_0$      | (mm)          | $-94.4007$           | $-92.4569$                                      | $1.9438e+00$  |
| $\alpha'_0$ | $(^\circ)$    | $-0.2022$            | $-0.1740$                                       | 2.8207e-02    |
| $\beta_0$   | $(^\circ)$    | 0.0675               | $-0.0111$                                       | $-7.8633e-02$ |
| $\gamma_0'$ | $(^\circ)$    | $-0.9952$            | $-1.0478$                                       | $-5.2518e-02$ |
| $\alpha_2$  | $(^\circ)$    | 90.0000              | 90.0244                                         | 2.4379e-02    |
| $d_2$       | (mm)          | 75.0000              | 74.5748                                         | $-4.2523e-01$ |
| $\theta_2$  | $(^\circ)$    | $\theta_2 + 90.0000$ | $\theta_2 + 90.0135 + \frac{\tau_2}{1.15e+07}$  | 1.3523e-02    |
| $r'_2$      | (mm)          | 0.0000               | $-0.1289$                                       | $-1.2894e-01$ |
| $\alpha_3$  | $(^\circ)$    | 0.0000               | 0.0136                                          | 1.3590e-02    |
| $d_3$       | (mm)          | 905.0000             | 905.0285                                        | 2.8503e-02    |
| $\theta_3$  | $(^\circ)$    | $\theta_3 + 0.0000$  | $\theta_3 + 0.0555 + \frac{\tau_3}{3.54e+06}$   | 5.5452e-02    |
| $\beta_3$   | $(^\circ)$    | 0.0000               | $-0.0248$                                       | $-2.4821e-02$ |
| $\alpha_4$  | $(^\circ)$    | 90.0000              | 89.9853                                         | $-1.4653e-02$ |
| $d_4$       | (mm)          | 120.0000             | 120.4551                                        | 4.5506e-01    |
| $\theta_4$  | $(^\circ)$    | $\theta_4 + 0.0000$  | $\theta_4 + 0.0024 + \frac{\tau_4}{5.05e+05}$   | 2.3630e-03    |
| $r_4$       | (mm)          | 865.0000             | 865.4135                                        | 4.1347e-01    |
| $\alpha_5$  | $(^\circ)$    | $-90.0000$           | $-90.0170$                                      | $-1.7039e-02$ |
| $d_5$       | (mm)          | 0.0000               | $-0.0003$                                       | $-3.4001e-04$ |
| $\theta_5$  | $(^\circ)$    | $\theta_5 + 0.0000$  | $\theta_5 + 0.1054 + \frac{\tau_5}{1.73e + 06}$ | 1.0542e-01    |
| $r_5$       | (mm)          | 0.0000               | 0.0796                                          | 7.9596e-02    |
| $\alpha_6$  | $(^\circ)$    | 90.0000              | 89.9987                                         | $-1.3121e-03$ |
| $d_6$       | (mm)          | 0.0000               | 0.0429                                          | 4.2868e-02    |
| $r'_6$      | (mm)          | 218.4010             | 318.1649                                        | $-2.3608e-01$ |
| $x'_7$      | (mm)          | $-95.4820$           | $-96.1157$                                      | $-6.3374e-01$ |
| $y'_7$      | $\text{(mm)}$ | 166.4600             | 167.0830                                        | 6.2295e-01    |

Tableau 4.2 Paramètres étalonnés du robot

2. Définir la position du repère A [\(Figure 4.5\)](#page-70-0) en utilisant le programme d'AV&R prévu à cet effet.

<span id="page-70-0"></span>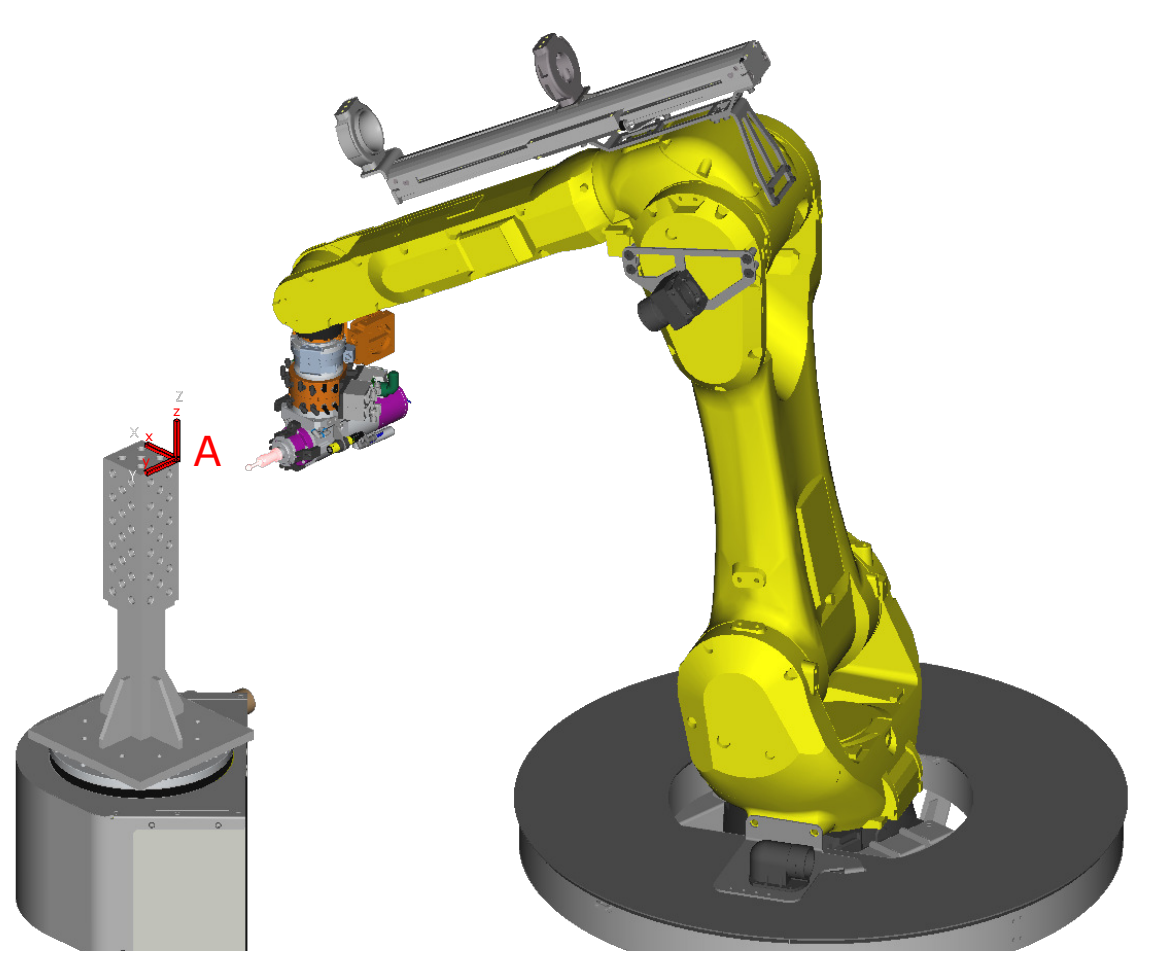

Figure 4.5 Montage du bloc dans la cellule et position du repère A

3. Envoyer le centre de l'outil au centre des trous du bloc [\(Figure 4.6\)](#page-71-0). Une fois la position atteinte il est possible de prendre une photo en accotant une caméra sur le trou opposé. Les trous de la face supérieure ne pourront pas être utilisés car l'alignement de la caméra avec chaque trou ne peut être garanti.

<span id="page-71-0"></span>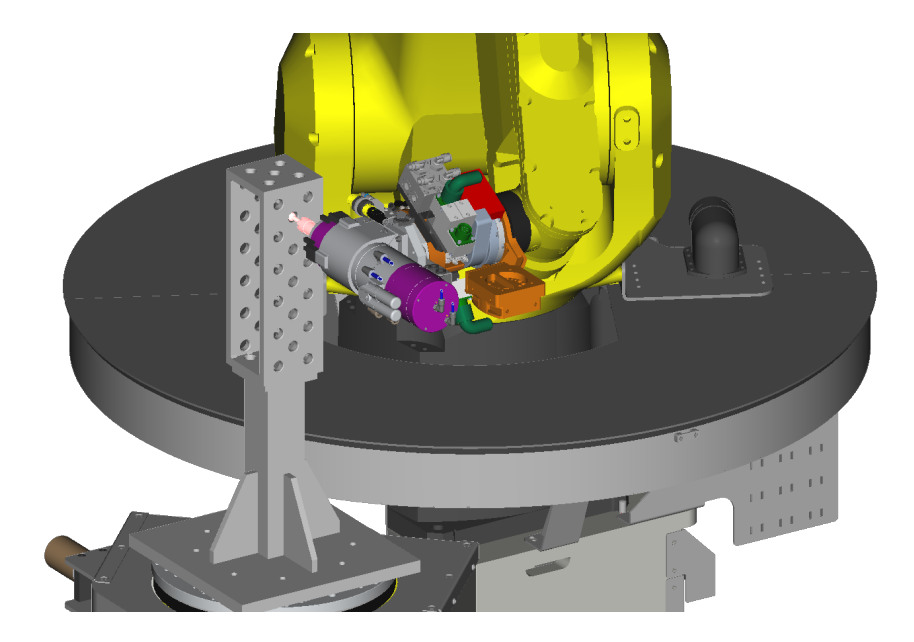

Figure 4.6 Exemple de position atteinte lors du test sur le bloc

4. L'image de chaque pose est analysée pour déterminer l'équation du cercle par la méthode des moindres carrés afin de calculer la position du centre du trou et du centre de l'outil et ainsi obtenir la distance entre ces deux centres. La méthode utilisée est détaillée en annexe [A.](#page-94-0)
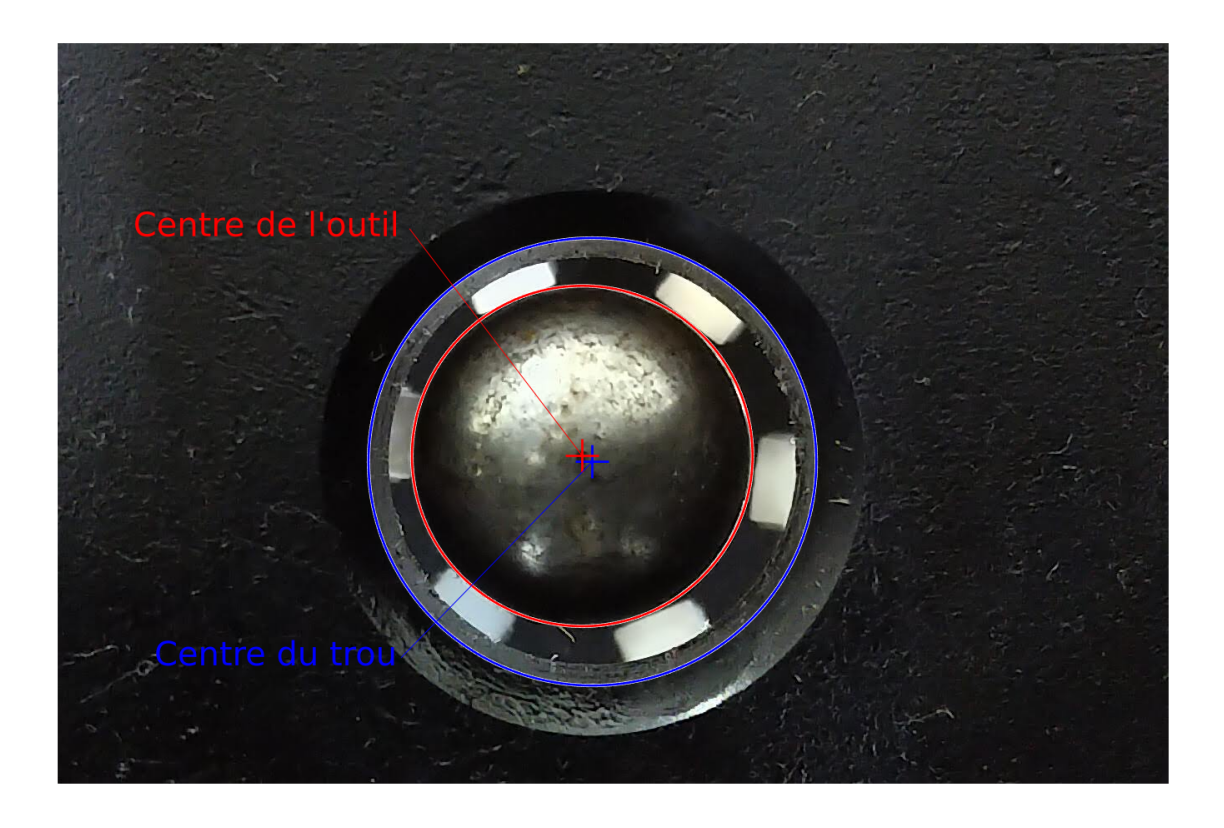

Figure 4.7 Exemple de résultat obtenu par la méthode détaillée en annexe [A](#page-94-0)

Les étapes ci-dessus sont utilisées avec le modèle étalonné puis le modèle nominal afin de comparer les performances des deux modèles. Les résultats sont présentés à la section suivante.

### **4.2.1.2 Résultats**

Les 90 points (45 avec le modèle étalonné et 45 avec le modèle nominal) mesurés sont détaillés dans le [Tableau 4.3.](#page-73-0) On remarque que l'erreur diminue pour les trous se rapprochant de la base du bloc avec le modèle étalonné mais pas avec le modèle nominal. Les mesures nominales des trous 1 et 2 de la face Y+ ont été retirées car les photos ne pouvaient pas être analysées (mauvaise mise au point). La [Figure 4.9](#page-74-0) résume ces résultats avec la fréquence des erreurs pour les deux modèles. L'erreur de 2*.*71 mm du modèle nominal est réduite à 1*.*21 mm en utilisant le modèle étalonné du robot.

<span id="page-73-0"></span>

|                | Erreur des différents modèles (mm) |          |         |          |         |          |  |  |  |
|----------------|------------------------------------|----------|---------|----------|---------|----------|--|--|--|
|                |                                    | $Y -$    |         | $X +$    | $Y+$    |          |  |  |  |
| Trou           | Nominal                            | Étalonné | Nominal | Étalonné | Nominal | Etalonné |  |  |  |
| $\mathbf{1}$   | 1.34                               | 1.04     | 2.20    | 0.87     |         | 1.15     |  |  |  |
| $\overline{2}$ | 1.16                               | 0.99     | 1.95    | 0.97     |         | 1.15     |  |  |  |
| 3              | 1.12                               | 0.97     | 1.74    | 0.87     | 2.05    | 1.06     |  |  |  |
| $\overline{4}$ | 1.20                               | 0.79     | 2.12    | 0.86     | 2.09    | 1.02     |  |  |  |
| $\overline{5}$ | 1.15                               | 0.91     | 2.85    | 0.92     | 2.20    | 1.14     |  |  |  |
| 6              | 1.15                               | 0.81     | 2.12    | 0.87     | 1.79    | 0.86     |  |  |  |
| $\overline{7}$ | 1.12                               | 0.74     | 1.63    | 0.84     | 2.27    | 0.89     |  |  |  |
| 8              | 1.12                               | 0.67     | 1.77    | 0.66     | 2.18    | 0.85     |  |  |  |
| 9              | 1.06                               | 0.59     | 2.03    | 0.69     | 2.37    | 0.86     |  |  |  |
| 10             | 1.26                               | 0.55     | 1.77    | 0.89     | 2.17    | 0.72     |  |  |  |
| 11             | 1.10                               | 0.50     | 2.13    | 0.57     | 2.20    | 0.85     |  |  |  |
| 12             | 1.08                               | 0.43     | 1.93    | 0.58     | 2.33    | 0.67     |  |  |  |
| 13             | 1.16                               | 0.46     | 1.95    | 0.63     | 1.83    | 0.55     |  |  |  |
| 14             | 1.12                               | 0.34     | 1.69    | 0.58     | 2.03    | 0.64     |  |  |  |
| 15             | 1.09                               | 0.31     | 2.15    | 0.40     | 2.17    | 0.49     |  |  |  |

Tableau 4.3 Résultats bruts

l,

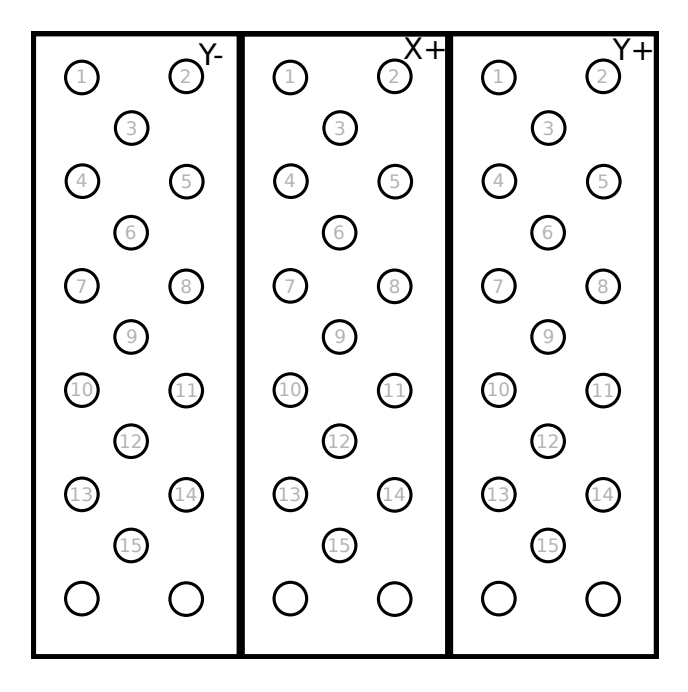

Figure 4.8 Définition du numéro des trous utilisés dans le [Tableau 4.3](#page-73-0)

<span id="page-74-0"></span>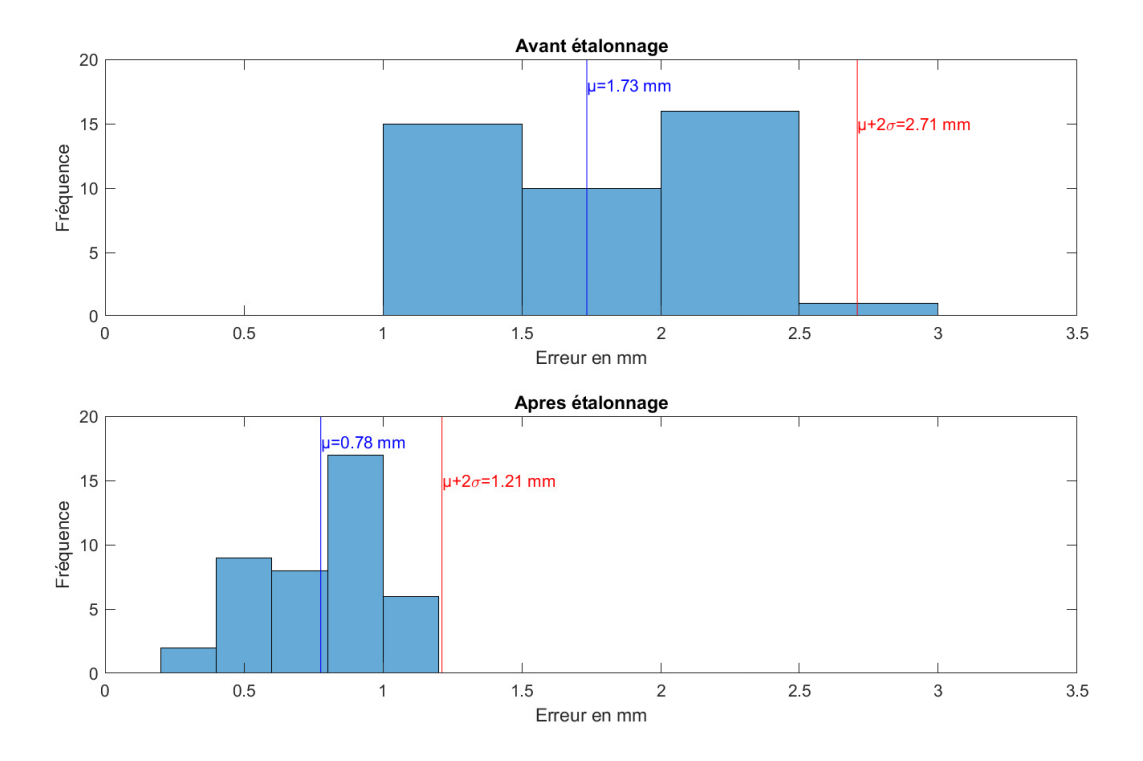

Figure 4.9 Résultats du test sur le bloc

### **4.2.2 Test avec la barre à billes**

En utilisant le matériel déjà présent dans l'entreprise (représenté sur la [Figure 4.10\)](#page-75-0) il a été possible de réaliser le prochain test. Le matériel utilisé est composé d'une barre à billes Renishaw QC20-W [\[26\]](#page-92-0) (1). Il s'agit d'un instrument contenant un capteur linéaire d'une précision de ±1*.*25 µm mais dont l'intervalle de mesure est limitée à ±1*.*0 mm. Cette barre à bille possède deux billes métalliques à ses extrémités qui peuvent se fixer sur les pivots magnétiques (2). Les pivots magnétiques sont des tiges ajustables pouvant accueillir des sphères de 0*.*5 in qui, en plus d'être le diamètre de la barre à bille, est aussi celui de l'outil (3). Les pivots magnétiques possèdent un levier pour verrouiller la position de la tige. Les pivots magnétiques sont installés sur une plaque triangulaire (4) fixée sur l'étau du positionneur. Les pivots magnétiques sont installés aux coins du triangle à une distance de 300 mm. L'orientation de cette plaque peut être modifiée. Le but du test est de mesurer les distances entre les pivots avec le modèle étalonné et nominal puis de les comparer avec la vraie distance, mesurée au moyen de la barre à bille.

<span id="page-75-0"></span>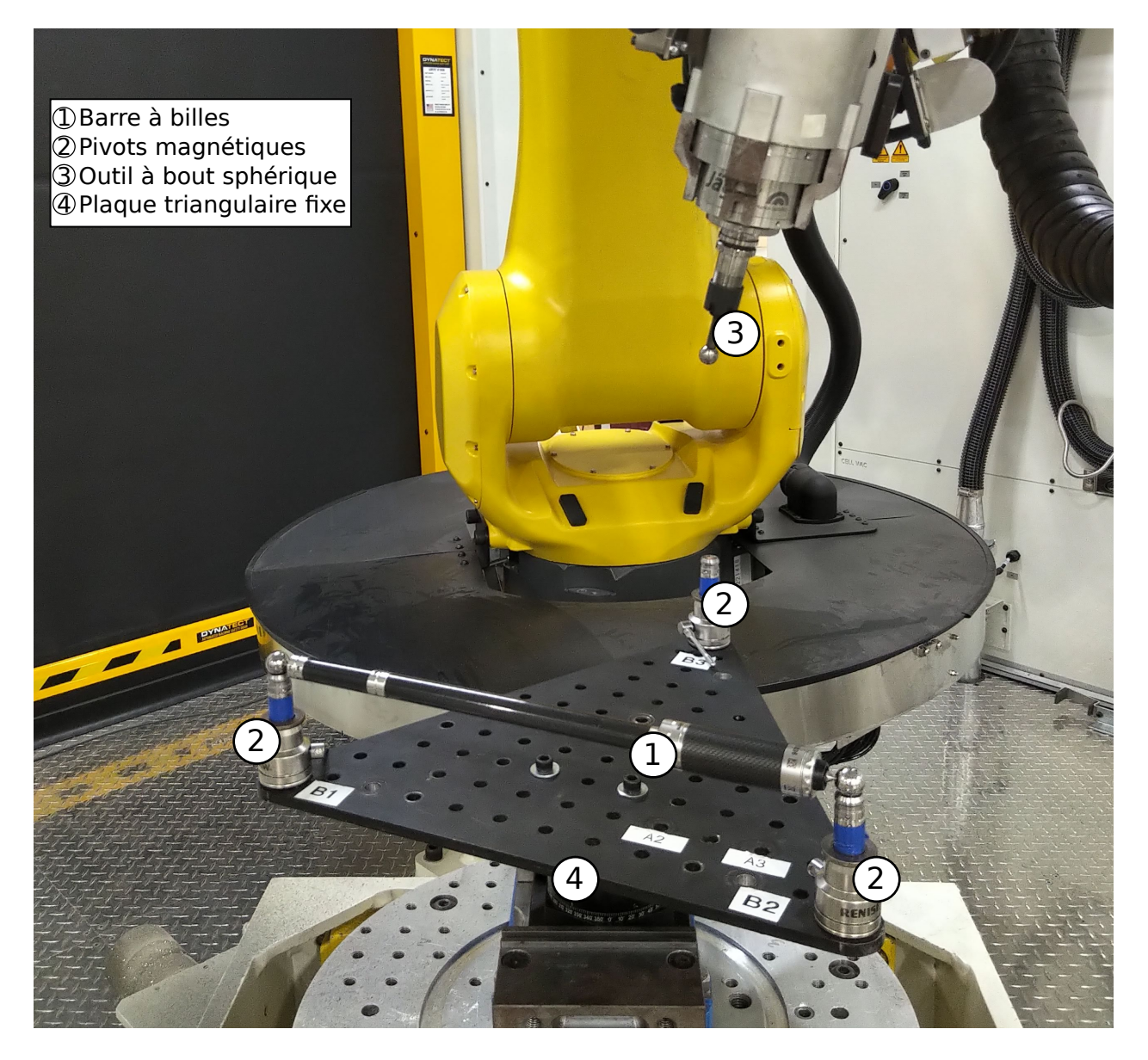

Figure 4.10 Instruments utilisés pour le test de la barre à bille

## **4.2.2.1 Méthodologie**

La partie de prise de mesures est détaillée sur le [Figure 4.11.](#page-76-0) Un total de 18 mesures ont pu été effectuées durant la période disponible pour ce test. Une fois les mesures effectuées, il est possible de comparer les distances mesurées par la barre à bille à celles calculées par le modèle nominal, puis à celles calculées par le modèle étalonné. Les résultats sont donnés à la partie suivante.

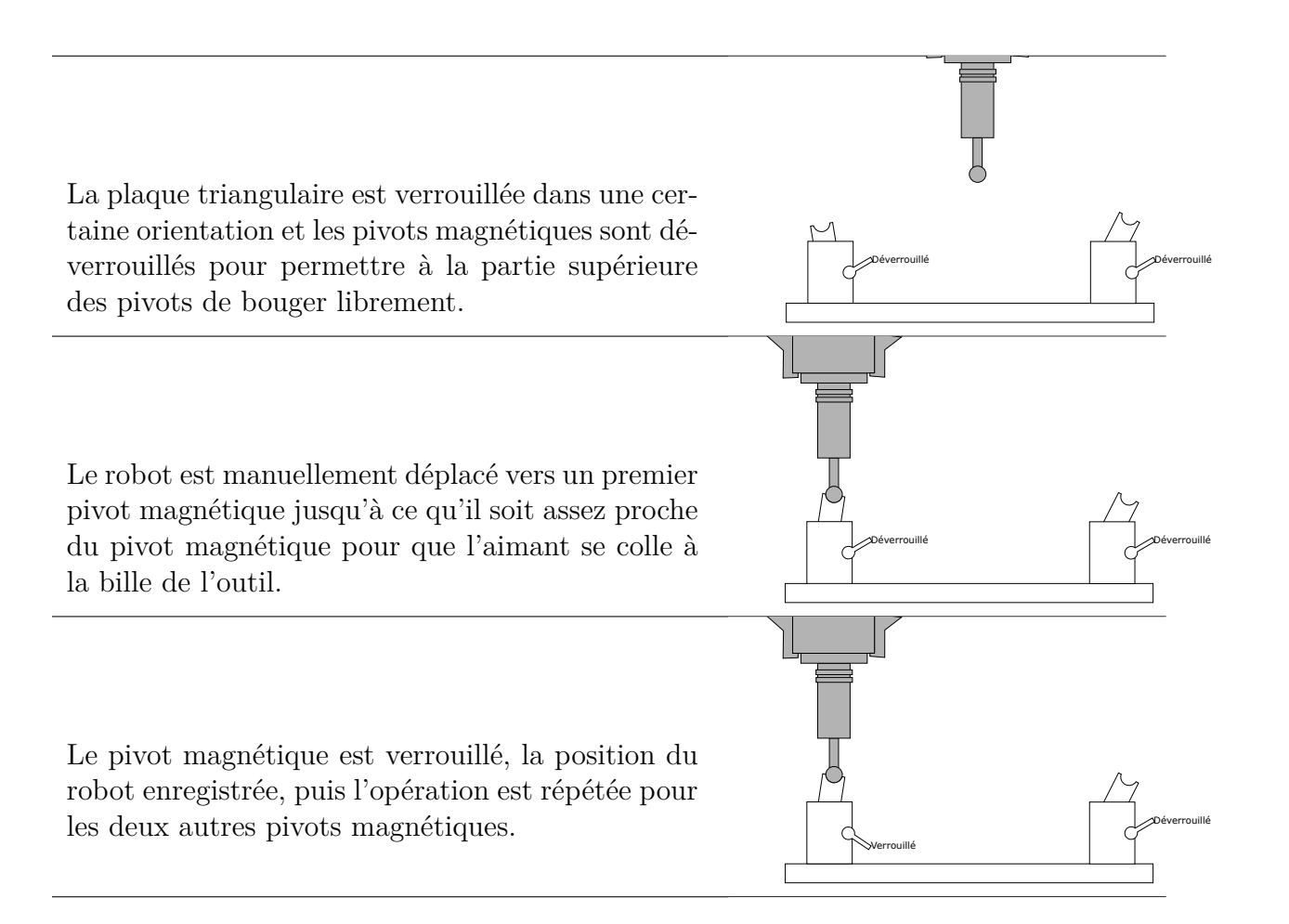

Une fois que les 3 pivots magnétiques sont verrouillés, la barre à bille est utilisée pour mesurer la distance entre les 3 pivots magnétiques deux à deux.

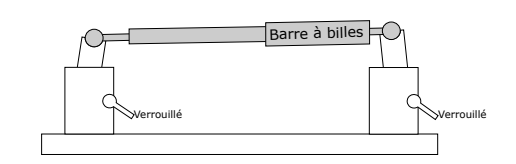

<span id="page-76-0"></span>Les étapes sont ensuite répétées avec différentes orientations de la plaque triangulaire et différentes orientations de l'outil.

Figure 4.11 Étapes de mesures pour le test de la barre à billes

## **4.2.2.2 Résultats**

Le [Tableau 4.4](#page-77-0) montre le résultat des mesures où les colonnes *D*, *D*é*talonn*<sup>é</sup> et *Dnominal* représentent respectivement les distances mesurées par la barre à bille, le modèle étalonné et le <span id="page-77-0"></span>modèle nominal. Les résultats *E*é*talonn*<sup>é</sup> et *Enominal* sont la différence entre la distance mesurée par les modèles respectifs et *D*. La [Figure 4.12](#page-78-0) résume les résultats obtenus et montre que pour ce test, la précision du modèle nominal est de 2*.*57 mm et que cette précision est réduite à 0*.*48 mm avec le modèle étalonné.

| D          | $D_{\mathrm{{\'e}talonn\'e}}$ | $D_{nominal}$  | $E_{\rm \acute{e}talonn\acute{e}}$ | $E_{nominal}$ |
|------------|-------------------------------|----------------|------------------------------------|---------------|
| $\rm (mm)$ | (mm)                          | $\text{ (mm)}$ | $\rm (mm)$                         | $\pm$ mm)     |
| 300.322    | 300.459                       | 300.520        | 0.137                              | 0.198         |
| 299.043    | 299.071                       | 298.918        | 0.028                              | $-0.125$      |
| 299.322    | 299.398                       | 299.451        | 0.076                              | 0.129         |
| 300.368    | 300.869                       | 303.631        | 0.501                              | 3.264         |
| 299.069    | 299.126                       | 300.388        | 0.057                              | 1.319         |
| 300.110    | 300.124                       | 301.819        | 0.014                              | 1.708         |
| 300.591    | 300.716                       | 301.675        | 0.125                              | 1.084         |
| 299.399    | 299.654                       | 299.735        | 0.255                              | 0.336         |
| 300.873    | 301.029                       | 302.600        | 0.155                              | 1.727         |
| 299.464    | 299.607                       | 300.293        | 0.143                              | 0.828         |
| 299.533    | 299.224                       | 299.319        | $-0.309$                           | $-0.214$      |
| 300.864    | 300.517                       | 301.212        | $-0.347$                           | 0.348         |
| 300.735    | 300.831                       | 302.429        | 0.096                              | 1.694         |
| 299.191    | 299.644                       | 299.877        | 0.453                              | 0.686         |
| 300.329    | 300.504                       | 299.446        | 0.174                              | $-0.883$      |
| 299.710    | 299.985                       | 300.112        | 0.276                              | 0.402         |
| 299.484    | 299.560                       | 300.188        | 0.075                              | 0.703         |
| 300.383    | 300.671                       | 301.870        | 0.288                              | 1.487         |

Tableau 4.4 Mesures brutes

<span id="page-78-0"></span>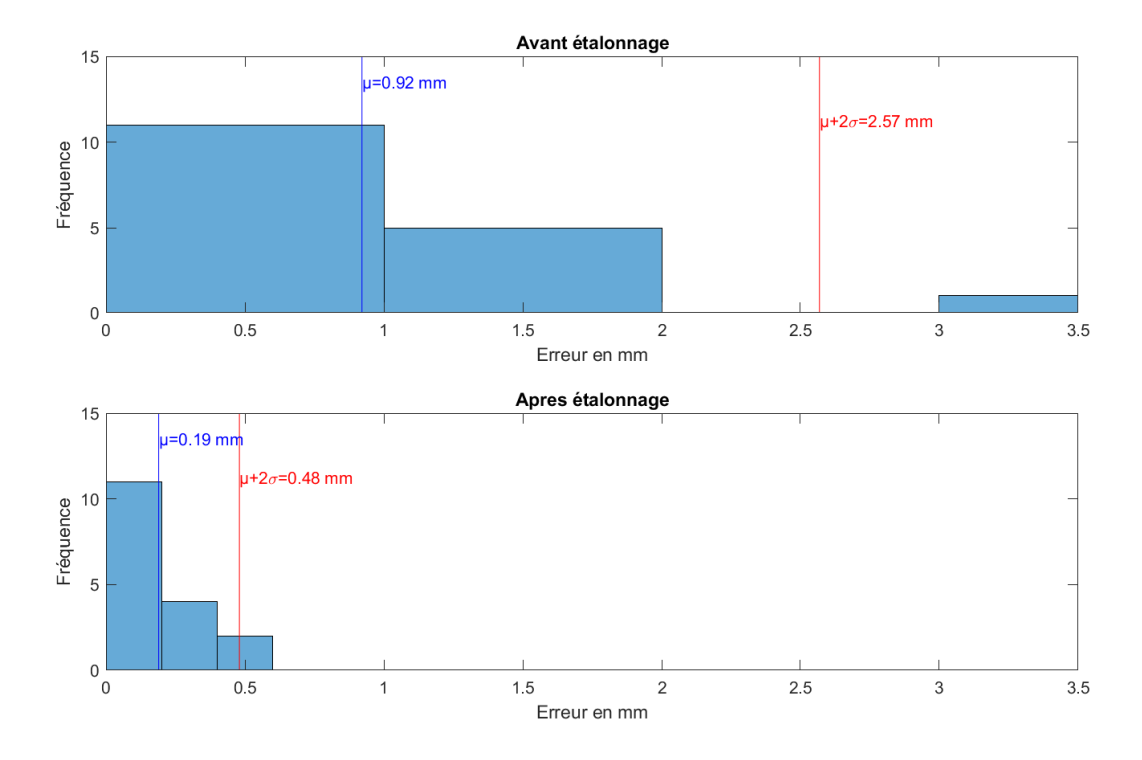

Figure 4.12 Résultats du test avec la barre à bille

## **4.2.3 Test sur l'aube de turbine**

Le dernier test se rapproche plus d'un test en conditions réelles. L'étau est installé sur le positionneur et est équipé de mors spéciaux [\(Figure 4.13\)](#page-79-0). Ces mors sont adaptés à la forme de l'aube de turbine réparée par le robot en conditions normales. L'aube de turbine utilisée lors de ce test a été percée de 15 trous débouchants de 3/32 po (2.38 mm) puis inspectée à la CMM pour déterminer avec précision la position des trous. Les trous représentent la position des défauts que le robot doit atteindre lors de son opération de réparation. Le but de ce test est d'estimer la précision atteinte lors d'une opération de réparation.

<span id="page-79-0"></span>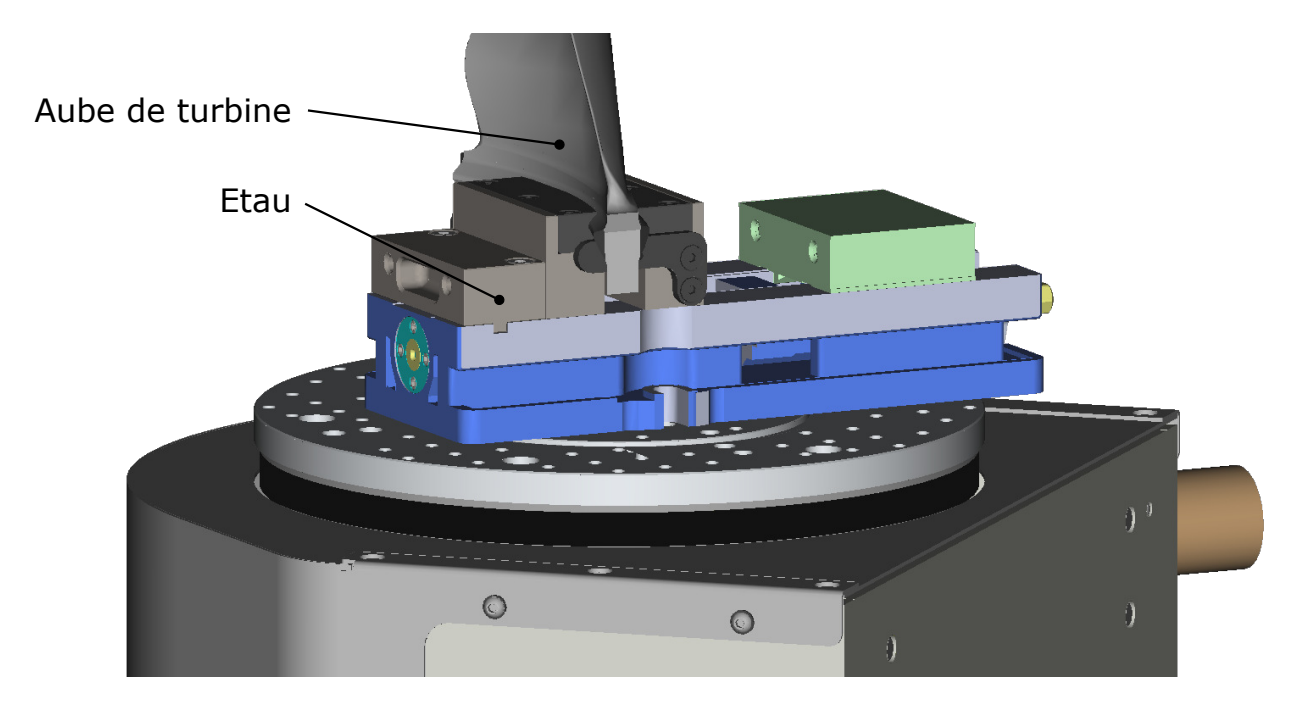

Figure 4.13 Étau muni de mors spéciaux pour retenir l'aube de turbine

## **4.2.3.1 Méthodologie**

1. L'étau est installé sur le positionneur. La position de cet étau dans la cellule doit être définie. Pour ce faire, la partie fixe de l'étau est choisie comme référence. Afin d'accéder à toutes les surfaces de cet élément, il est nécessaire d'enlever les mors. Un programme automatique va alors sonder les 6 points rouges de la [Figure 4.14](#page-80-0) et ainsi déterminer la position du repère E dans la cellule.

<span id="page-80-0"></span>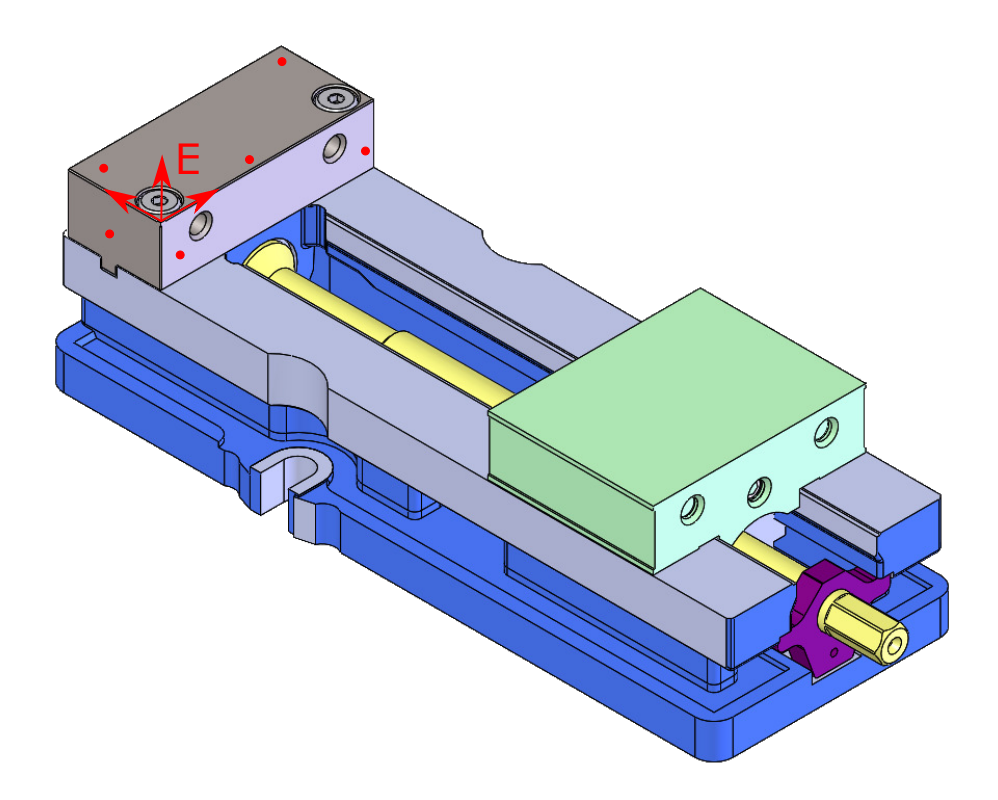

Figure 4.14 Définition du repère E sur l'étau

2. Les positions des centres des trous sur l'aube de turbine ont été déterminées avec précision par une inspection CMM. En introduisant le repère *B* sur la [Figure 4.15,](#page-81-0) il est possible de déterminer la position et l'orientation des trous dans le repère du robot  $({}^0T_{trou^i})$  de la façon suivante :

<span id="page-80-1"></span>
$$
{}^{0}T_{trou^{i}} = {}^{0}T_{E} {}^{E}T_{B} {}^{B}T_{trou^{i}} \tag{4.3}
$$

avec <sup>0</sup>*T<sup>E</sup>* la matrice de transformation déterminée lors de l'étape précédente, *<sup>E</sup>T<sup>B</sup>* la matrice permettant de passer du repère *E* au *B* (cette valeur sera dans un premier temps déterminée à partir des valeurs théoriques du CAO) et *<sup>B</sup>Ttrou<sup>i</sup>* la pose d'un trou *i* par rapport au coin inférieur de l'aube (repère *B*), déterminée à partir du rapport CMM.

<span id="page-81-0"></span>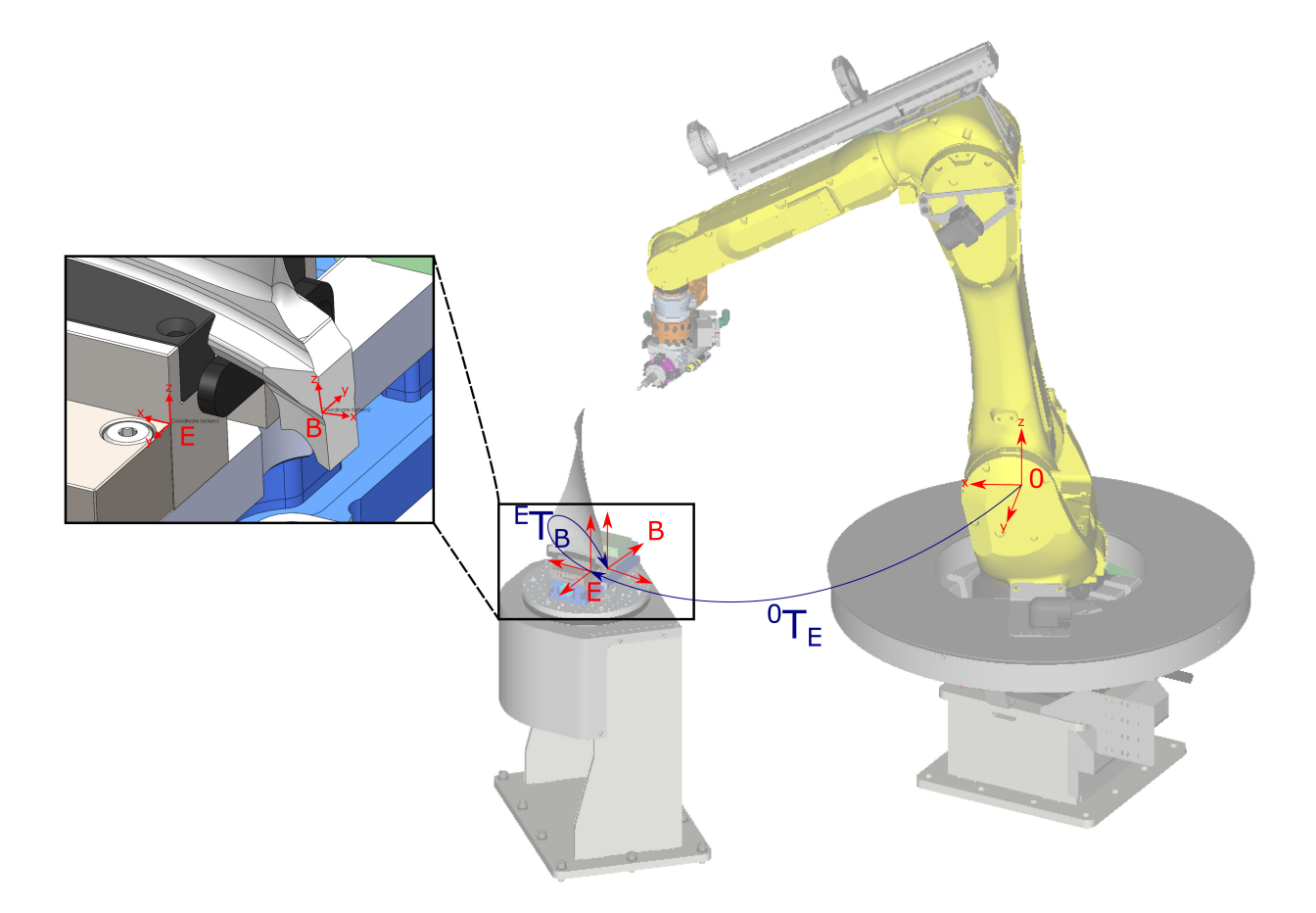

Figure 4.15 Définition du repère B sur l'aube de turbine

3. Une pointe est montée sur la broche à la place de l'outil à bout sphérique [\(Figure 4.17\)](#page-83-0) puis un parcours automatique permet de se déplacer en direction des trous en gardant l'axe de l'outil normal à la surface de l'aube [\(Figure 4.16\)](#page-82-0). Le robot s'arrête devant chaque trou puis l'utilisateur ajuste la position de la pointe au centre du trou et enregistre la position.

<span id="page-82-0"></span>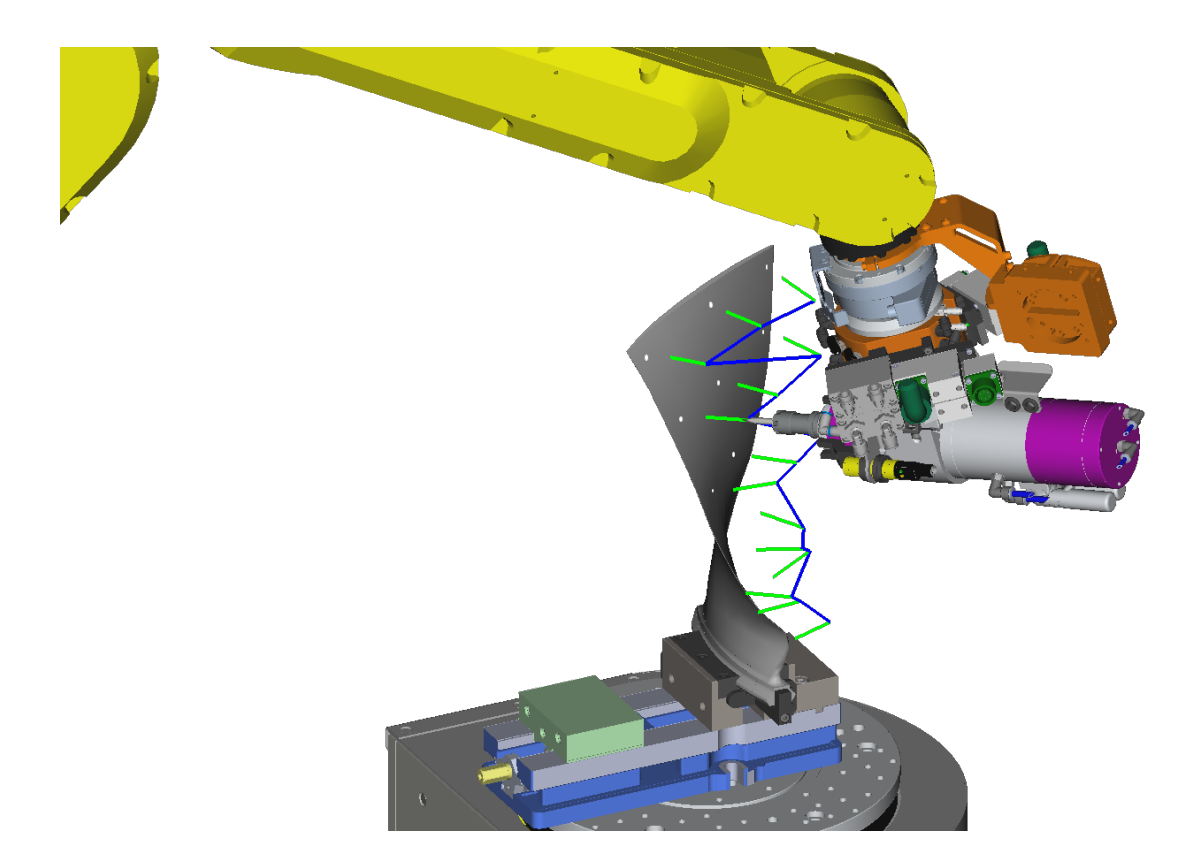

Figure 4.16 Trajectoire utilisée pour se déplacer sur l'aube

<span id="page-83-0"></span>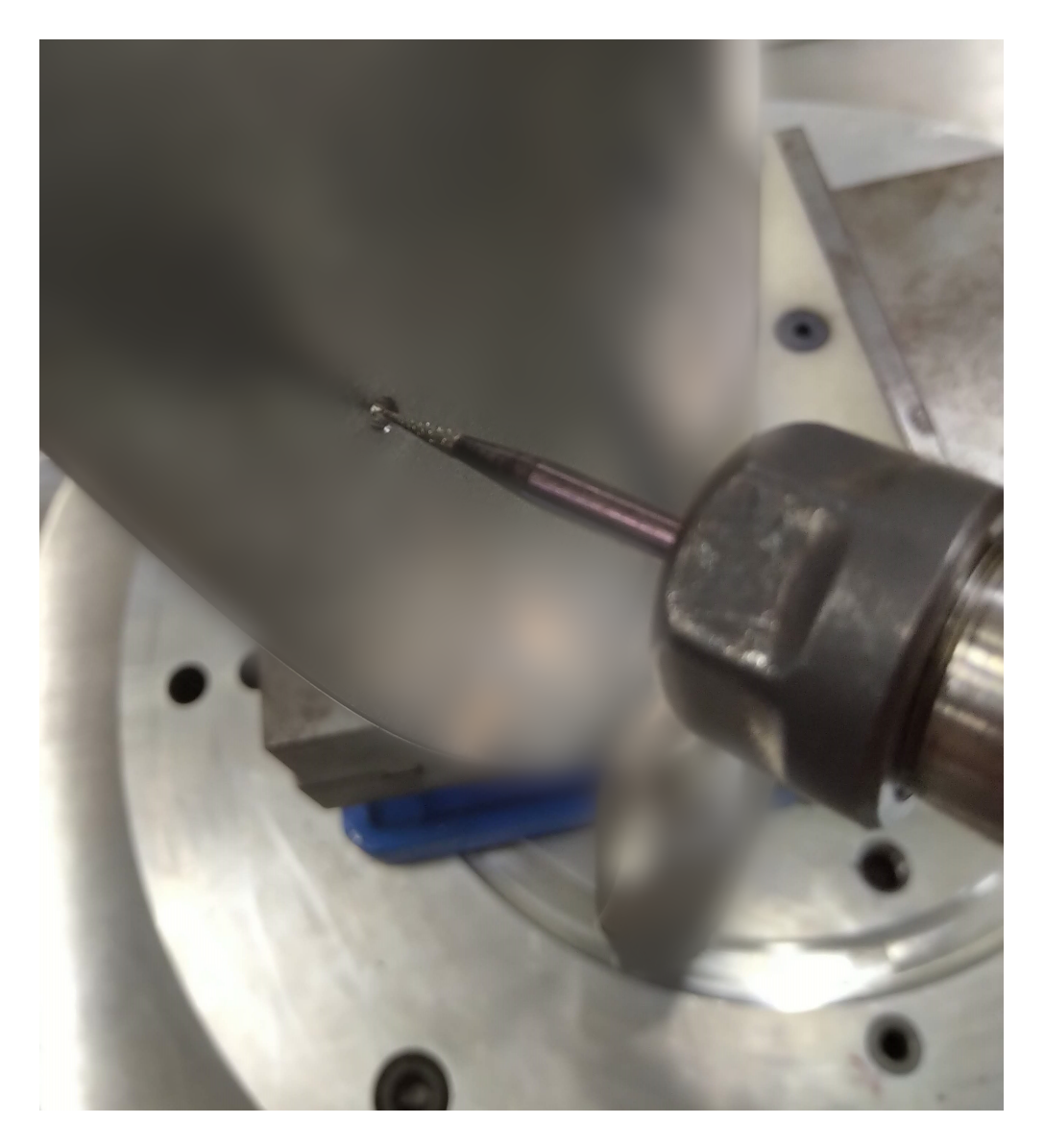

Figure 4.17 Pointe utilisé en bout d'outil

4. Après avoir mesuré les points de la face concave [\(Figure 4.18\)](#page-84-0), les points de la face convexe ont été mesurés, toujours avec l'outil dans l'axe du trou. Ensuite les deux faces ont été remesurées avec cette fois-ci une orientation aléatoire de l'outil.

<span id="page-84-0"></span>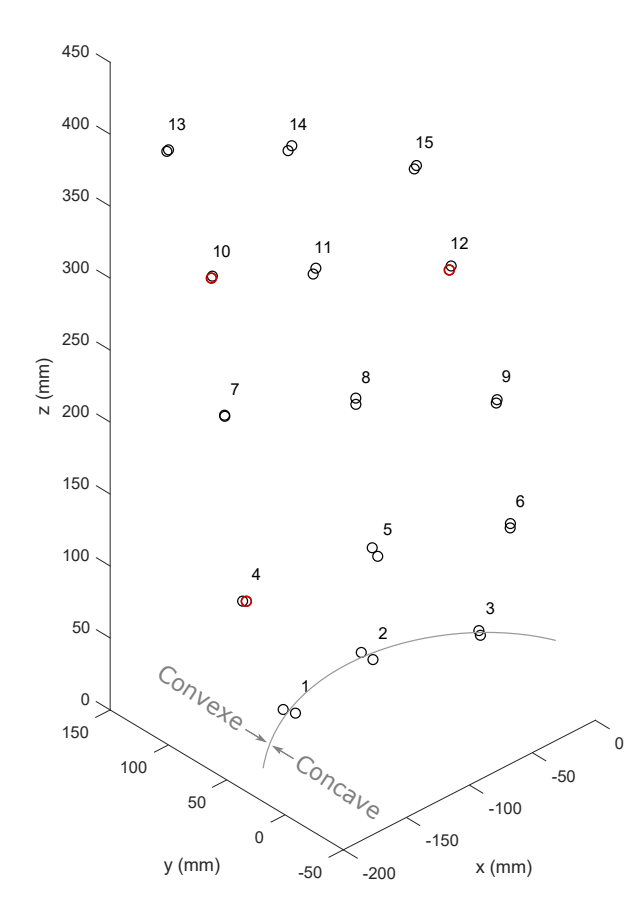

<span id="page-84-1"></span>Figure 4.18 Positions des points sur l'aube

La position des trous est déterminée à partir de [4.3.](#page-80-1)  ${}^E T_B$  avait été approximée par sa valeur théorique en se basant sur les mesures du CAO [\(4.4\)](#page-84-1). Les 3 points encerclés sur la [Figure 4.18](#page-84-0) sont utilisés pour trouver la vraie relation entre le repère *E* (étau) et *B* (aube). Cette relation est exprimée par [\(4.5\)](#page-85-0).

$$
{}^{E}T_B^{théorigue} = \begin{bmatrix} x: & -45.78 & y: & -9.61 & z: & 5.68 \\ w: & 0.000 & p: & 0.000 & r: & 180.000 \end{bmatrix} \begin{matrix} \text{(mm)} \\ \text{(deg)} \end{matrix}
$$
(4.4)

<span id="page-85-0"></span>
$$
^{E}T_{B}^{identifi\acute{e}} = \begin{bmatrix} x: & -45.02 & y: & -10.06 & z: & 4.87 \\ w: & 0.455 & p: & 0.224 & r: & -179.818 \end{bmatrix} \begin{bmatrix} \text{(mm)} \\ \text{(deg)} \end{bmatrix}
$$
(4.5)

#### **4.2.3.2 Résultats**

L'erreur de positionnement est la différence entre la pose voulue (*P*<sup>1</sup> sur la [Figure 4.19\)](#page-85-1) et la pose réellement atteinte par le robot (*P*2). Cette erreur *e*<sup>1</sup> n'est malheureusement pas mesurable avec les instruments à disposition car *P*<sup>2</sup> est inconnue. C'est pour cette raison que le robot a été déplacé au centre du trou avant d'enregistrer la position. Lorsque le robot est au centre du trou (en *P*1) alors le modèle estime maintenant sa position en *P*<sup>3</sup> et il est donc possible de calculer *e* : la différence entre la position du robot et celle estimée par le modèle.

<span id="page-85-1"></span>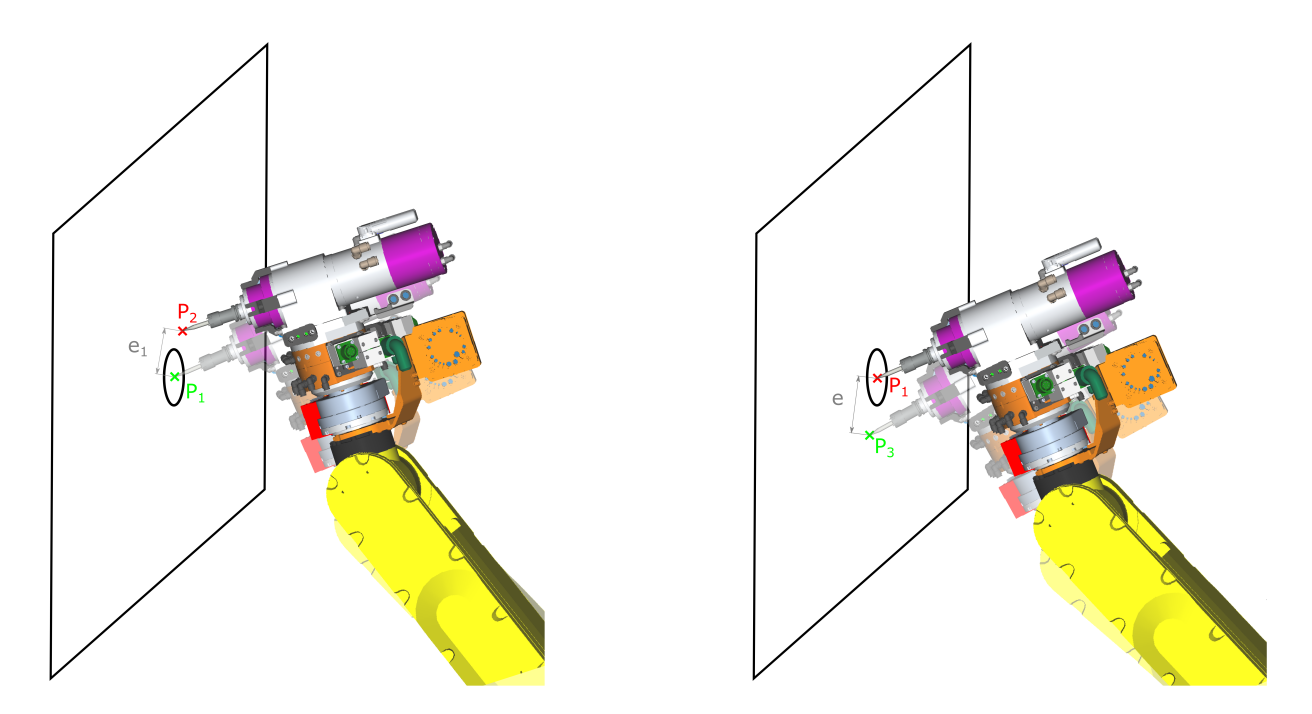

Figure 4.19 Mesures de l'erreur sur l'aube

Les 48 valeurs mesurées sont détaillées en [Appendice B.](#page-98-0) Les résultats sont compilés sur la [Figure 4.20](#page-86-0) et on remarque que l'erreur avant étalonnage de 4*.*83 mm est réduite à 2*.*05 mm par l'étalonnage.

<span id="page-86-0"></span>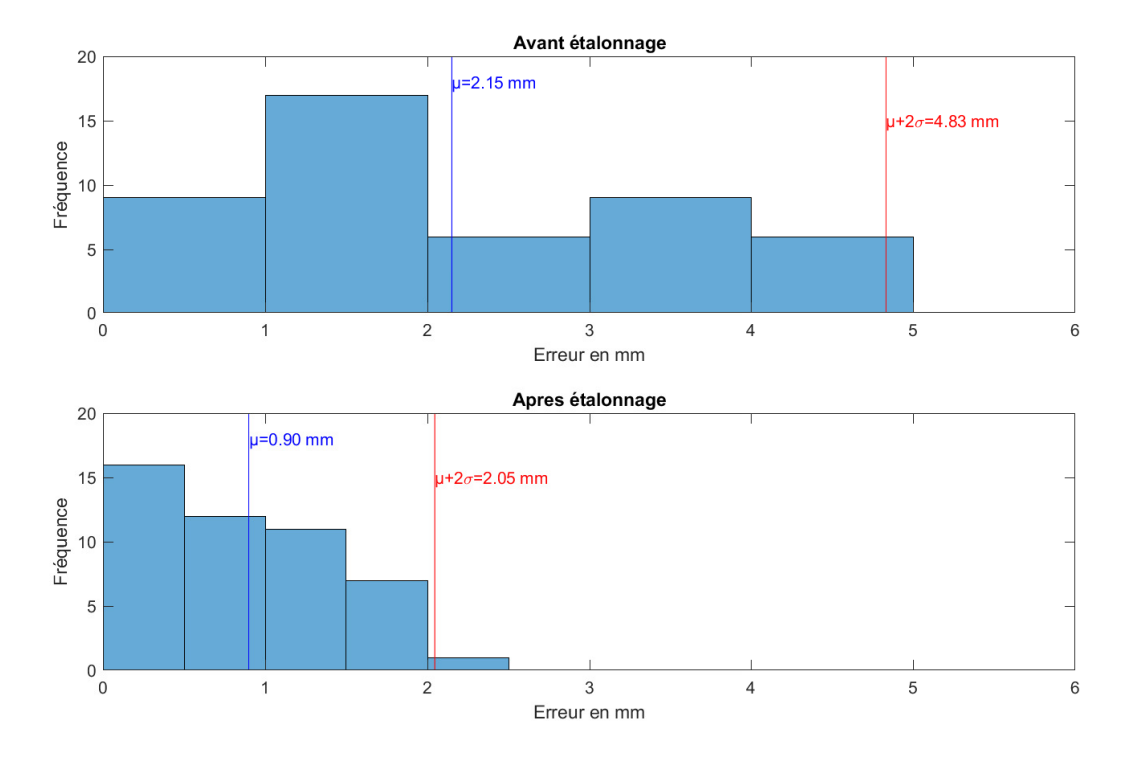

Figure 4.20 Résultats du test sur l'aube

### **4.2.4 Discussions des résultats obtenus à partir des tests expérimentaux**

Les résultats des 3 tests effectués sont résumés dans le [Tableau 4.5.](#page-86-1) On remarque que la calibration a permis de diviser par 2 l'erreur pour les tests sur le bloc et sur l'aube de turbine. L'erreur mesurée avec la barre à bille a quant à elle été divisée par cinq mais ce test est moins représentatif des performances attendues, car ce sont des mesures relatives, alors que les autres tests prennent des mesures absolues.

Tableau 4.5 Résumé des résultats des tests expérimentaux

<span id="page-86-1"></span>

|                  |      | Bloc            |      | Barre à billes  | Aube de turbine |                 |  |
|------------------|------|-----------------|------|-----------------|-----------------|-----------------|--|
| Erreur           |      | $\mu + 2\sigma$ |      | $\mu + 2\sigma$ |                 | $\mu + 2\sigma$ |  |
|                  | mm   | mm              | mm   | mm              | mm              | mm              |  |
| Avant étalonnage | 1.73 | 2.71            | 0.92 | 2.57            | 2.15            | 4.83            |  |
| Après étalonnage | 0.78 | 1.21            | 0.19 | 0.48            | 0.90            | 2.05            |  |

Le test utilisant l'aube de turbine est celui se rapprochant le plus d'une utilisation standard lors du procédé de réparation effectué par la cellule. Ce test sera donc utilisé pour définir si l'étape d'étalonnage permet à la cellule robotique d'atteindre les points à réparer avec l'exactitude demandée. L'objectif défini en début de projet était d'obtenir une erreur inférieure à 1 mm. La moyenne de l'erreur est de 0.90 mm après étalonnage mais il a été choisi de quantifier l'erreur par la moyenne plus 2 écarts types, dans ce cas l'objectif n'a pas été atteint car l'erreur est de 2.05 mm. Les tests sur le robot réel ont donc permis de valider que la séquence de prise de mesures pouvait être réalisée en automatique, sans supervision et qu'elle permettait une réduction de l'erreur d'un facteur supérieur à deux. La principale hypothèse pour expliquer la différence entre les résultats réels et ceux en simulation est liée aux déformations du robot lors de la prise de mesures par contact qui avaient été sous-évaluées au début de ce projet.

## **CHAPITRE 5 CONCLUSION**

#### **5.1 Synthèse des travaux**

Ce travail de maîtrise a eu pour but de réaliser une solution d'étalonnage robotique à moindre coût en utilisant le capteur de force d'un robot Fanuc M-20iB/25. La méthode d'étalonnage a été réalisée sans optimisation des coûts avec approximativement 500 \$ alors que même si les solutions commerciales ont de meilleures performances, elles peuvent coûter jusqu'à 200 fois plus cher.

Un modèle du robot comprenant 31 paramètres a été développé pour être étalonné en prenant des mesures sur un bloc de dimensions connues. Des tests en simulations ont été effectués afin de valider les algorithmes d'étalonnage développés puis les parcours robotiques ont été programmés afin d'aller sonder le bloc de façon automatique et sécuritaire. La dernière étape a été d'imaginer des tests avec le matériel à disposition pour démontrer pratiquement le gain réalisé par l'étalonnage.

Les tests sur le robot ont permis de montrer que l'erreur a été divisée au minimum par un facteur 2 grâce à l'étalonnage. Le test sur l'aube de turbine était le plus proche d'une opération de réparation et a quantifié que l'erreur avant étalonnage de 4.83 mm a pu atteindre 2.05 mm après l'étalonnage et ne permet malheureusement pas de passer sous l'objectif des 1 mm fixé au début du projet. Ce projet de maîtrise a tout de même permis de démontrer qu'une diminution de l'erreur est possible grâce au capteur de force du robot. Le principal obstacle rencontré a été l'impact des déformations lors de la prise de mesure. Ainsi, de futurs travaux possédant une meilleure modélisation ou une réduction de ces déformations pourraient alors diminuer l'erreur sous le seuil de 1 mm.

#### **5.2 Limitations de la solution proposée**

La plus grande limitation de la solution est la modélisation limitée des déformations causées par la force de réaction lors de la prise de mesure sur le bloc. Ces déformations ont été approximées par un déplacement constant pour tous les points mesurés, mais cette modélisation n'est pas identique au comportement réel du robot et cause ainsi une perte de précision sur l'estimation des paramètres étalonnés du modèle.

La situation de Covid-19 a été présente durant la totalité de ce projet de maîtrise ce qui a limité les disponibilités de la cellule. Ainsi les périodes de tests étaient limitées en nombre et

en durée ce qui limitait les expériences réalisables.

Le tube flexible attaché à l'outil ainsi que le matériel installé sur le robot [\(Figure 1.2\)](#page-15-0) ont réduit les configurations utilisables lors de la phase de prise de mesures si bien que seules deux des huit configurations étaient disponibles. Une plus grande variété dans les configurations permettrait d'atteindre un IO plus élevé mais il n'était pas possible de démonter les éléments déjà installés sur le robot.

Lors du test sur l'aube de turbine, le repère E de l'étau est défini en sondant des points sur le prisme (points rouges de la [Figure 4.14\)](#page-80-0). Les dimensions de la plus grande surface sont 40 mm × 100 mm. Avec un robot précis au millimètre, l'erreur d'orientation du repère serait de ±2.8° pour l'axe x et ±1.1° pour les axes *y* et *z*. L'erreur au sommet de l'aube placée dans l'étau serait de plusieurs centimètres dans le pire cas. Heureusement l'erreur robotique est maximale lors de la réorientation de l'outil et ce n'est pas le cas lors de la définition du repère E. La définition de repères est tout de même impactée par la faible exactitude du modèle.

La solution proposée se limite aux applications où le robot est déjà équipé d'un capteur de force, si le gain en précision désiré est faible et qu'il est localisé dans une zone précise de l'espace atteignable par le robot. Cette solution n'est donc pas facilement envisageable pour toute application robotique.

### **5.3 Améliorations futures**

Pour faire face au principal problème de déformation lors de la phase de mesure, une amélioration possible serait de travailler sur une modélisation plus détaillée des déformations. Un autre moyen serait de diminuer la valeur de la force déclenchant une prise de mesure (actuellement 10 N) tout en empêchant le bruit et la tension du tube flexible sur l'outil de déclencher une mesure avant le contact avec le bloc.

Il serait intéressant de réaliser une étape de validation expérimentale avec un instrument de mesure de haute précision tels un laser de poursuite ou un système de photogrammétrie. Cette étape aurait pour but de valider avec précision le gain apporté par la méthode d'étalonnage utilisant le capteur de force.

Les masses de chaque membrure du robot ont été approximées en fonction de leur volume, leur impact est jugé négligeable, mais une meilleure connaissance des masses et du centre de masse de chaque membrure améliorerait le modèle du robot.

## **RÉFÉRENCES**

- [1] Juansempere. (2019) Modifié à partir de : Tait-bryan angles, zyx convention. [En ligne]. Disponible :<https://commons.wikimedia.org/wiki/File:Taitbrianzyx.svg>
- [2] J.-F. Perrin. (2020) Justesse, fidélité (répétabilité, reproductibilité) de mesure. [En ligne]. Disponible : [http://www.perrin33.com/biochanalys/btmetro\\_2.php](http://www.perrin33.com/biochanalys/btmetro_2.php)
- [3] FANUC. (2022) Fanuc robot datasheets. [En ligne]. Disponible : [https://www.fanucamerica.com/docs/default-source/fanuc-robot-datasheets-new/](https://www.fanucamerica.com/docs/default-source/fanuc-robot-datasheets-new/datasheet-m-20ib-25-en.pdf) [datasheet-m-20ib-25-en.pdf](https://www.fanucamerica.com/docs/default-source/fanuc-robot-datasheets-new/datasheet-m-20ib-25-en.pdf)
- [4] X. Xu *et al.*, "Calibration and accuracy analysis of robotic belt grinding system using the ruby probe and criteria sphere," *Robotics and Computer-Integrated Manufacturing*, vol. 51, p. 189–201, 2018. [En ligne]. Disponible : <https://www.sciencedirect.com/science/article/pii/S073658451730265X>
- [5] L. Delgado Sedano, "Uncertainty modeling in robotic maintenance using computer vision," mémoire de maîtrise, Polytechnique Montréal, Montréal, QC, 2019. [En ligne]. Disponible :<https://publications.polymtl.ca/4128/>
- [6] FANUC. (2020) Fanuc roboguide simulation software. [En ligne]. Disponible : [https://www.fanucamerica.com/products/robots/](https://www.fanucamerica.com/products/robots/robot-simulation-software-FANUC-ROBOGUIDE) [robot-simulation-software-FANUC-ROBOGUIDE](https://www.fanucamerica.com/products/robots/robot-simulation-software-FANUC-ROBOGUIDE)
- [7] J. Hereter Gregori, "Étalonnage de robots industriels," mémoire de maîtrise, Dép. de génie industriel, École de technologie supérieure, Montréal, QC, 2010. [En ligne]. Disponible :<https://upcommons.upc.edu/handle/2099.1/10791>
- [8] A. Nubiola, M. Slamani et I. A. Bonev, "A new method for measuring a large set of poses with a single telescoping ballbar," *Precision Engineering*, vol. 37, n<sup>o</sup>. 2, p. 451–460, 2013. [En ligne]. Disponible : [https://www.sciencedirect.com/science/article/](https://www.sciencedirect.com/science/article/pii/S0141635912001821) [pii/S0141635912001821](https://www.sciencedirect.com/science/article/pii/S0141635912001821)
- [9] M. Gaudreault, "Étalonnage automatisé d'un robot sériel avec un nouveau dispositif de mesure tridimensionnelle à faible coût," mémoire de maîtrise, École de technologie supérieure, Montréal, QC, 2016. [En ligne]. Disponible : <https://espace.etsmtl.ca/id/eprint/1763/>
- [10] Coordinate Metrology Society Conference (CMSC). (2011) The importance of laser tracker targets. [En ligne]. Disponible : [https://www.cmsc.org/stuff/contentmgr/files/](https://www.cmsc.org/stuff/contentmgr/files/0/2bdcf766d9d5daf6e892c46153c591d3/misc/cmsc2011_thur_gh_0900_brunson.pdf)  $0/2$ bdcf $766$ d $9$ d $5$ daf $6e892c46153c591d3/misc/cmsc2011$ \_thur\_gh\_0900\_brunson.pdf
- [11] R. Pio, "Euler angle transformations," *IEEE Transactions on Automatic Control*, vol. 11,  $n^{\circ}$ . 4, p. 707–715, 1966. [En ligne]. Disponible : [https://ieeexplore.ieee.org/](https://ieeexplore.ieee.org/document/1098430) [document/1098430](https://ieeexplore.ieee.org/document/1098430)
- [12] I. Bonev. (2017) How is orientation in space represented with euler angles ? [En ligne]. Disponible : [https://www.mecademic.com/en/](https://www.mecademic.com/en/how-is-orientation-in-space-represented-with-euler-angles) [how-is-orientation-in-space-represented-with-euler-angles](https://www.mecademic.com/en/how-is-orientation-in-space-represented-with-euler-angles)
- [13] J. J. Craig, *Introduction to Robotics Mechanics and Control*, 3<sup>e</sup> éd. Upper Saddle River, US : Pearson Education International, 2004.
- [14] ISO Central Secretary, "Exactitude (justesse et fidélité) des résultats et méthodes de mesure — partie 1 : Principes généraux et définitions," International Organization for Standardization, Geneva, CH, Standard ISO 5725-1 :1994, 1994. [En ligne]. Disponible : <https://www.iso.org/obp/ui/#iso:std:iso:5725:-1:ed-1:v1:fr>
- [15] R. Bernhardt et S. Albright, *Robot calibration*. Boundart Row, London : Chapman and Hall, 1993.
- [16] J.-F. Quinet, *L'etalonnage des robots manipulateurs industriels : une innovation permanent*. Paris, FR : Lavoisier, 2013.
- [17] B. W. Mooring *et al.*, *Fundamentals of manipulator calibratione*. New York, US : Wiley-Interscience, 1991.
- [18] K. Xing *et al.*, "Comparison of direct and indirect methods for five-axis machine tools geometric error measurement," *Procedia CIRP*, vol. 78, p. 231–236, 2018. [En ligne]. Disponible :<https://www.sciencedirect.com/science/article/pii/S2212827118312162>
- [19] L. Everett, M. Driels et B. Mooring, "Kinematic modelling for robot calibration," communication présentée à Proceedings. 1987 IEEE International Conference on Robotics and Automation, Raleigh, NC, USA, 31 mars - 3 avril 1987, p. 183–189. [En ligne]. Disponible :<https://ieeexplore.ieee.org/document/1087818>
- [20] Khalil, W et J. Kleinfinger, "A new geometric notation for open and closed-loop robots," communication présentée à Proceedings. 1986 IEEE International Conference on Robotics and Automation, San Francisco, CA, USA, 7-10 avril 1986, p. 1174–1179. [En ligne]. Disponible :<https://ieeexplore.ieee.org/document/1087552>
- [21] J. Denavit et R. S. Hartenberg, "A Kinematic Notation for Lower-Pair Mechanisms Based on Matrices," *Journal of Applied Mechanics*, vol. 22, n°. 2, p. 215–221, 06 2021. [En ligne]. Disponible :<https://doi.org/10.1115/1.4011045>
- [22] S. A. Hayati, "Robot arm geometric link parameter estimation," communication présentée à The 22nd IEEE Conference on Decision and Control, San Antonio, TX,

USA, decembre 1983, p. 1174–1179. [En ligne]. Disponible : [https://ieeexplore.ieee.org/](https://ieeexplore.ieee.org/document/4047808) [document/4047808](https://ieeexplore.ieee.org/document/4047808)

- [23] M. Gaudreault, A. Joubair et I. A. Bonev, "Local and closed-loop calibration of an industrial serial robot using a new low-cost 3d measuring device," dans *2016 IEEE International Conference on Robotics and Automation (ICRA)*, 2016, p. 4312–4319.
- [24] FARO. (2021) Faro® vantage laser trackers. [En ligne]. Disponible : [https://media.faro.com/-/media/Project/FARO/FARO/FARO/Resources/2\\_](https://media.faro.com/-/media/Project/FARO/FARO/FARO/Resources/2_TECH-SHEET/FARO-Vantage-Laser-Trackers/TechSheet_Vantage_ENG.pdf?rev=-1) [TECH-SHEET/FARO-Vantage-Laser-Trackers/TechSheet\\_Vantage\\_ENG.pdf?rev=-1](https://media.faro.com/-/media/Project/FARO/FARO/FARO/Resources/2_TECH-SHEET/FARO-Vantage-Laser-Trackers/TechSheet_Vantage_ENG.pdf?rev=-1)
- [25] L. Pérez *et al.*, "Robot guidance using machine vision techniques in industrial environments : A comparative review," *Sensors*, vol. 16, n<sup>o</sup>. 3, 2016. [En ligne]. Disponible :<https://www.mdpi.com/1424-8220/16/3/335>
- <span id="page-92-0"></span>[26] Renishaw. (2010) Système ballbar qc20-w sans fil –description et spécifications. [En ligne]. Disponible : [https://www.renishaw.fr/media/pdf/fr/](https://www.renishaw.fr/media/pdf/fr/55a71af69c294633b6415732b3e0a8fe.pdf) [55a71af69c294633b6415732b3e0a8fe.pdf](https://www.renishaw.fr/media/pdf/fr/55a71af69c294633b6415732b3e0a8fe.pdf)
- [27] A. Nubiola et I. A. Bonev, "Absolute robot calibration with a single telescoping ballbar," *Precision Engineering*, vol. 38, n°. 3, p. 472–480, 2014. [En ligne]. Disponible : <https://www.sciencedirect.com/science/article/pii/S014163591400004X>
- [28] A. Joubair et I. A. Bonev, "Non-kinematic calibration of a six-axis serial robot using planar constraints," *Precision Engineering*, vol. 40, p. 325–333, avr. 2015. [En ligne]. Disponible : [https://www.sciencedirect.com/science/article/abs/pii/](https://www.sciencedirect.com/science/article/abs/pii/S014163591400213X?via%3Dihub) [S014163591400213X?via%3Dihub](https://www.sciencedirect.com/science/article/abs/pii/S014163591400213X?via%3Dihub)
- [29] F. Laudenbach, *Calcul différentiel et intégral*. Palaiseau, France : Éditions de l'école Polytechnique, 2011.
- [30] V. Klema et A. Laub, "The singular value decomposition : Its computation and some applications," *IEEE Transactions on Automatic Control*, vol. 25, n°. 2, p. 164–176, 1980.
- [31] J. Borm et C. Menq, "Experimental study of observability of parameter errors in robot calibration," dans *1989 IEEE International Conference on Robotics and Automation*. Los Alamitos, CA, USA : IEEE Computer Society, may 1989, p. 587,588,589,590,591,592. [En ligne]. Disponible : [https://doi.ieeecomputersociety.org/](https://doi.ieeecomputersociety.org/10.1109/ROBOT.1989.100048) [10.1109/ROBOT.1989.100048](https://doi.ieeecomputersociety.org/10.1109/ROBOT.1989.100048)
- [32] M. R. Driels et U. S. Pathre, "Significance of observation strategy on the design of robot calibration experiments," *Journal of Robotic Systems*, vol. 7, n<sup>o</sup>. 2, p. 197–223, 1990. [En ligne]. Disponible :<https://onlinelibrary.wiley.com/doi/abs/10.1002/rob.4620070206>
- [33] A. Nahvi, J. Hollerbach et V. Hayward, "Calibration of a parallel robot using multiple kinematic closed loops," dans *Proceedings of the 1994 IEEE International Conference*

*on Robotics and Automation*, vol. 1, 1994, p. 407–412. [En ligne]. Disponible : <https://ieeexplore.ieee.org/document/351262>

- [34] A. Nahvi et J. Hollerbach, "The noise amplification index for optimal pose selection in robot calibration," dans *Proceedings of IEEE International Conference on Robotics and Automation*, vol. 1, 1996, p. 647–654. [En ligne]. Disponible : <https://ieeexplore.ieee.org/document/503848>
- [35] Y. Sun et J. M. Hollerbach, "Observability index selection for robot calibration," dans *2008 IEEE International Conference on Robotics and Automation*, 2008, p. 831–836. [En ligne]. Disponible :<https://ieeexplore.ieee.org/document/4543308>
- [36] A. Joubair, A. Nubiola et I. Bonev, "Calibration efficiency analysis based on five observability indices and two calibration models for a six-axis industrial robot," dans *SAE 2013 AeroTech Congress and Exhibition*, 2013, p. 161–168. [En ligne]. Disponible : <https://www.sae.org/publications/technical-papers/content/2013-01-2117/>
- [37] FANUC. (2019) Force sensor tactile intelligence. [En ligne]. Disponible : [https://www.fanuc.eu/~/media/files/pdf/products/robots/brochures/](https://www.fanuc.eu/~/media/files/pdf/products/robots/brochures/mbr-02195-ro%20force%20sensor-v2/brochure%20force%20sensor.pdf?la=en) [mbr-02195-ro%20force%20sensor-v2/brochure%20force%20sensor.pdf?la=en](https://www.fanuc.eu/~/media/files/pdf/products/robots/brochures/mbr-02195-ro%20force%20sensor-v2/brochure%20force%20sensor.pdf?la=en)
- [38] A. Filion, "Étalonnage de robots industriels à l'aide d'un système portable de photogrammétrie," mémoire de maîtrise, Dép. de la production automatisée électrique, École de technologie supérieure, Montréal, QC, 2015. [En ligne]. Disponible : <https://espace.etsmtl.ca/id/eprint/1584/>
- [39] T. J. Mitchell, "An algorithm for the construction of "d-optimal" experimental designs," *Technometrics*, vol. 42, n° 1, p. 48–54, 2000. [En ligne]. Disponible : <https://doi.org/10.1080/00401706.2000.10485978>
- [40] C. Gong, J. Yuan et J. Ni, "Nongeometric error identification and compensation for robotic system by inverse calibration," *International Journal of Machine Tools* and Manufacture, vol. 40, nº. 14, p. 2119-2137, 2000. [En ligne]. Disponible : <https://www.sciencedirect.com/science/article/pii/S0890695500000237>
- [41] H. Zhuang, S. Motaghedi et Z. Roth, "Robot calibration with planar constraints," dans *Proceedings 1999 IEEE International Conference on Robotics and Automation (Cat. No.99CH36288C)*, vol. 1, 1999, p. 805–810 vol.1.

# <span id="page-94-0"></span>**ANNEXE A ANALYSE DES DONNÉES DU TEST SUR LE BLOC**

L'équation d'un cercle [\(A.1\)](#page-94-1) est exprimée en fonction des coordonnés du centre du cercle (*a, b*) et du rayon *r*. Cette équation peut être développée afin d'obtenir la forme matricielle [A.2.](#page-94-2)

<span id="page-94-1"></span>
$$
(x-a)^2 + (y-b)^2 = r^2
$$
\n
$$
x^2 - 2ax + a^2 + y^2 - 2by + b^2 = r^2
$$
\n
$$
x^2 + y^2 = 2ax + 2by + r^2 - a^2 - b^2
$$
\n
$$
x^2 + y^2 = 2ax + 2by + c
$$
\n
$$
x^2 + y^2 = \begin{bmatrix} 2x & 2y & -1 \end{bmatrix} \begin{bmatrix} a \\ b \\ c \end{bmatrix}
$$
\n(A.2)

En considérants *n* points de coordonnées (*x<sup>i</sup> , yi*), appartenant au cercle, il est possible de réécrire [\(A.2\)](#page-94-2) sous la forme suivante :

<span id="page-94-3"></span><span id="page-94-2"></span>
$$
\begin{bmatrix} x_1^2 + y_1^2 \ x_2^2 + y_2^2 \ \vdots \ x_n^2 + y_n^2 \end{bmatrix} = \begin{bmatrix} 2x_1 & 2y_1 & -1 \ 2x_2 & 2y_2 & -1 \ \vdots & \vdots & \vdots \ 2x_n & 2y_n & -1 \end{bmatrix} \begin{bmatrix} a \ b \ c \end{bmatrix}
$$

$$
B = A \begin{bmatrix} a \ b \ c \end{bmatrix}
$$

$$
(A^{\top}A)^{-1}A^{\top}B = \begin{bmatrix} a \ b \ c \end{bmatrix}
$$
(A.3)

L['Équation A.3](#page-94-3) permet de retrouver les paramètres *a*, *b* et *c* du cercle par la méthode des moindres carrés. Ces paramètres définissent les coordonnées du centre du cercle ainsi que son rayon.

La position des points sur le cercle utilisés par [\(A.3\)](#page-94-3) sont définis en affichant l'image et en sélectionnant 5 points sur le cercle du trou puis de l'outil à l'aide d'un curseur [\(Figure A.1\)](#page-95-0).

<span id="page-95-0"></span>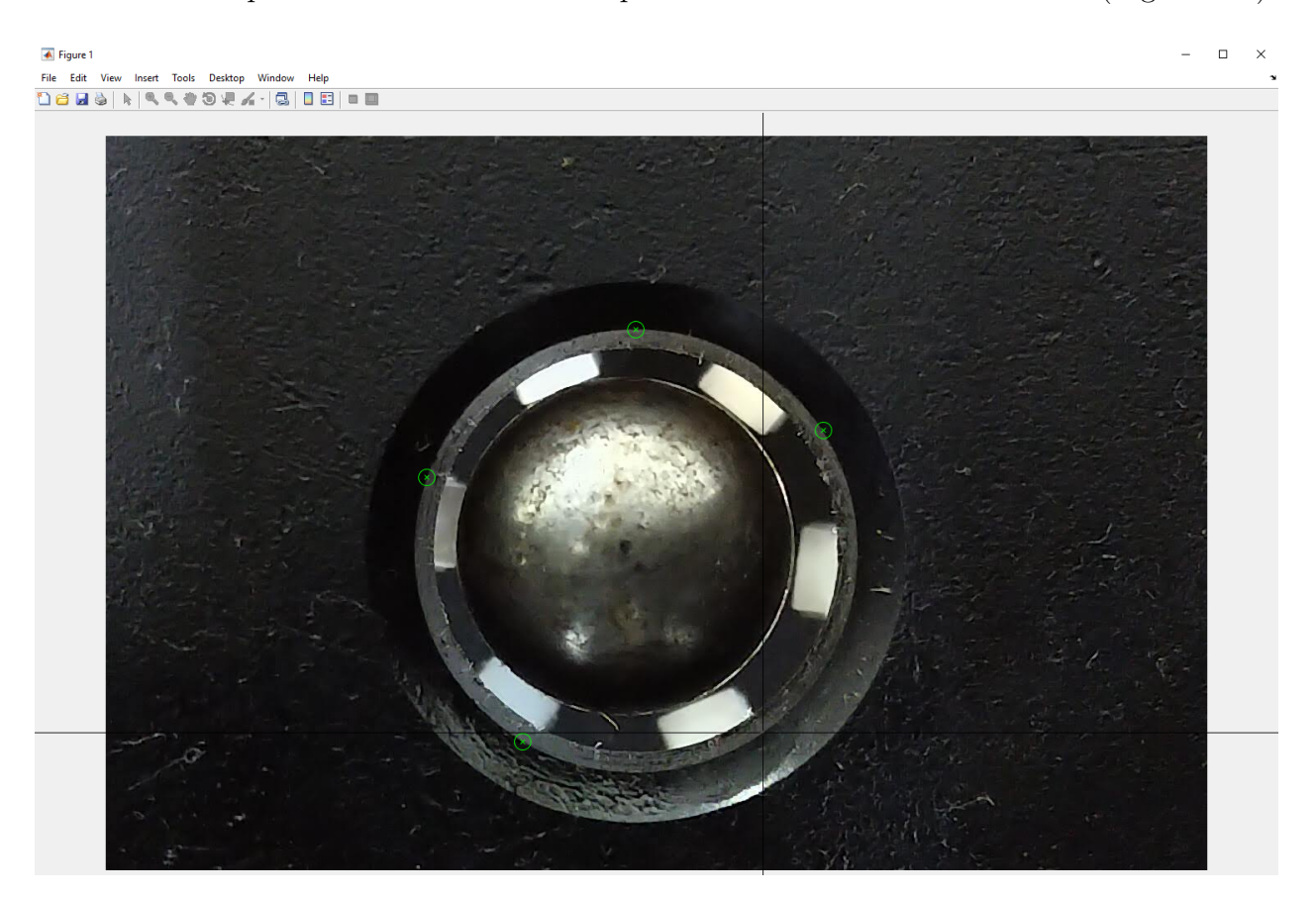

Figure A.1 Interface utilisée pour définir la position du trou et de l'outil

La répétabilité du procédé à été évalué en répétant 8 fois les mesures sur 3 des trous et un écart type de 11.4 µm fut trouvé.

<span id="page-96-0"></span>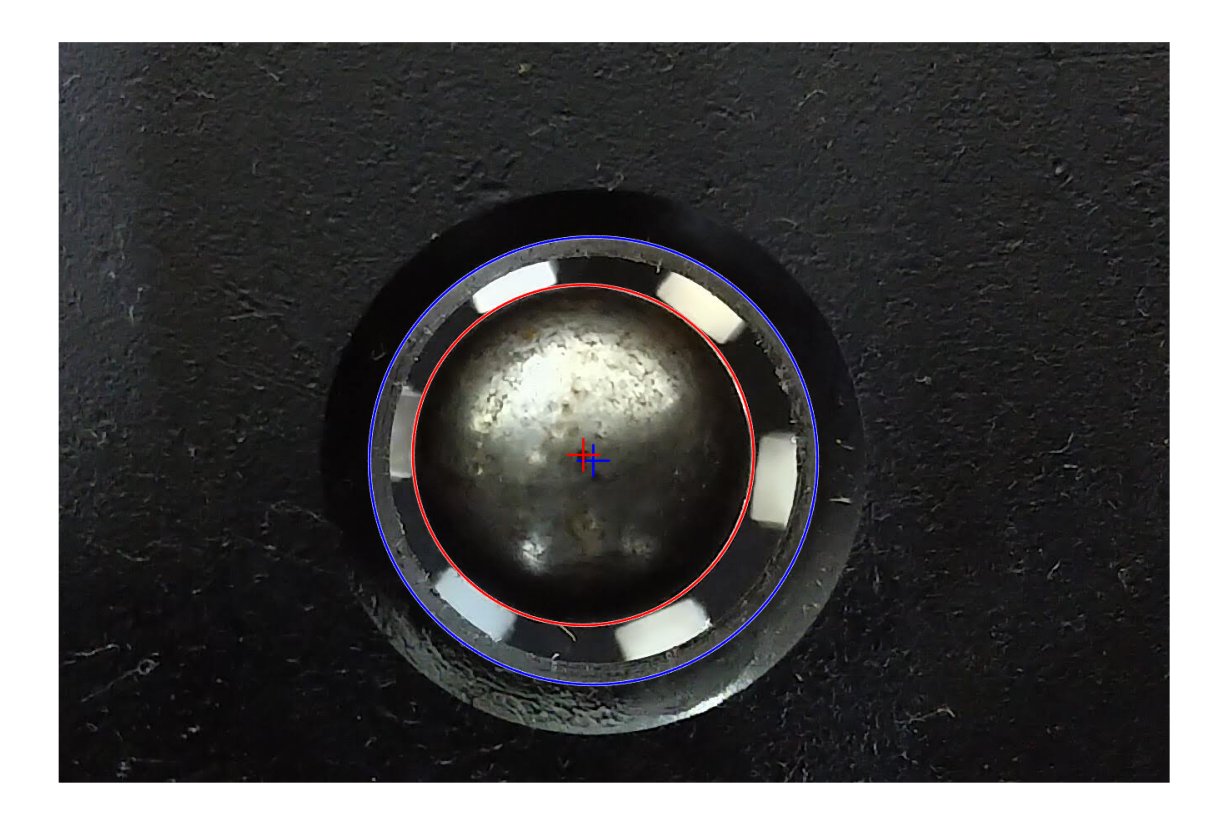

Figure A.2 Résultat obtenu

Les dimensions sur l'image sont exprimés en pixels. L'élément de référence permettant de faire le passage en mm est le diamètre du trou (en bleu sur la [Figure A.2\)](#page-96-0). Les dimension mesurées sur l'image ne sont donc valides que dans le plan de ce cercle. Comme le montre la [Figure A.3,](#page-97-0) l'écart ne se trouve pas dans ce plan et devra donc être corrigé.

<span id="page-97-0"></span>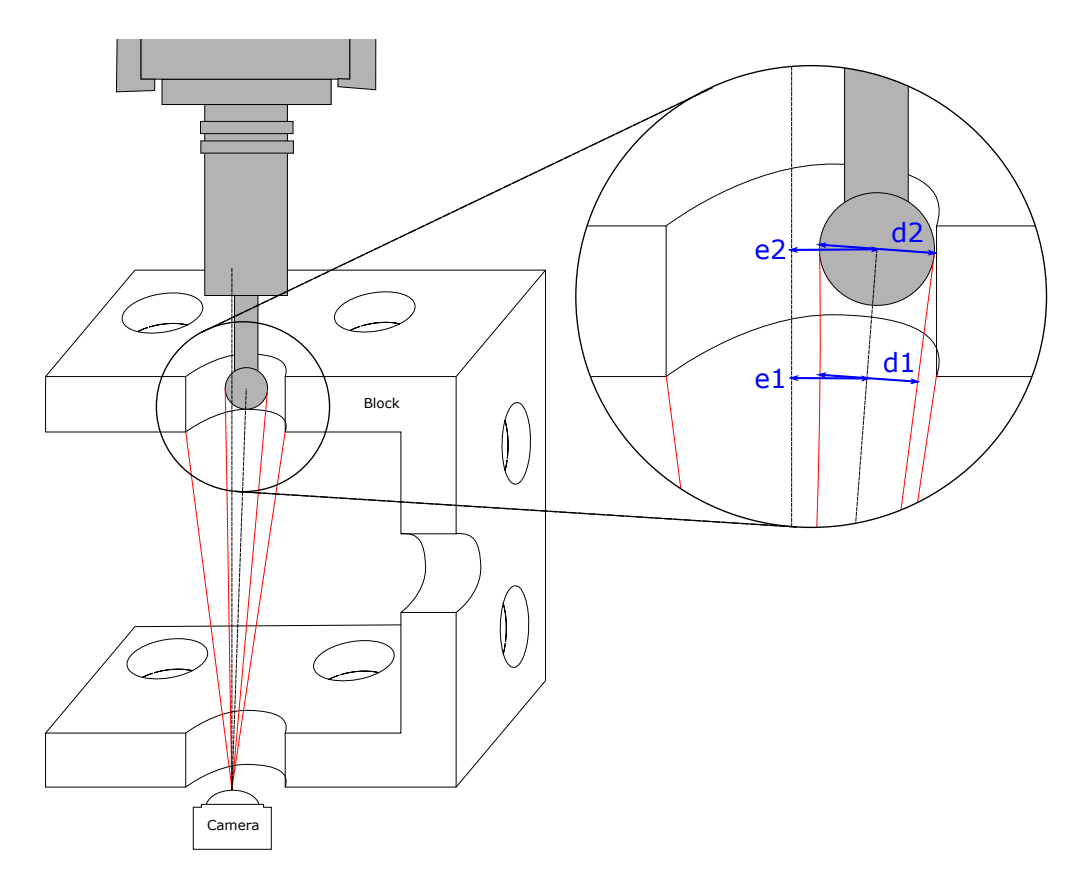

Figure A.3 Vue en coupe du bloc

En négligeant les déformations dues à la lentille de la caméra il est possible de calculer le défaut de position comme ceci :

$$
\frac{d_1}{e_1} = \frac{d_2}{e_2} \ne_2 = \frac{d_2}{d_1} e_1
$$
\n(A.4)

où *e*<sup>2</sup> est l'écart entre le centre de l'outil et le centre du trou. Il est calculé à partir de l'écart mesuré sur la photo *e*1, du diamètre de l'outil *d*<sup>2</sup> et du diamètre de de l'outil mesuré sur la photo.

| Point              | Position CMM (mm) |          |        | Position nominal (mm) |          |        | Position étalonnée (mm) |          | $E_{nominal}$ | $E_{\text{\'etalonn\'e}}$ |      |
|--------------------|-------------------|----------|--------|-----------------------|----------|--------|-------------------------|----------|---------------|---------------------------|------|
| $\mathrm{N}^\circ$ | X                 | у        | Z      | X                     | у        | Ζ      | X                       | У        | Ζ             | $\rm (mm)$                | (mm) |
| 1                  | $-167.28$         | 26.44    | 43.08  |                       |          |        |                         |          |               |                           |      |
| $\overline{2}$     | $-97.73$          | 35.10    | 44.80  |                       |          |        |                         |          |               |                           |      |
| 3                  | $-30.45$          | 15.59    | 40.89  |                       |          |        |                         |          |               |                           |      |
| $\overline{4}$     | $-179.40$         | 55.49    | 112.15 | $-179.57$             | 56.08    | 112.61 | $-179.30$               | 55.33    | 112.15        | 0.77                      | 0.19 |
| 5                  | $-93.40$          | 35.68    | 114.32 | $-93.65$              | 36.58    | 114.85 | $-93.00$                | 35.47    | 114.32        | 1.07                      | 0.46 |
| 6                  | $-26.02$          | $-5.14$  | 123.58 | $-26.90$              | $-3.36$  | 123.71 | $-26.01$                | $-4.82$  | 123.27        | 1.99                      | 0.44 |
|                    | $-162.40$         | 92.28    | 215.16 | $-164.07$             | 92.09    | 215.80 | $-162.86$               | 91.99    | 215.24        | 1.80                      | 0.56 |
| 8                  | $-104.03$         | 42.95    | 221.16 | $-105.93$             | 42.66    | 221.53 | $-104.63$               | 42.30    | 221.15        | 1.96                      | 0.89 |
| 9                  | $-48.02$          | $-16.96$ | 225.98 | $-50.17$              | $-16.77$ | 225.92 | $-48.81$                | $-17.41$ | 225.74        | 2.15                      | 0.93 |
| 10                 | $-154.14$         | 112.71   | 297.53 | $-156.95$             | 111.06   | 298.46 | $-155.29$               | 111.51   | 297.90        | 3.39                      | 1.70 |
| 11                 | $-120.35$         | 61.94    | 309.81 | $-123.15$             | 60.95    | 310.12 | $-121.41$               | 61.22    | 309.80        | 2.99                      | 1.28 |
| 12                 | $-77.25$          | $-8.26$  | 327.34 | $-80.52$              | $-9.46$  | 327.11 | $-78.74$                | $-9.32$  | 327.06        | 3.50                      | 1.85 |
| 13                 | $-158.56$         | 146.16   | 371.32 | $-161.77$             | 143.96   | 372.20 | $-159.79$               | 145.07   | 371.55        | 3.98                      | 1.66 |
| 14                 | $-128.81$         | 74.32    | 393.35 | $-132.46$             | 72.49    | 393.52 | $-130.38$               | 73.38    | 393.22        | 4.09                      | 1.83 |
| 15                 | $-97.49$          | $-0.09$  | 402.70 |                       |          |        |                         |          |               |                           |      |

<span id="page-98-0"></span>Tableau B.1 Face concave, orienté dans l'axe du trou

| Point          | Position CMM (mm) |          |        |           | Position nominal (mm) |                              |                          | Position étalonnée (mm) | $E_{nominal}$ | $E_{\text{\'etalonn\'e}}$ |            |
|----------------|-------------------|----------|--------|-----------|-----------------------|------------------------------|--------------------------|-------------------------|---------------|---------------------------|------------|
| $N^{\circ}$    | X                 | У        | Ζ      | X         | У                     | Ζ                            | X                        | y                       | Ζ             | $\rm (mm)$                | $\rm (mm)$ |
| $\mathbf{1}$   | $-169.33$         | 34.75    | 42.50  |           |                       | $\overline{\phantom{0}}$     | $\overline{\phantom{0}}$ |                         | -             |                           |            |
| $\overline{2}$ | $-96.64$          | 46.28    | 43.84  |           |                       |                              |                          |                         |               |                           |            |
| 3              | $-28.10$          | 19.47    | 41.21  |           |                       | $\qquad \qquad \blacksquare$ |                          |                         |               |                           |            |
| 4              | $-179.54$         | 58.51    | 110.85 |           |                       |                              |                          |                         |               |                           |            |
| 5              | $-89.87$          | 44.21    | 114.53 | $-88.52$  | 48.18                 | 114.13                       | $-89.02$                 | 45.69                   | 114.54        | 4.21                      | 1.71       |
| 6              | $-23.63$          | $-2.74$  | 124.35 | $-22.38$  | 0.81                  | 124.38                       | $-23.13$                 | $-1.43$                 | 124.26        | 3.76                      | 1.40       |
| $\overline{7}$ | $-161.22$         | 93.81    | 214.65 | $-160.41$ | 95.62                 | 213.62                       | $-160.61$                | 94.56                   | 214.20        | 2.24                      | 1.07       |
| 8              | $-99.78$          | 47.59    | 221.33 | $-99.31$  | 49.27                 | 220.70                       | $-99.58$                 | 48.13                   | 220.89        | 1.85                      | 0.72       |
| 9              | $-45.83$          | $-15.28$ | 226.51 | $-45.43$  | $-13.68$              | 226.03                       | $-45.79$                 | $-14.81$                | 226.07        | 1.72                      | 0.65       |
| 10             | $-151.91$         | 114.30   | 297.11 | $-151.91$ | 114.30                | 297.11                       | $-151.91$                | 114.30                  | 297.11        | 0.00                      | 0.00       |
| 11             | $-115.13$         | 65.26    | 309.93 | $-114.76$ | 65.29                 | 309.69                       | $-114.76$                | 65.25                   | 309.64        | 0.44                      | 0.47       |
| 12             | $-74.22$          | $-6.59$  | 327.97 | $-74.30$  | $-6.46$               | 327.94                       | $-74.25$                 | $-6.54$                 | 327.95        | 0.16                      | 0.06       |
| 13             | $-156.39$         | 147.05   | 370.97 | $-156.68$ | 145.57                | 371.47                       | $-156.41$                | 146.59                  | 371.04        | 1.59                      | 0.47       |
| 14             | $-123.92$         | 76.40    | 393.56 | $-124.36$ | 75.11                 | 393.94                       | $-124.04$                | 75.97                   | 393.70        | 1.41                      | 0.46       |
| 15             | $-94.83$          | 0.92     | 403.39 |           |                       |                              |                          |                         |               |                           |            |

Tableau B.2 Face convexe, orienté dans l'axe du trou

| Point              |              | Position CMM (mm) |        | Position nominal (mm) |          |        | Position étalonnée (mm) |          |        | $E_{nominal}$ | $E_{\text{\'etalonn\'e}}$ |
|--------------------|--------------|-------------------|--------|-----------------------|----------|--------|-------------------------|----------|--------|---------------|---------------------------|
| $\mathrm{N}^\circ$ | $\mathbf{X}$ | y                 | Z      | $\mathbf X$           | У        | Z      | $\mathbf x$             | у        | Ζ      | (mm)          | $\rm (mm)$                |
| $\mathbf{1}$       | $-167.28$    | 26.44             | 43.08  | $-166.50$             | 27.19    | 43.09  | $-167.04$               | 26.57    | 43.06  | 1.08          | 0.27                      |
| $\overline{2}$     | $-97.73$     | 35.10             | 44.80  | $-96.89$              | 35.24    | 45.73  | $-97.39$                | 34.51    | 45.14  | 1.26          | 0.76                      |
| 3                  | $-30.45$     | 15.59             | 40.89  |                       |          |        |                         |          |        |               |                           |
| $\overline{4}$     | $-179.40$    | 55.49             | 112.15 | $-178.93$             | 54.81    | 112.41 | $-178.89$               | 54.70    | 112.32 | 0.87          | 0.96                      |
| 5                  | $-93.40$     | 35.68             | 114.32 | $-93.19$              | 35.31    | 115.37 | $-93.17$                | 35.05    | 114.74 | 1.13          | 0.79                      |
| $6\phantom{.}6$    | $-26.02$     | $-5.14$           | 123.58 | $-25.73$              | $-5.60$  | 125.27 | $-25.72$                | $-5.93$  | 124.32 | 1.78          | 1.13                      |
| $\overline{7}$     | $-162.40$    | 92.28             | 215.16 | $-163.22$             | 90.97    | 215.78 | $-162.36$               | 91.55    | 215.37 | 1.67          | 0.76                      |
| 8                  | $-104.03$    | 42.95             | 221.16 | $-105.21$             | 41.29    | 221.91 | $-104.39$               | 41.77    | 221.32 | 2.17          | 1.24                      |
| 9                  | $-48.02$     | $-16.96$          | 225.98 | $-48.99$              | $-18.60$ | 227.20 | $-48.25$                | $-18.22$ | 226.49 | 2.26          | 1.38                      |
| 10                 | $-154.14$    | 112.71            | 297.53 | $-155.91$             | 110.26   | 298.66 | $-154.40$               | 111.40   | 298.08 | 3.22          | 1.44                      |
| 11                 | $-120.35$    | 61.94             | 309.81 | $-122.41$             | 59.56    | 310.66 | $-120.91$               | 60.67    | 310.11 | 3.26          | 1.42                      |
| 12                 | $-77.25$     | $-8.26$           | 327.34 | $-79.78$              | $-10.74$ | 328.19 | $-78.29$                | $-9.66$  | 327.68 | 3.65          | 1.78                      |
| 13                 | $-158.56$    | 146.16            | 371.32 | $-160.50$             | 144.07   | 372.18 | $-158.40$               | 145.73   | 371.46 | 2.98          | 0.48                      |
| 14                 | $-128.81$    | 74.32             | 393.35 | $-131.71$             | 71.28    | 394.41 | $-129.59$               | 72.96    | 393.88 | 4.34          | 1.66                      |
| 15                 | $-97.49$     | $-0.09$           | 402.70 | $-100.80$             | $-3.22$  | 403.30 | $-98.76$                | $-1.62$  | 402.93 | 4.59          | 2.00                      |

Tableau B.3 Face concave, orientation aléatoire

| Point              | Position CMM (mm) |          |        | Position nominal (mm)    |          |        | Position étalonnée (mm) |                          |                          | $E_{nominal}$            | $E_{\text{\'etalonn\'e}}$ |
|--------------------|-------------------|----------|--------|--------------------------|----------|--------|-------------------------|--------------------------|--------------------------|--------------------------|---------------------------|
| $\mathrm{N}^\circ$ | $\mathbf X$       | У        | Z      | X                        | y        | Ζ      | X                       | y                        | Ζ                        | $\rm (mm)$               | (mm)                      |
| 1                  | $-169.33$         | 34.75    | 42.50  |                          |          |        |                         |                          |                          |                          |                           |
| $\overline{2}$     | $-96.64$          | 46.28    | 43.84  | $-93.48$                 | 49.29    | 43.69  | $-95.54$                | 47.25                    | 43.73                    | 4.36                     | 1.47                      |
| 3                  | $-28.10$          | 19.47    | 41.21  | $-24.87$                 | 22.18    | 42.09  | $-27.02$                | 20.02                    | 41.68                    | 4.31                     | 1.31                      |
| $\overline{4}$     | $-179.54$         | 58.51    | 110.85 | $\overline{\phantom{0}}$ |          | Ξ.     |                         | $\overline{\phantom{a}}$ | $\overline{\phantom{a}}$ | $\overline{\phantom{a}}$ |                           |
| $\overline{5}$     | $-89.87$          | 44.21    | 114.53 | $-87.33$                 | 45.96    | 114.60 | $-88.86$                | 44.47                    | 114.55                   | 3.09                     | 1.05                      |
| 6                  | $-23.63$          | $-2.74$  | 124.35 | $-21.23$                 | $-0.85$  | 124.76 | $-22.79$                | $-2.39$                  | 124.38                   | 3.08                     | 0.91                      |
| $\overline{7}$     | $-161.22$         | 93.81    | 214.65 | $-159.89$                | 94.84    | 214.34 | $-160.55$               | 94.24                    | 214.56                   | 1.71                     | 0.80                      |
| 8                  | $-99.78$          | 47.59    | 221.33 | $-98.56$                 | 48.48    | 221.71 | $-99.27$                | 47.81                    | 221.67                   | 1.55                     | 0.65                      |
| 9                  | $-45.83$          | $-15.28$ | 226.51 | $-44.61$                 | $-14.56$ | 226.81 | $-45.41$                | $-15.31$                 | 226.64                   | 1.45                     | 0.44                      |
| 10                 | $-151.91$         | 114.30   | 297.11 | $-151.91$                | 114.30   | 297.11 | $-151.91$               | 114.30                   | 297.11                   | 0.00                     | 0.00                      |
| 11                 | $-115.13$         | 65.26    | 309.93 | $-114.89$                | 65.39    | 310.08 | $-114.89$               | 65.39                    | 310.04                   | 0.31                     | 0.30                      |
| 12                 | $-74.22$          | $-6.59$  | 327.97 | $-74.24$                 | $-6.55$  | 327.96 | $-74.25$                | $-6.54$                  | 327.96                   | 0.04                     | 0.06                      |
| 13                 | $-156.39$         | 147.05   | 370.97 | $-156.95$                | 146.52   | 371.27 | $-156.33$               | 147.08                   | 371.09                   | 0.83                     | 0.14                      |
| 14                 | $-123.92$         | 76.40    | 393.56 | $-124.72$                | 75.81    | 393.77 | $-124.07$               | 76.42                    | 393.73                   | 1.01                     | 0.22                      |
| 15                 | $-94.83$          | 0.92     | 403.39 | $-95.60$                 | 0.32     | 403.01 | $-95.03$                | 0.89                     | 403.14                   | 1.04                     | 0.32                      |

Tableau B.4 Face convexe, orientation aléatoire

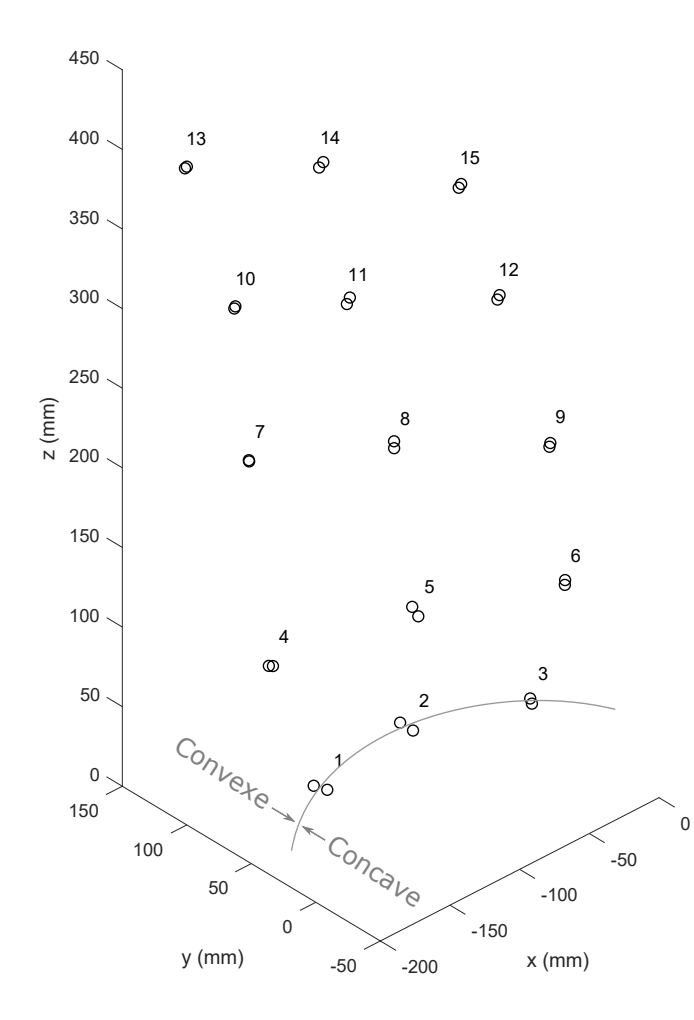

Figure B.1 Position des points sur l'aube